# Graph Coloring Register Allocation

October 20, 2021

The compiler needs to decide which variables to store in which registers, which registers to "spill" onto the stack

4 Steps

1. Liveness analysis: identify which variables are needed at every point in the program

- 1. Liveness analysis: identify which variables are needed at every point in the program
- 2. Conflict analysis: based on liveness info, identify which variables  $*$ cannot $*$  be assigned the same register

- 1. Liveness analysis: identify which variables are needed at every point in the program
- 2. Conflict analysis: based on liveness info, identify which variables  $*$ cannot $*$  be assigned the same register
- 3. Graph Coloring: based on conflict information, assign registers to variables so that conflicting vars get different registers

- 1. Liveness analysis: identify which variables are needed at every point in the program
- 2. Conflict analysis: based on liveness info, identify which variables  $*$ cannot $*$  be assigned the same register
- 3. Graph Coloring: based on conflict information, assign registers to variables so that conflicting vars get different registers
- 4. Spilling: if graph coloring fails, pick a variable to put on the stack and retry

```
def f(a, b):
let x = a + b in
let y = g(x) in
let z = x * y in
h(x, z)end
```
x, y conflict x, z conflict

def f(a, b): let x = a + b in let y = g(x) in let z = x \* y in h(x, z) end

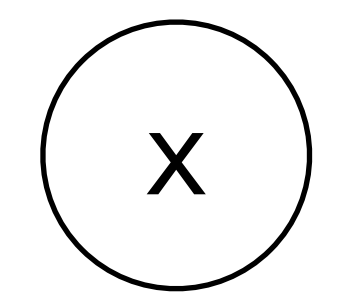

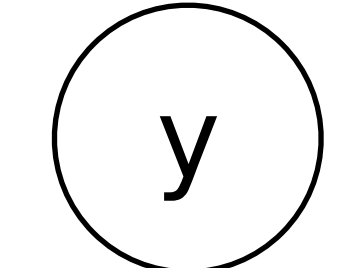

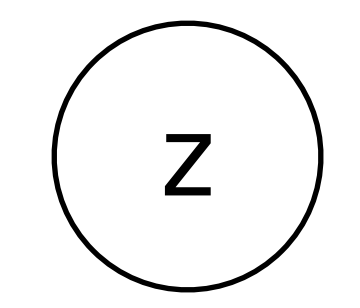

x, y con flic t x, z con flict

def f(a, b): let x = a + b in let y = g(x) in let z = x \* y in h(x, z) end

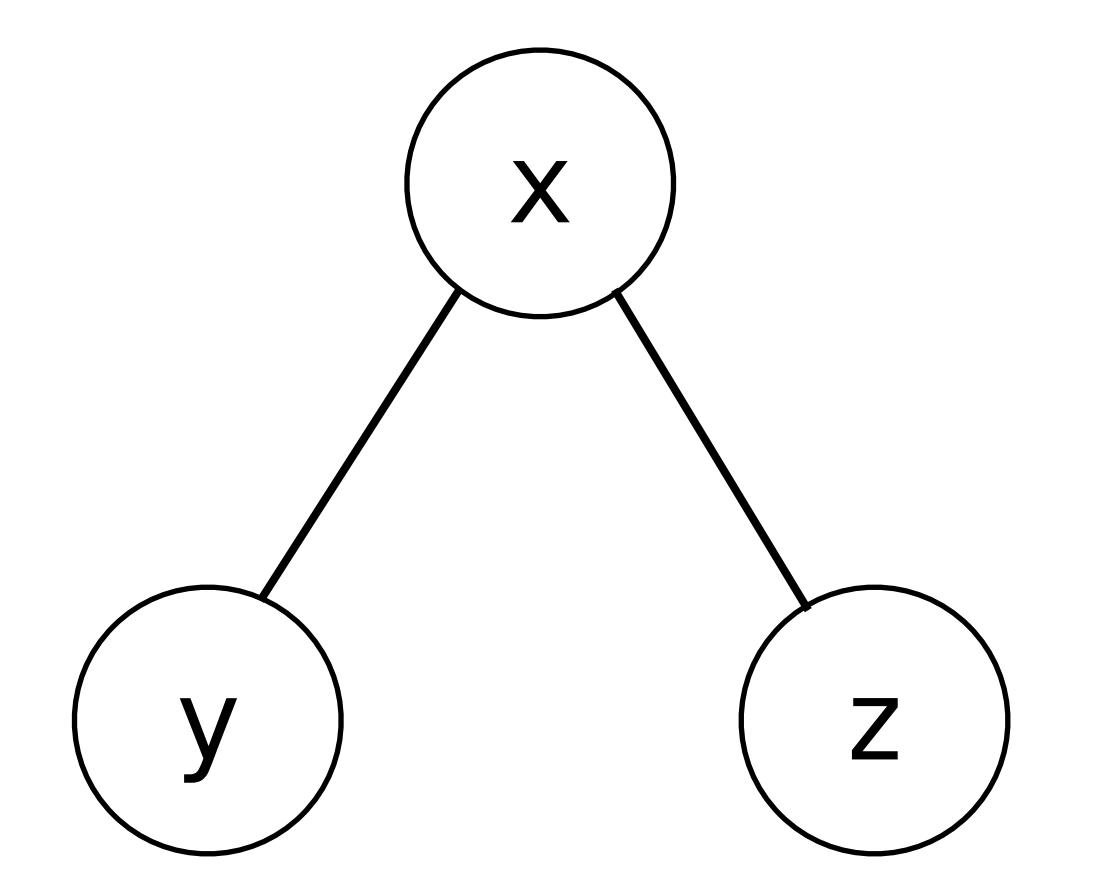

x, y con flic t x, z con flict

def f(a, b): let x = a + b in let y = g(x) in let z = x \* y in h(x, z) end

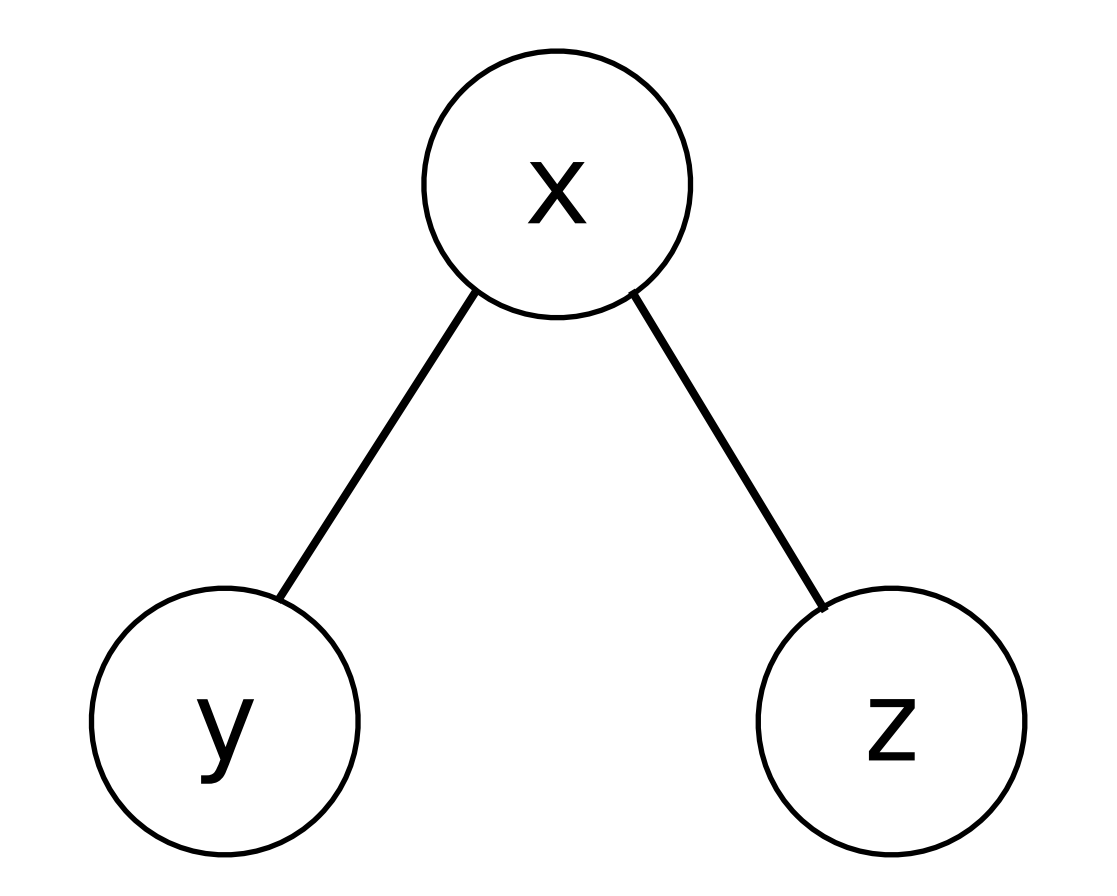

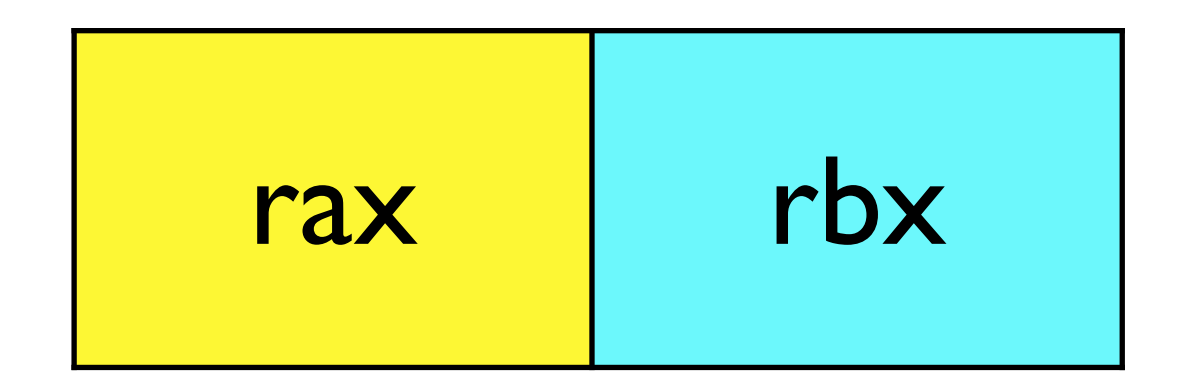

def f(a, b): let x = a + b in let y = g(x) in let z = x \* y in h(x, z) end

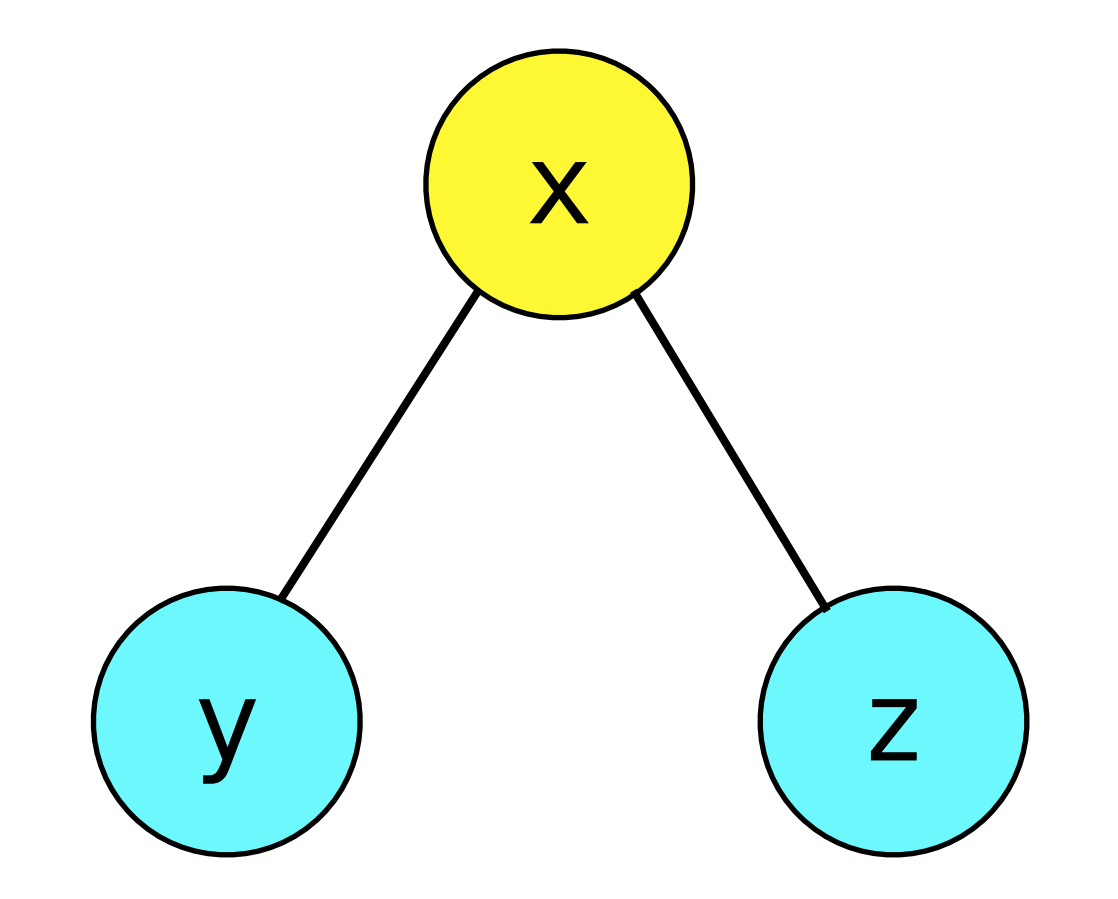

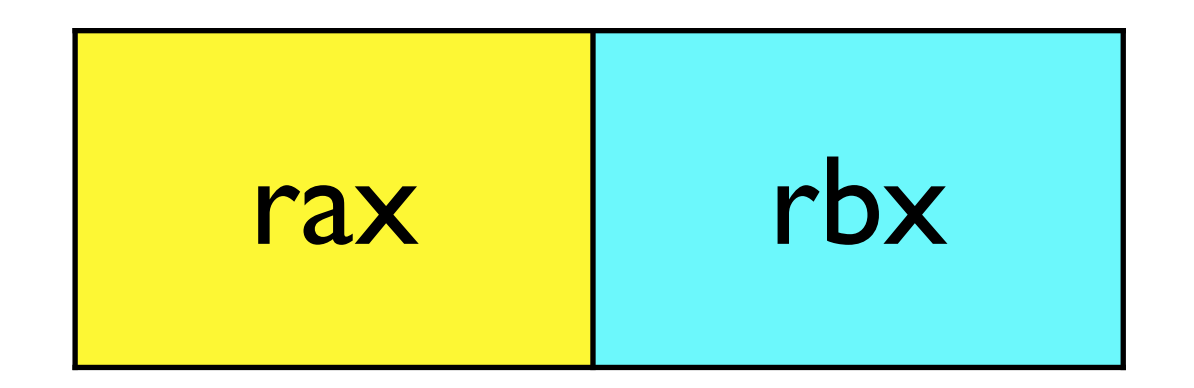

## Graph Coloring Register Allocation

Given our register conflict graph, want to assign a register to each variable so that no adjacent variables are assigned the same register.

Equivalent to graph coloring: think of each register as a "color" and we want to paint each node so that no adjacent nodes are the same color.

Graph coloring is an NP-hard problem.

Graph coloring is an NP-hard problem.

So no polynomial-time algorithm is known.

Graph coloring is an NP-hard problem.

So no polynomial-time algorithm is known.

Concession: we'll use heuristics and accept that we won't always get an optimal solution

Graph coloring is an NP-hard problem.

So no polynomial-time algorithm is known.

Concession: we'll use heuristics and accept that we won't always get an optimal solution

Even with heuristics, the algorithm is still n^2, and the slowest part of the compiler.

- Intuition:
	- Suppose we are trying to *k*-color a graph and find a node with fewer than *k* edges.
	- If we delete this node from the graph and color what remains, we can find a color for this node if we add it back in.
	- Reason: With fewer than *k* neighbors, some color must be left over.
- Algorithm:
	- Find a node with fewer than *k* outgoing edges.
	- Remove it from the graph.
	- Recursively color the rest of the graph.
	- Add the node back in.
	- Assign it a valid color.

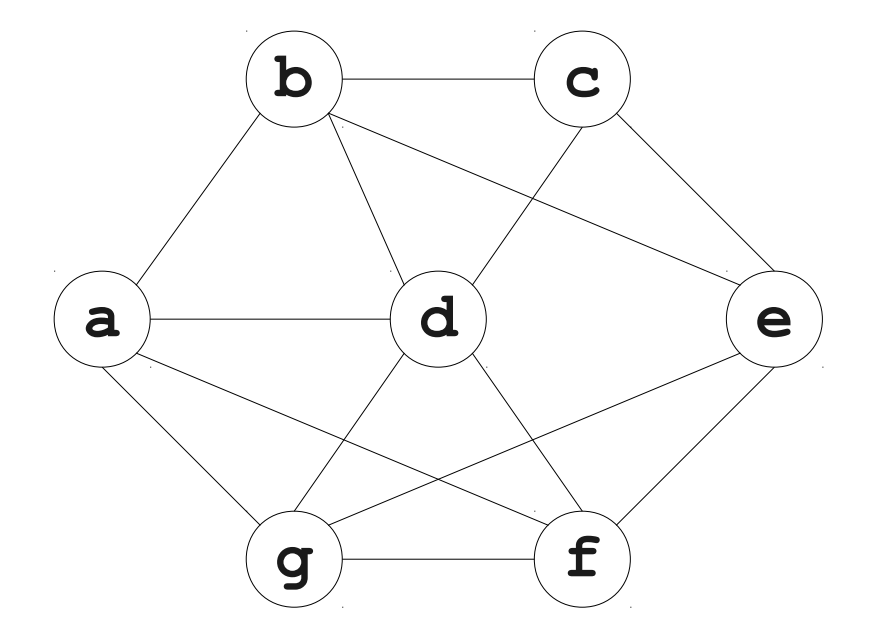

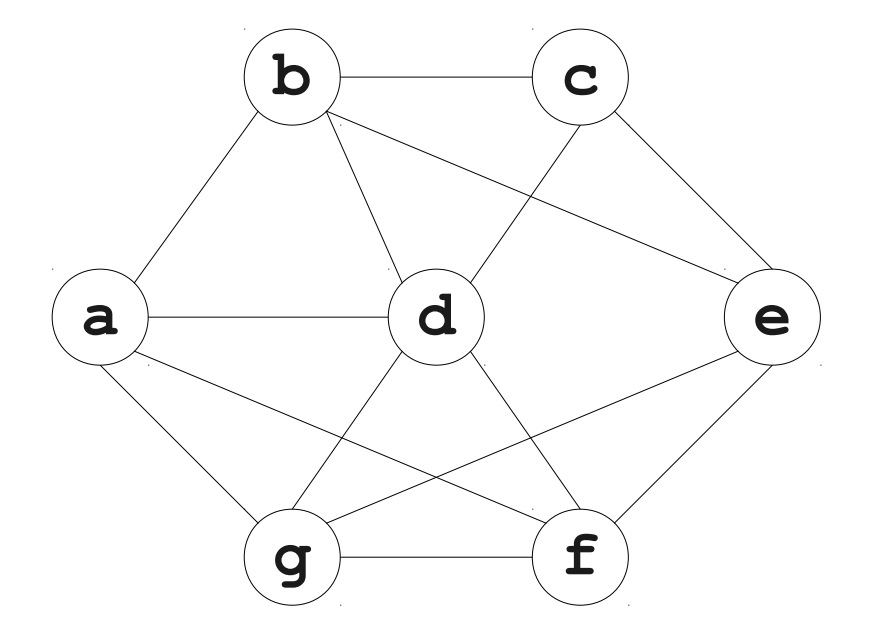

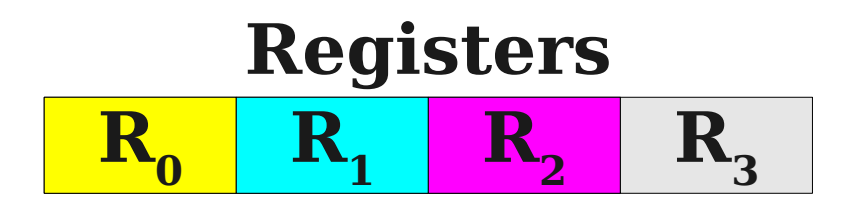

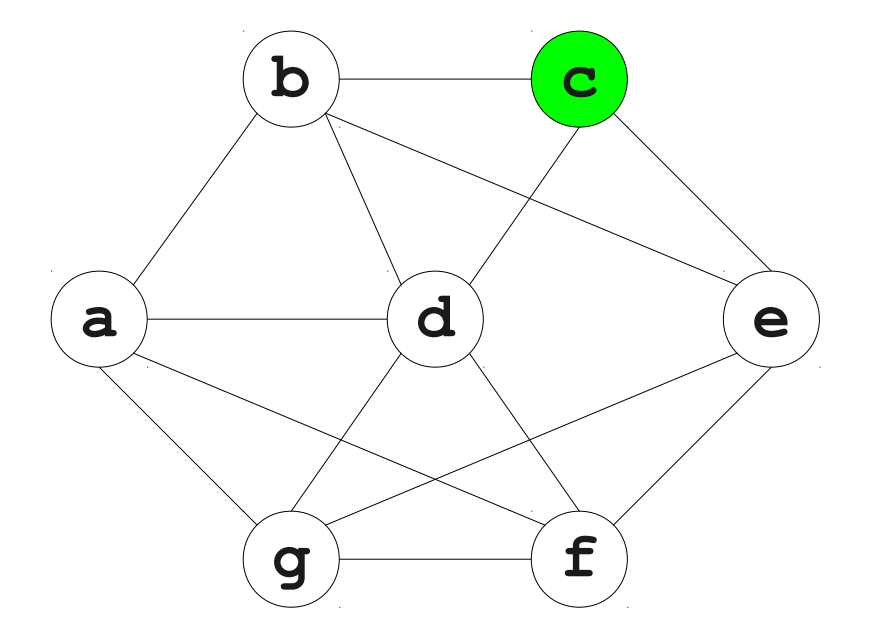

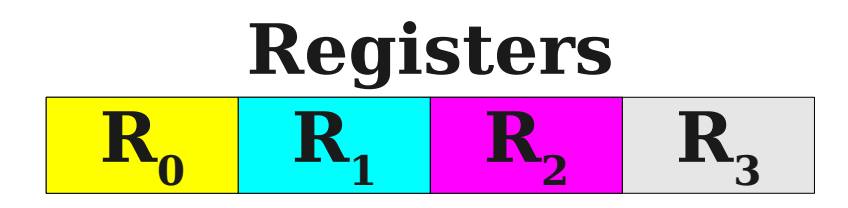

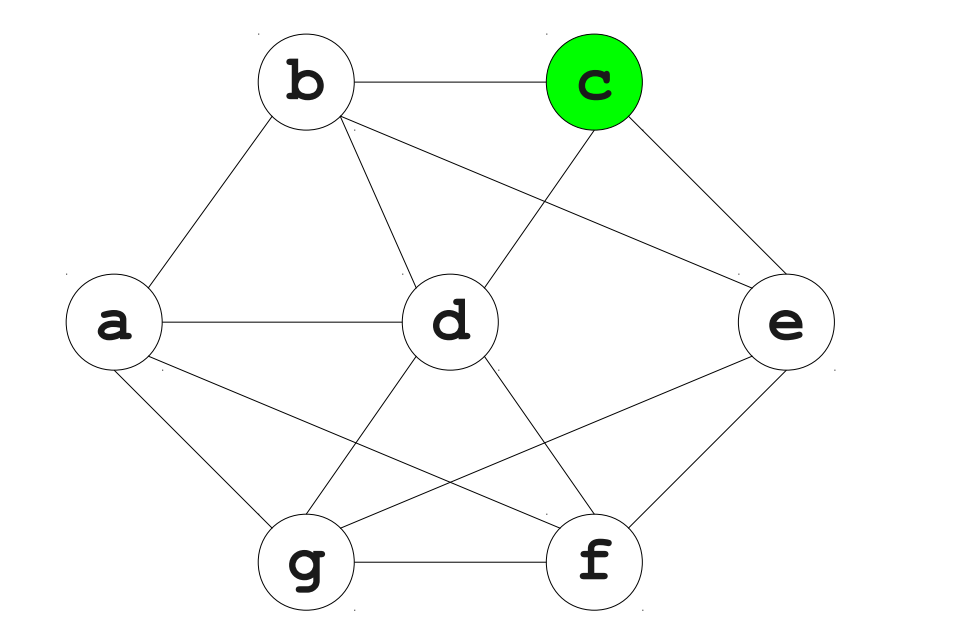

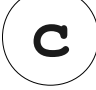

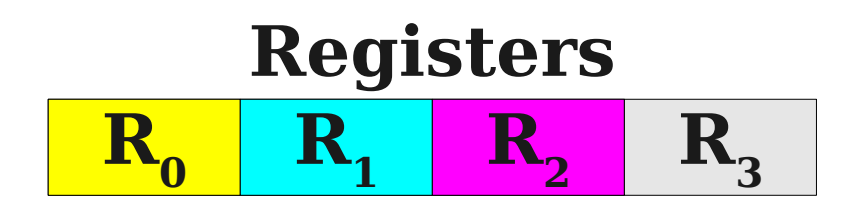

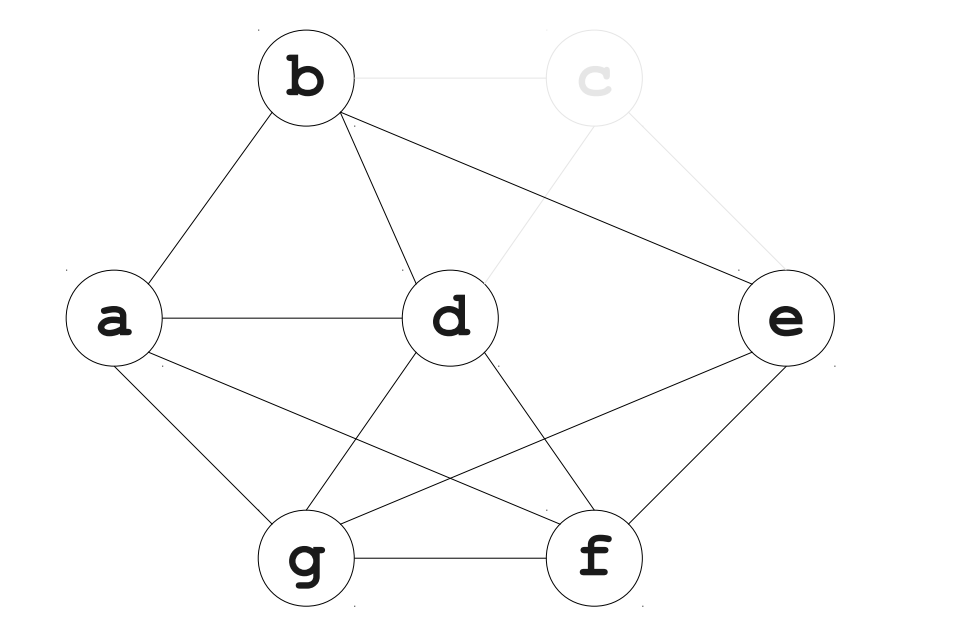

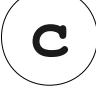

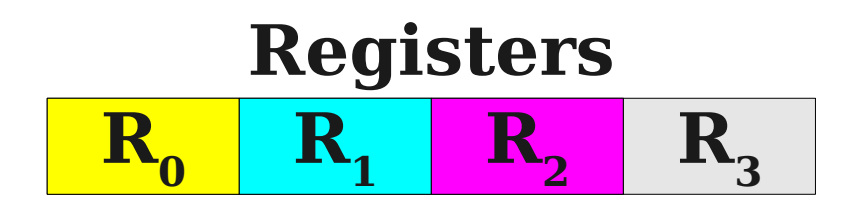

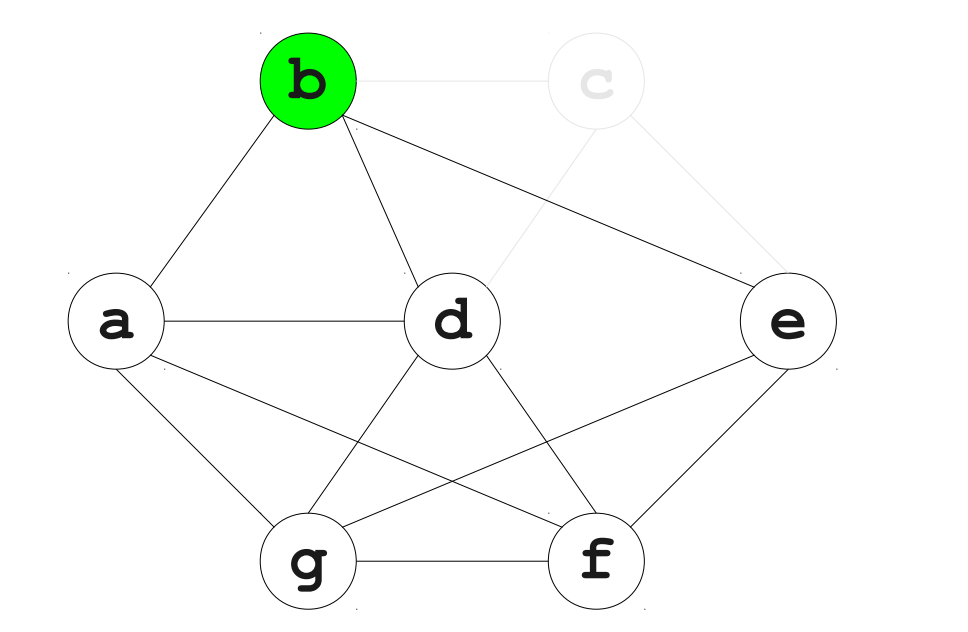

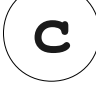

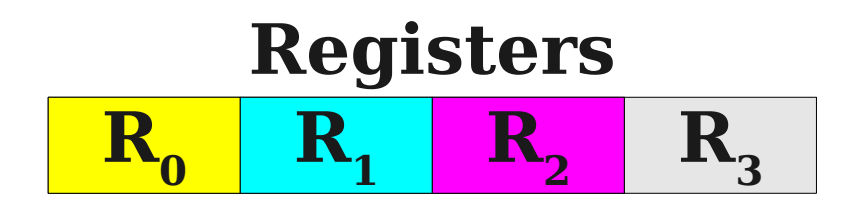

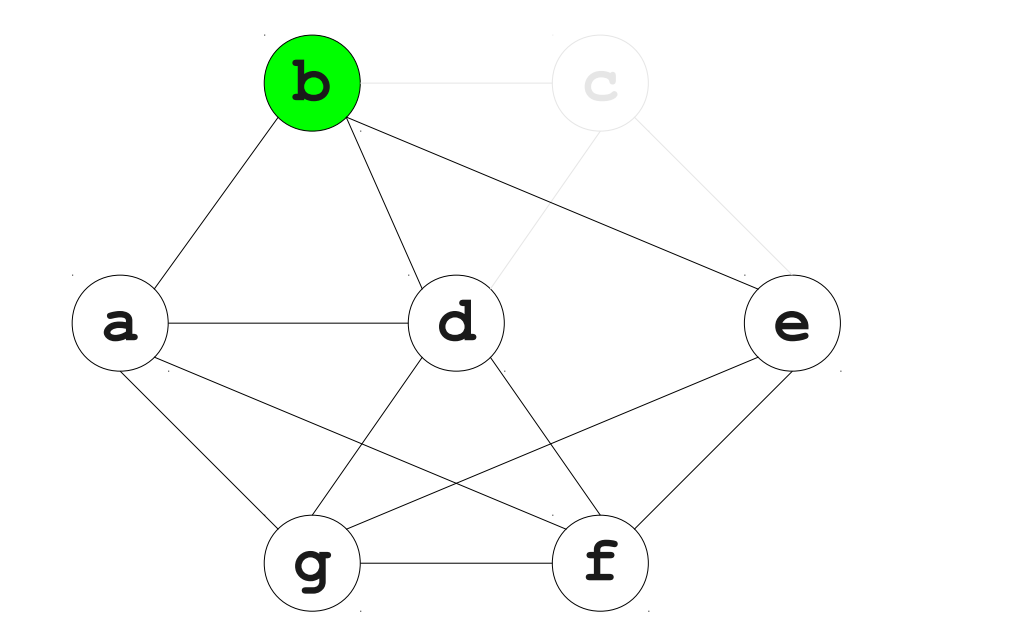

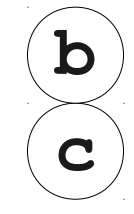

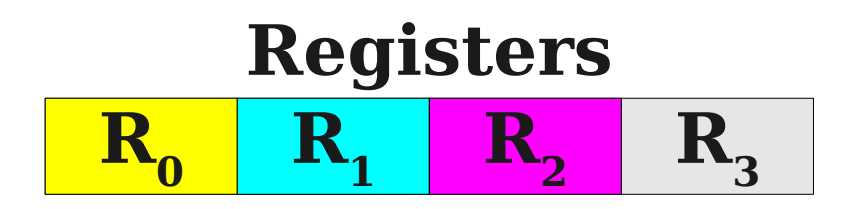

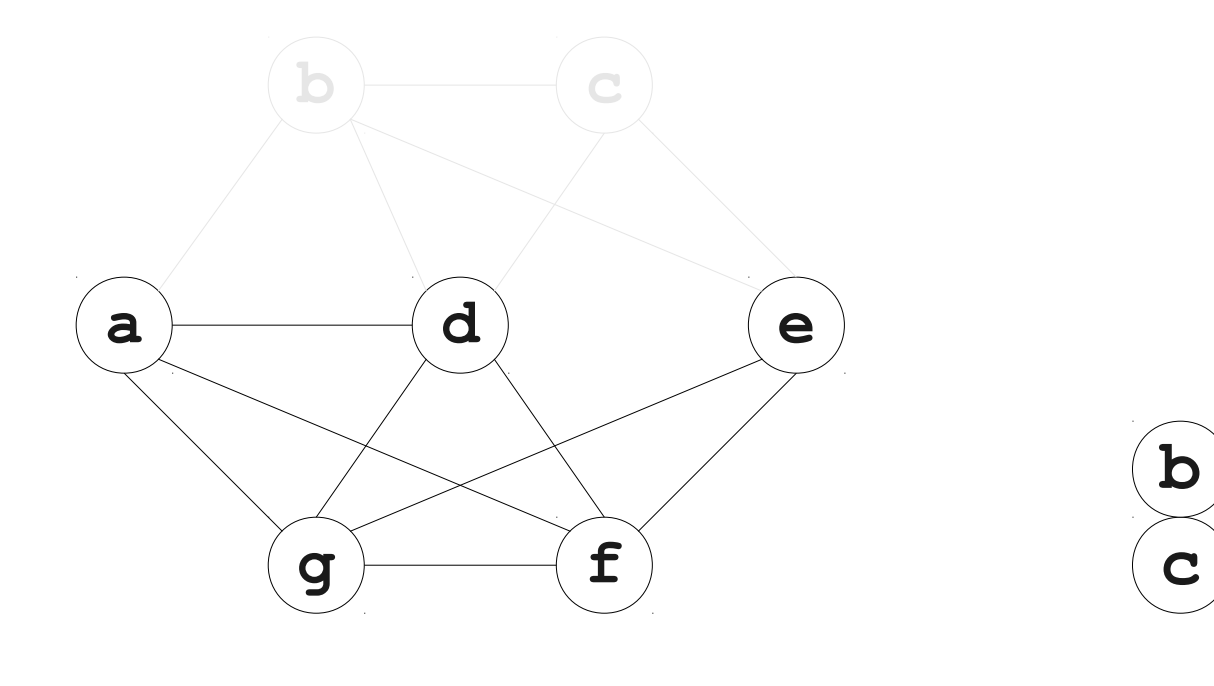

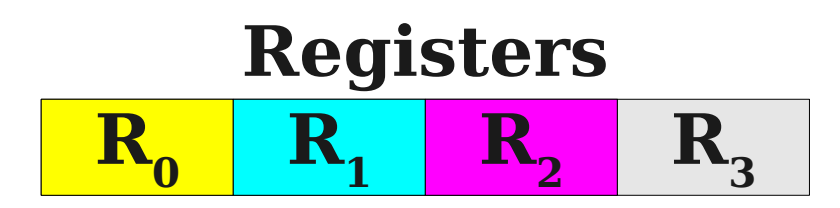

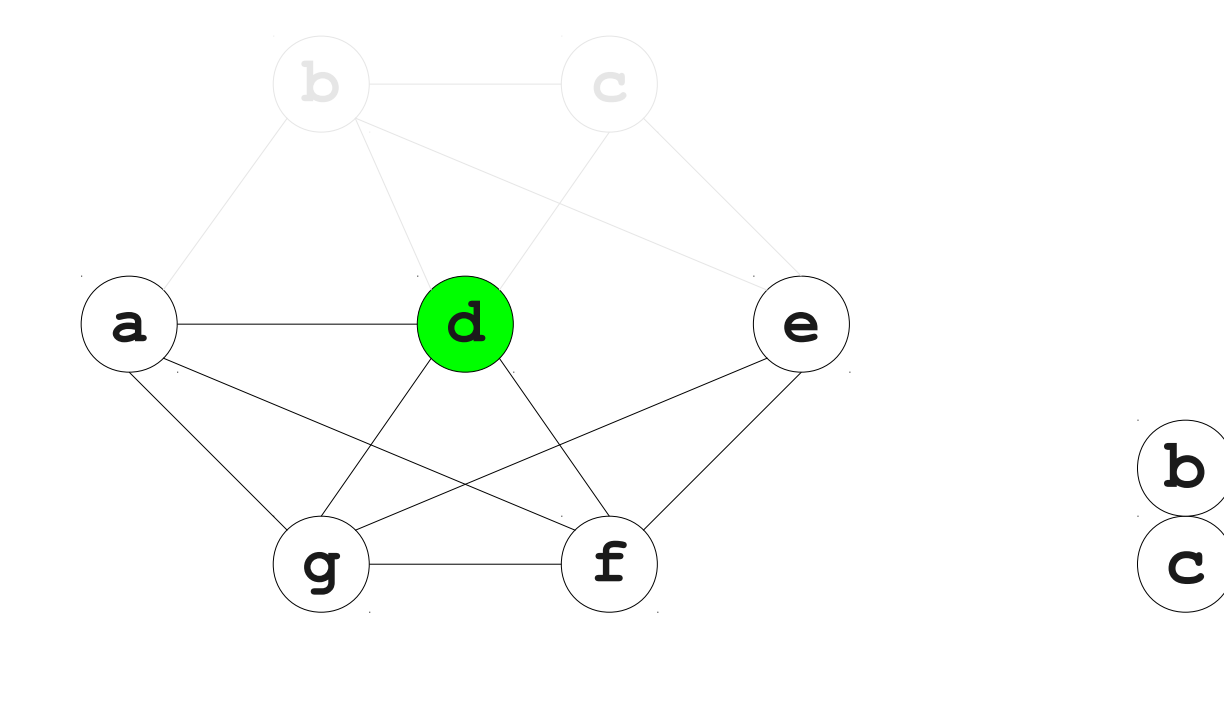

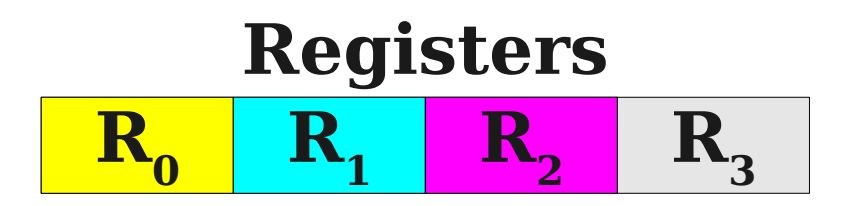

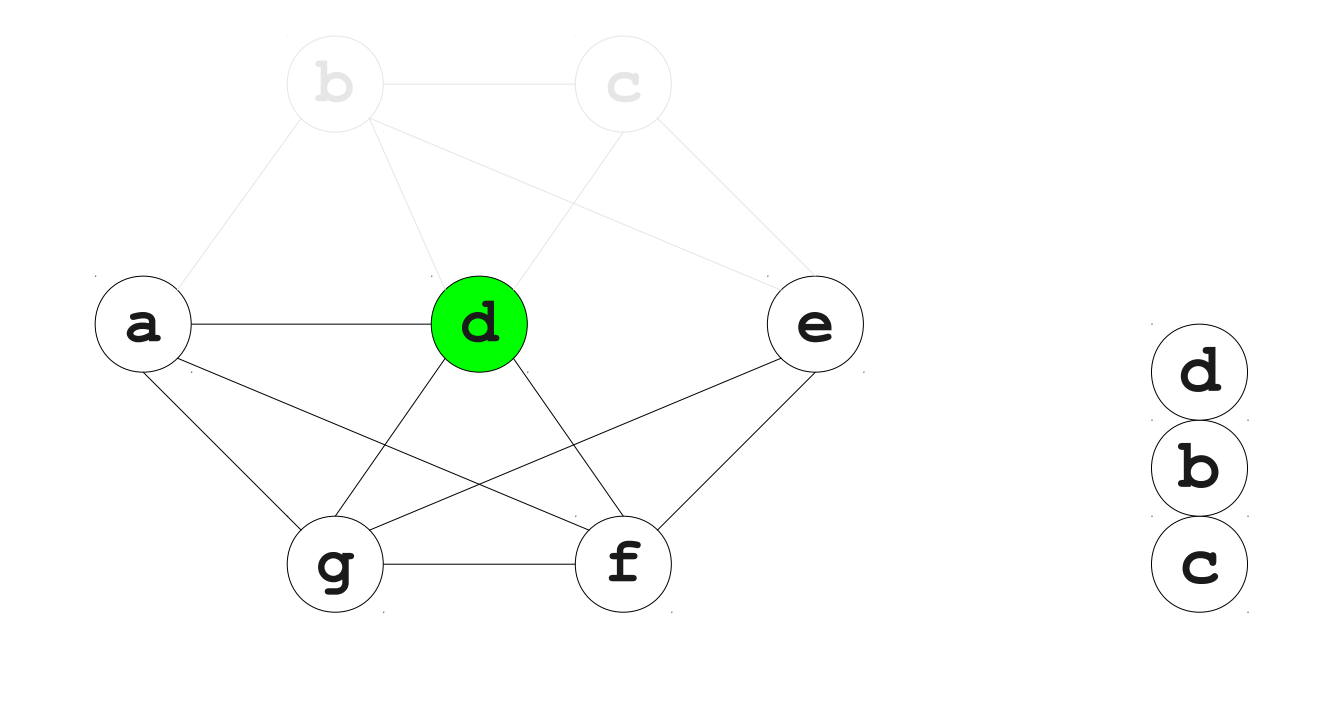

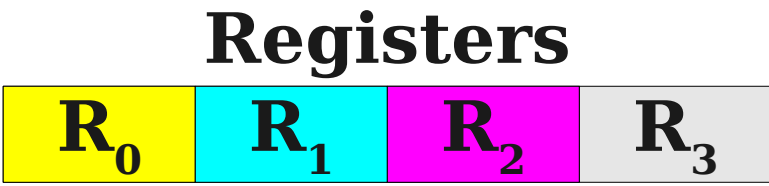

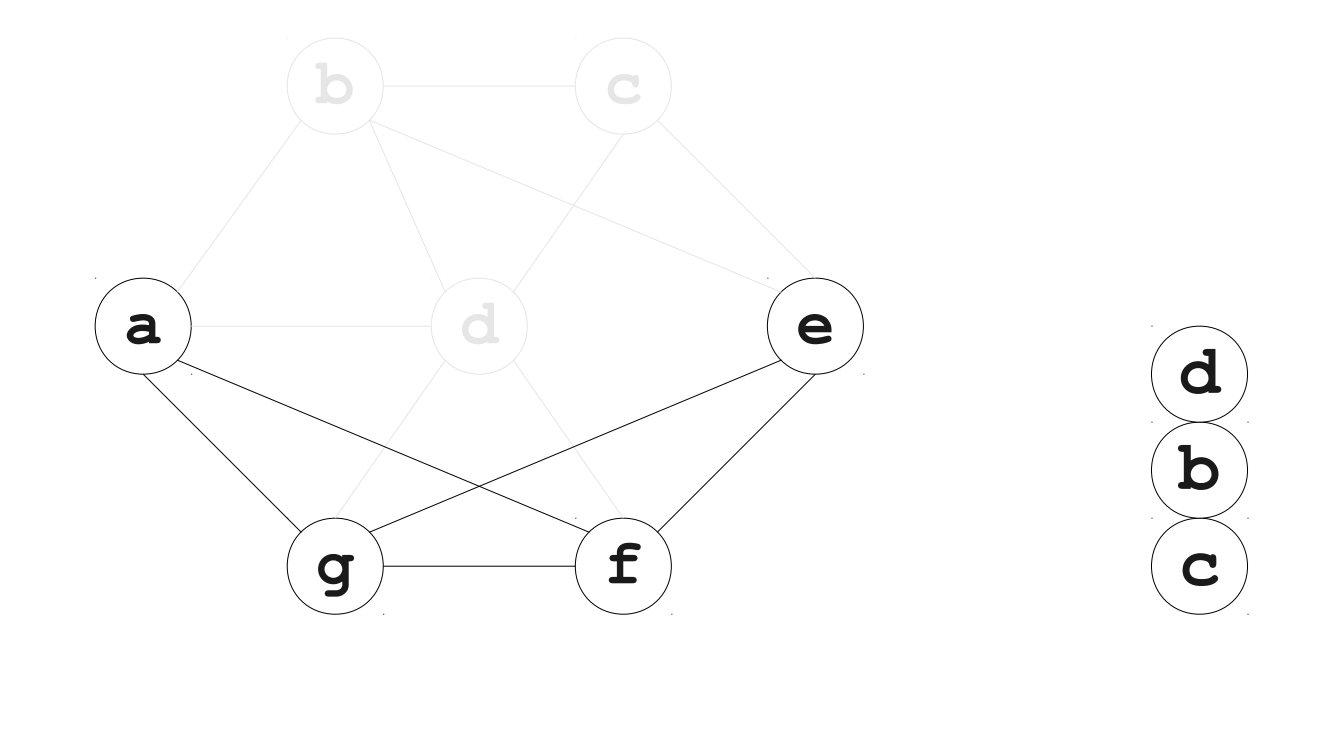

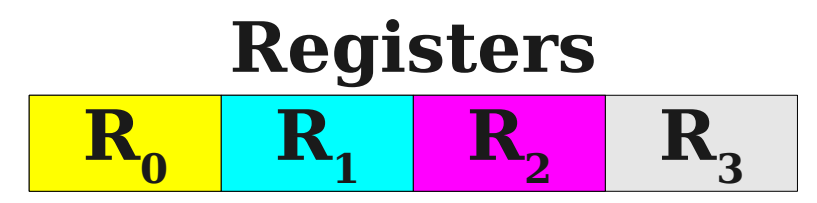

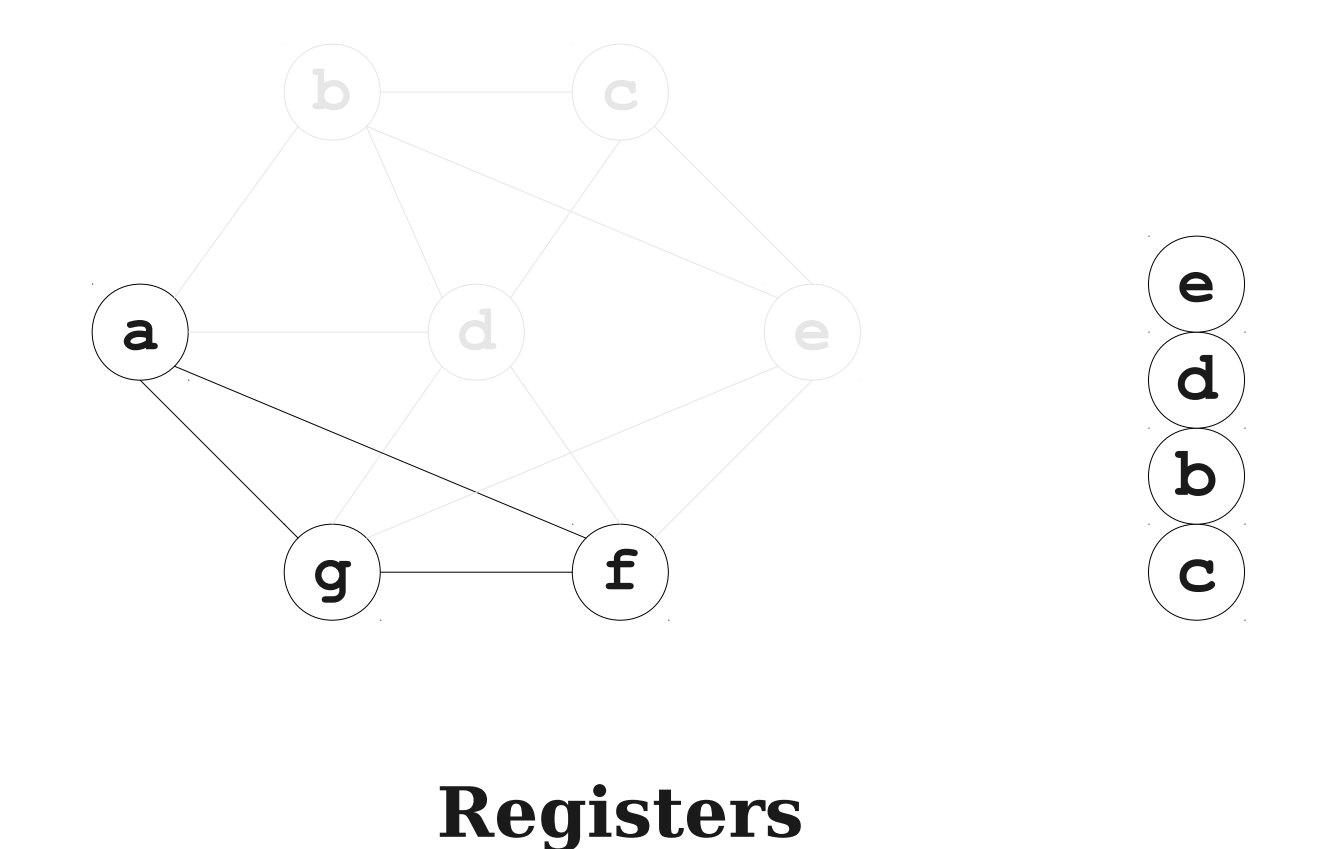

 $R<sub>3</sub>$ 

 $R_0$  **R<sub>1</sub> R**<sub>2</sub>

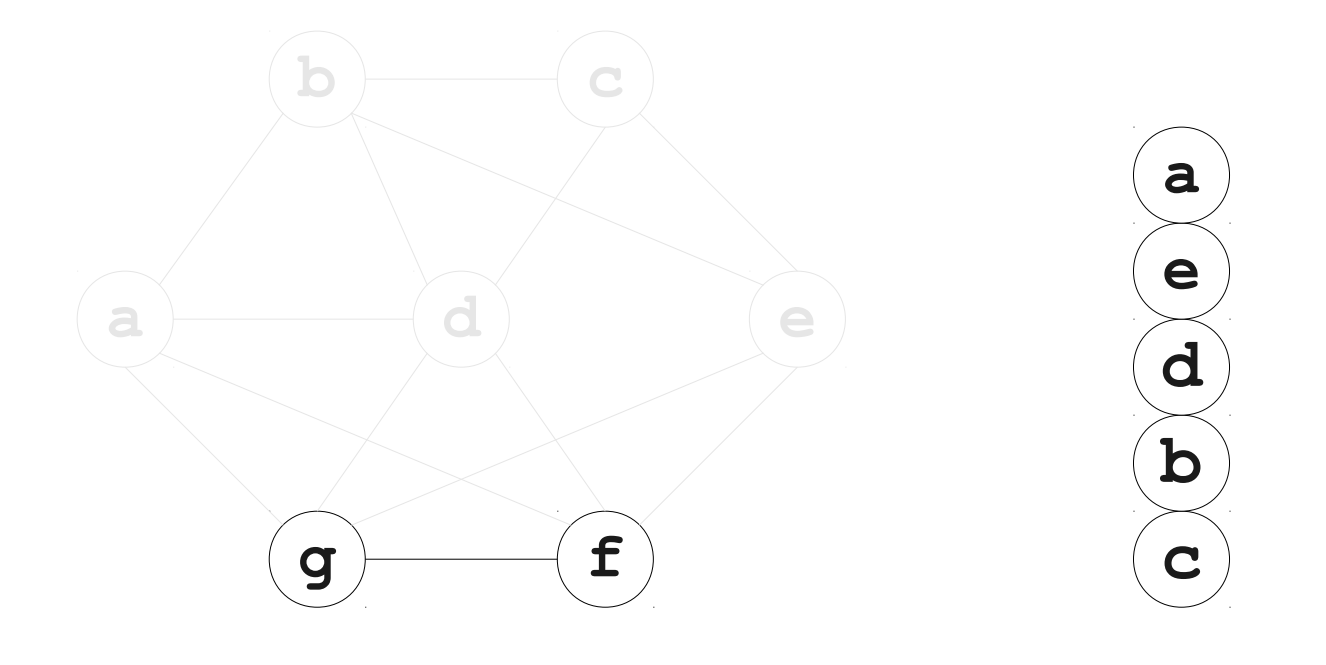

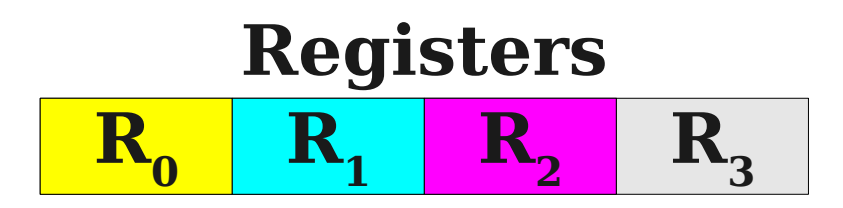

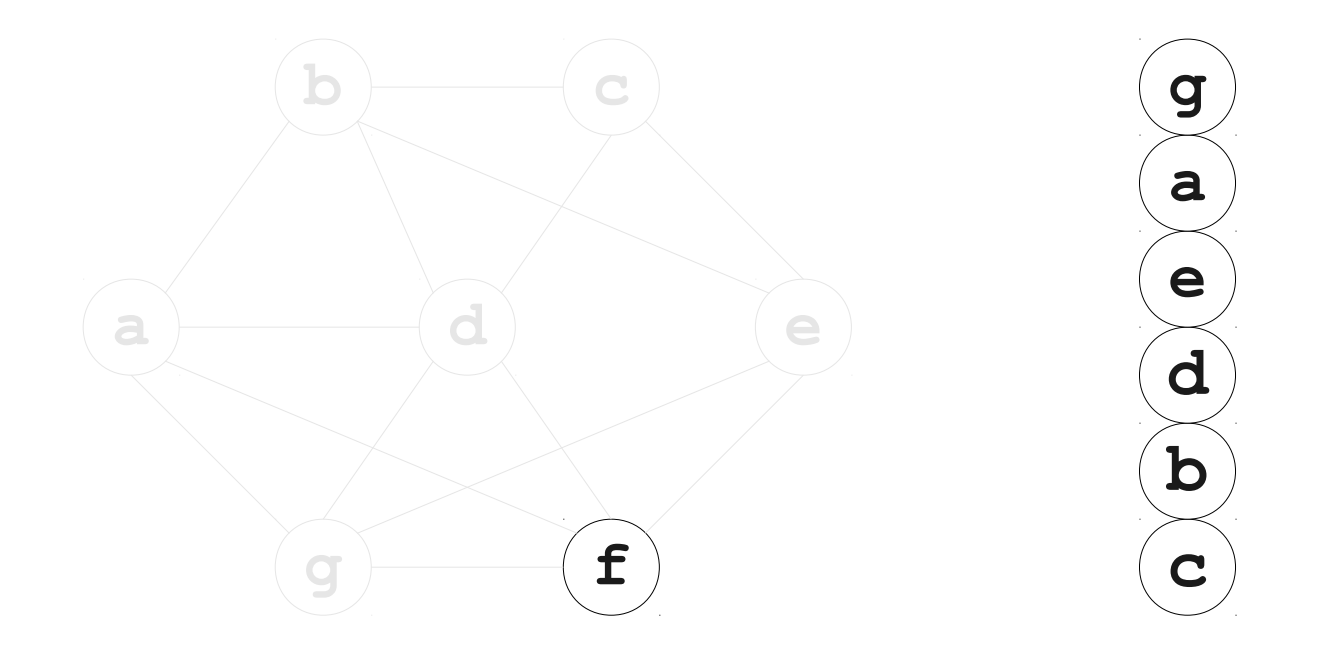

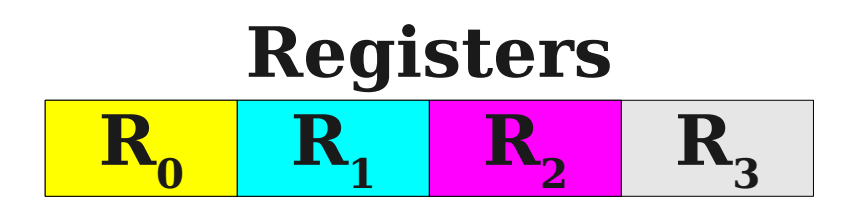

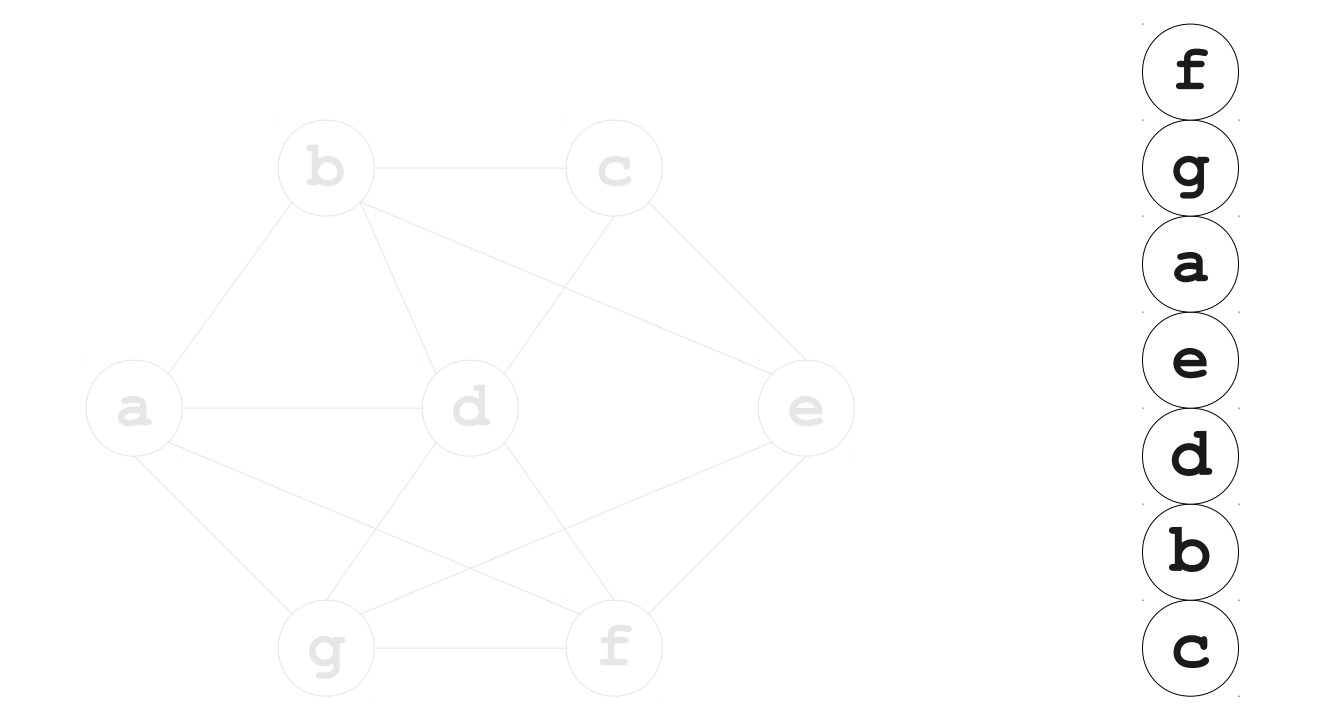

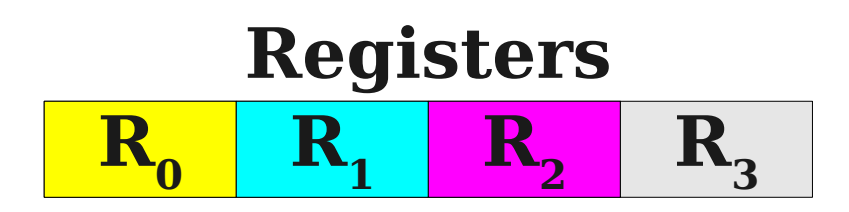

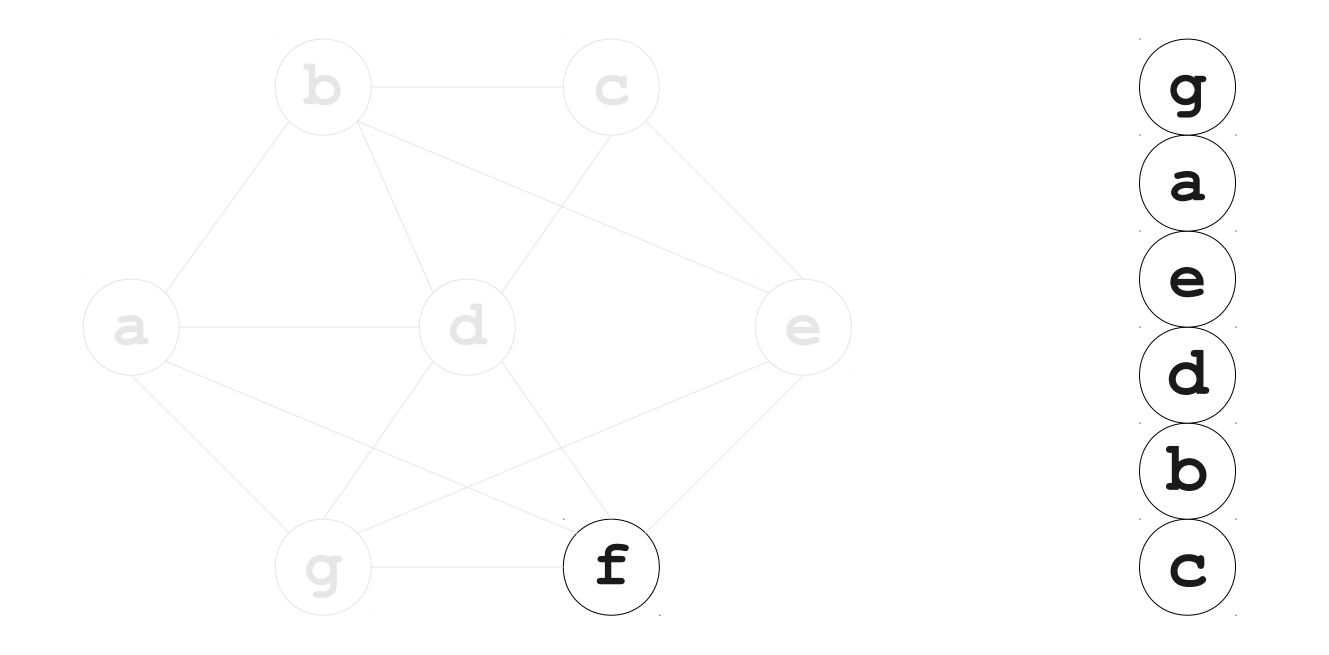

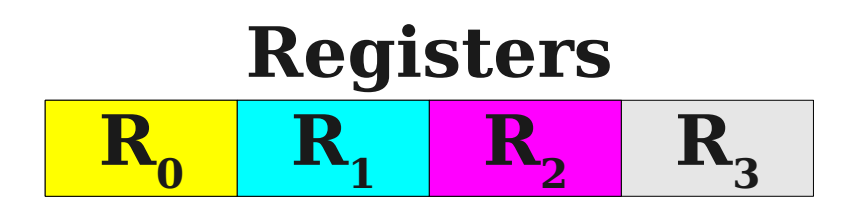

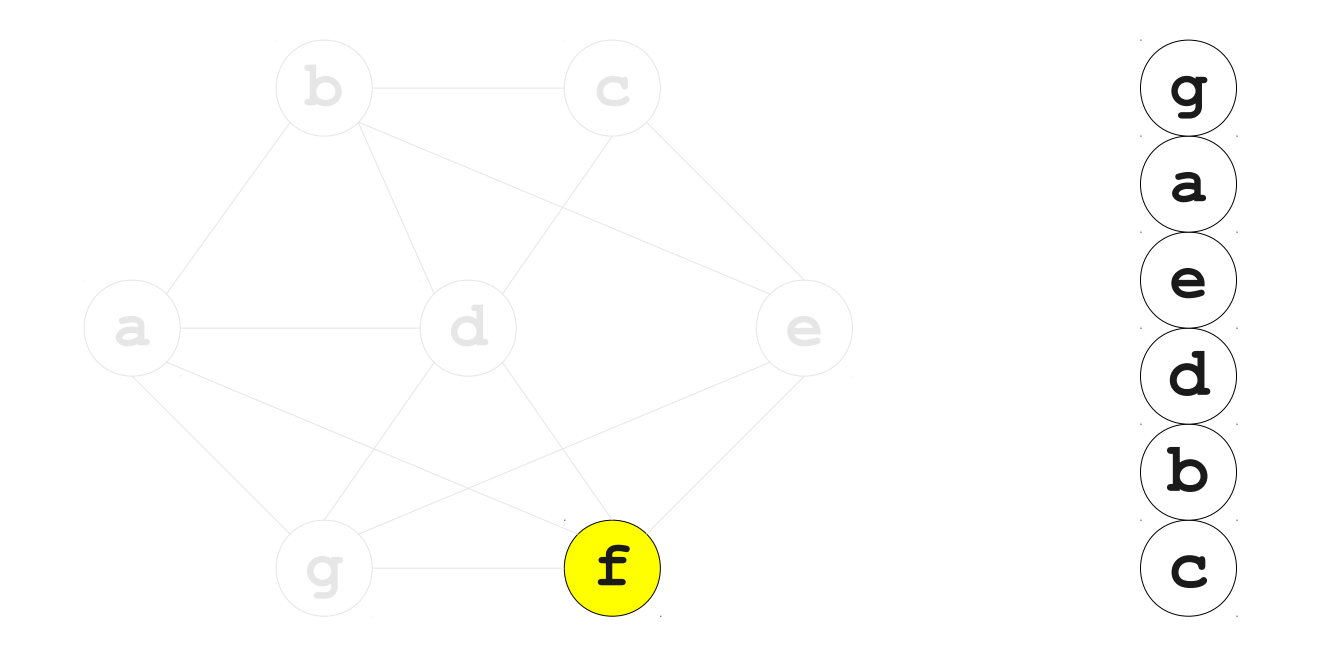

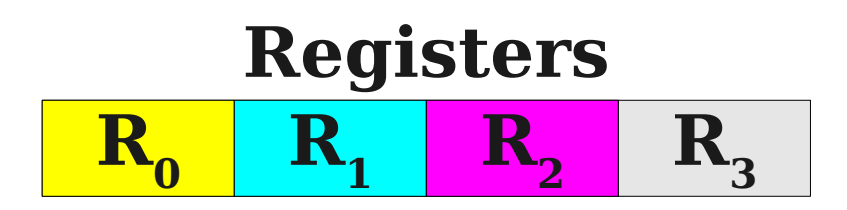
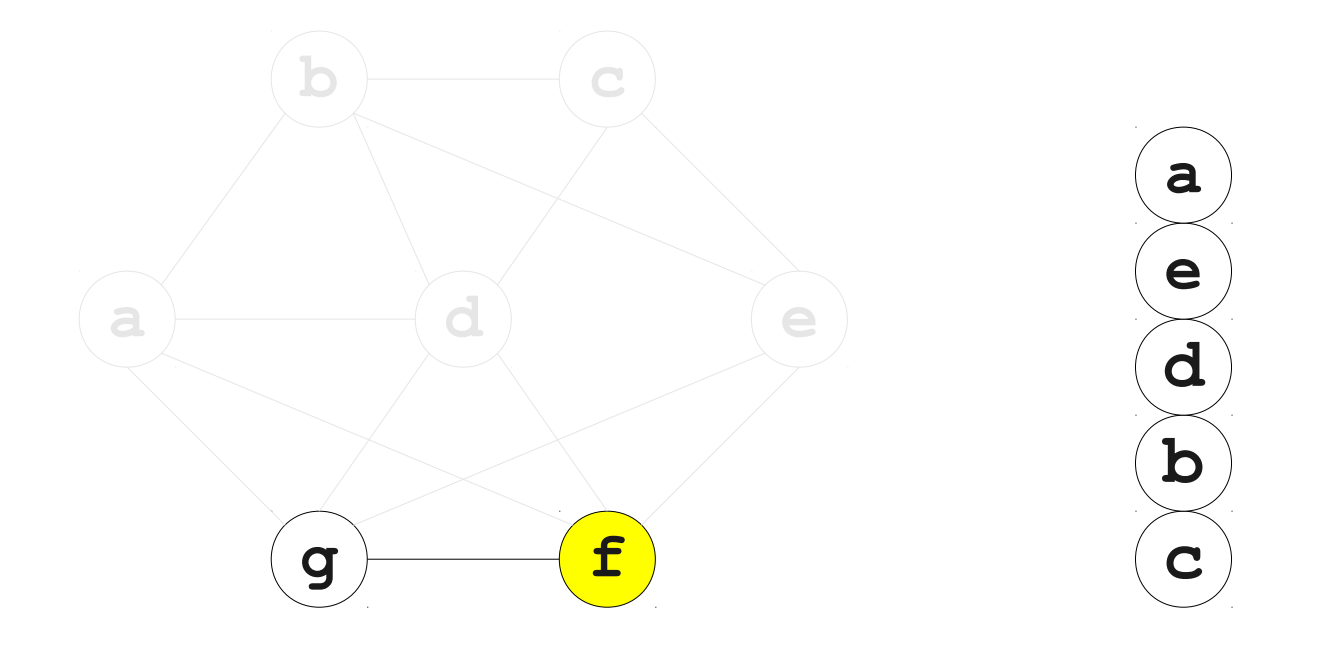

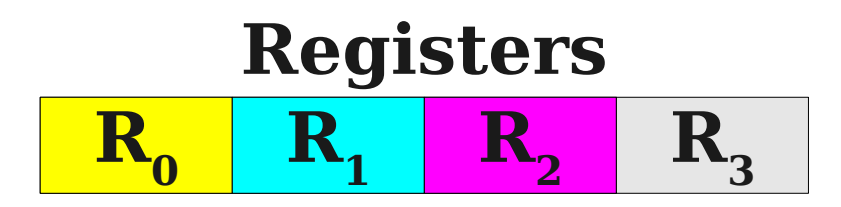

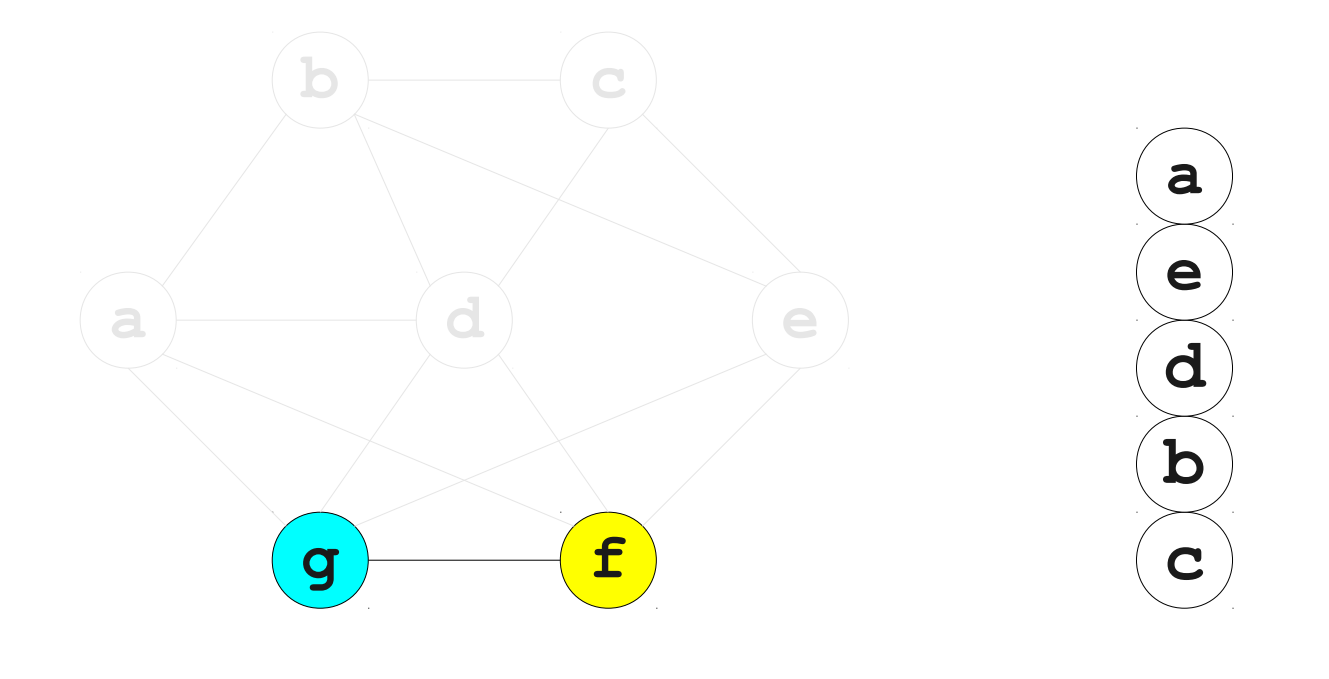

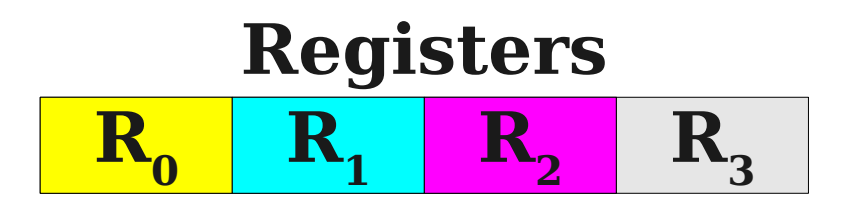

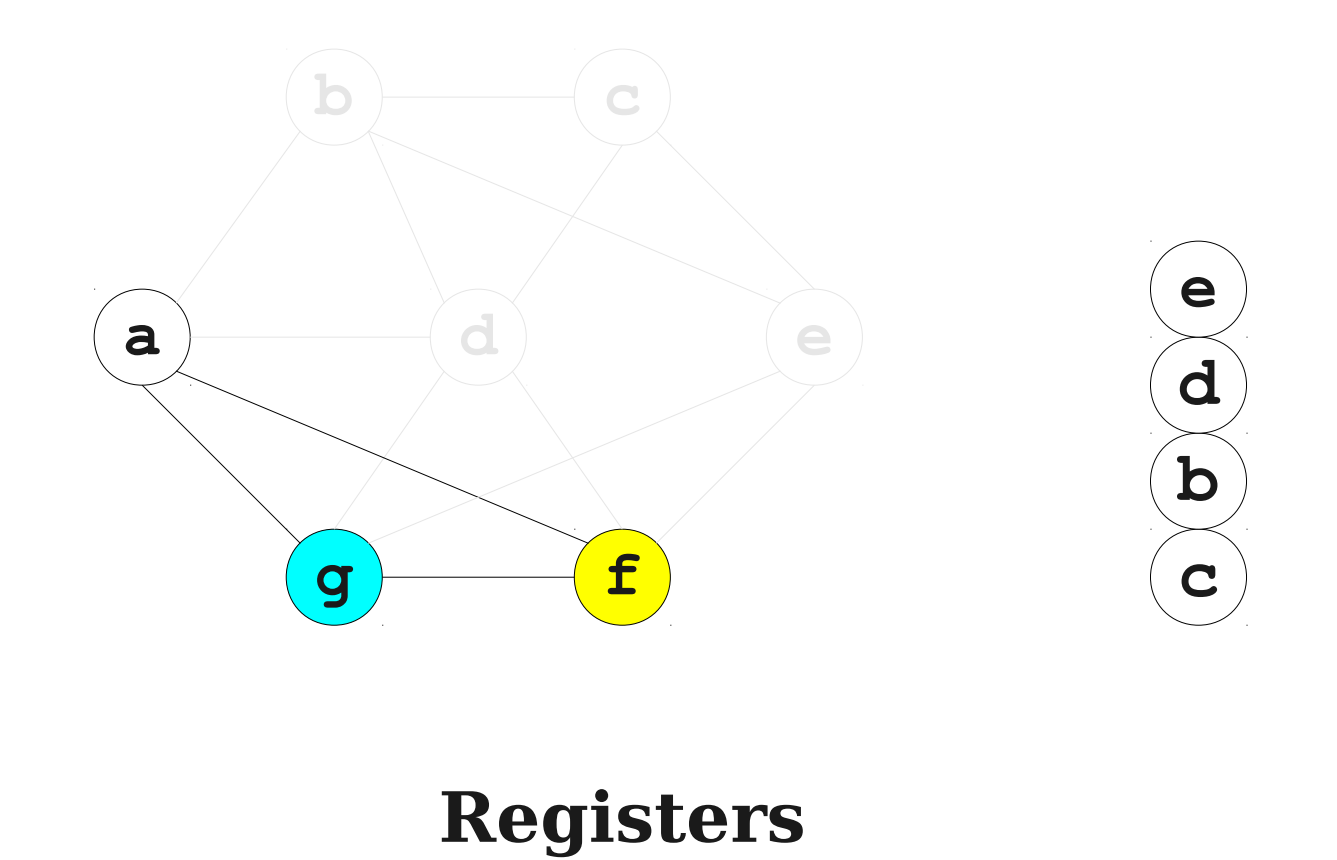

 $R<sub>3</sub>$ 

 $R_0$  **R<sub>1</sub> R**<sub>2</sub>

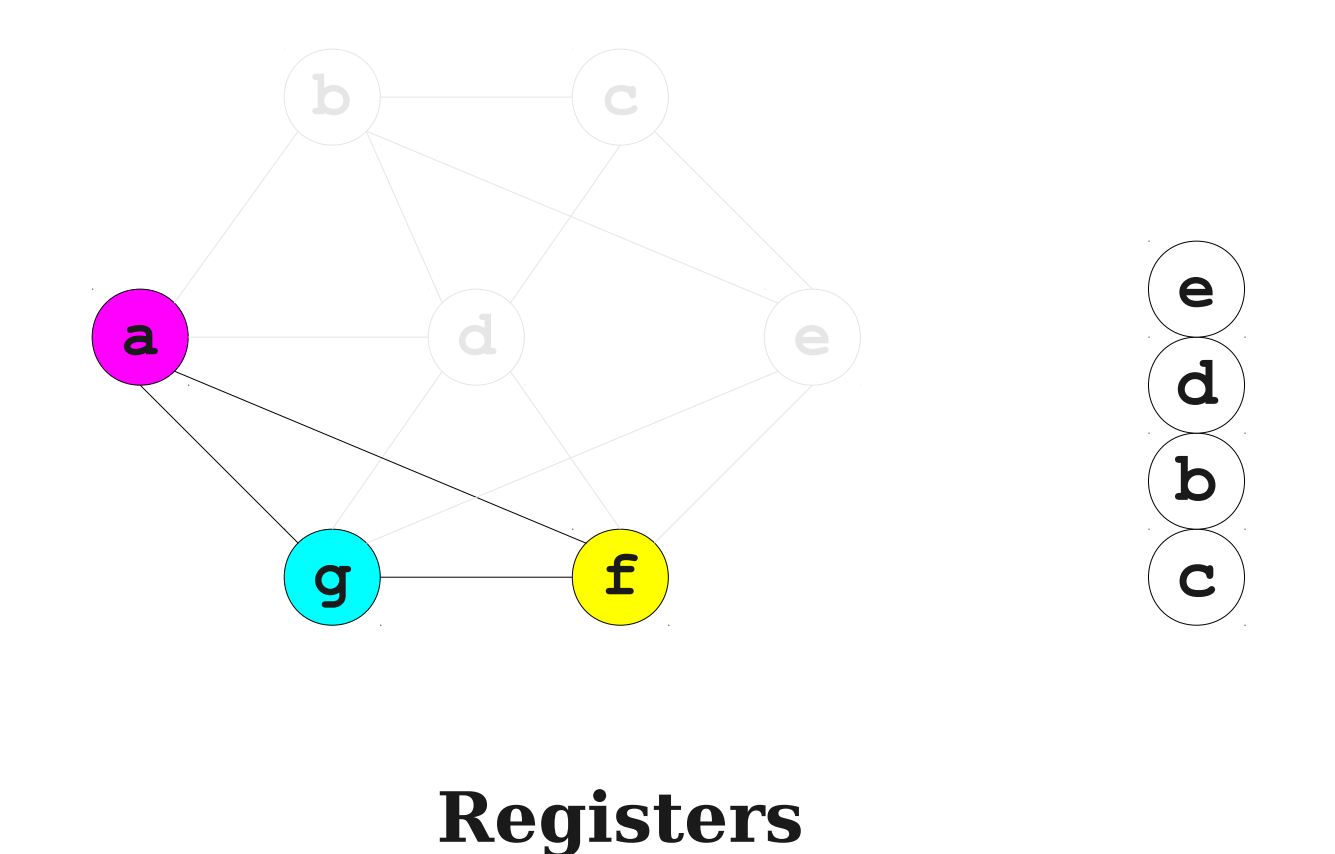

 $R<sub>3</sub>$ 

 $R_0$  **R<sub>1</sub> R**<sub>2</sub>

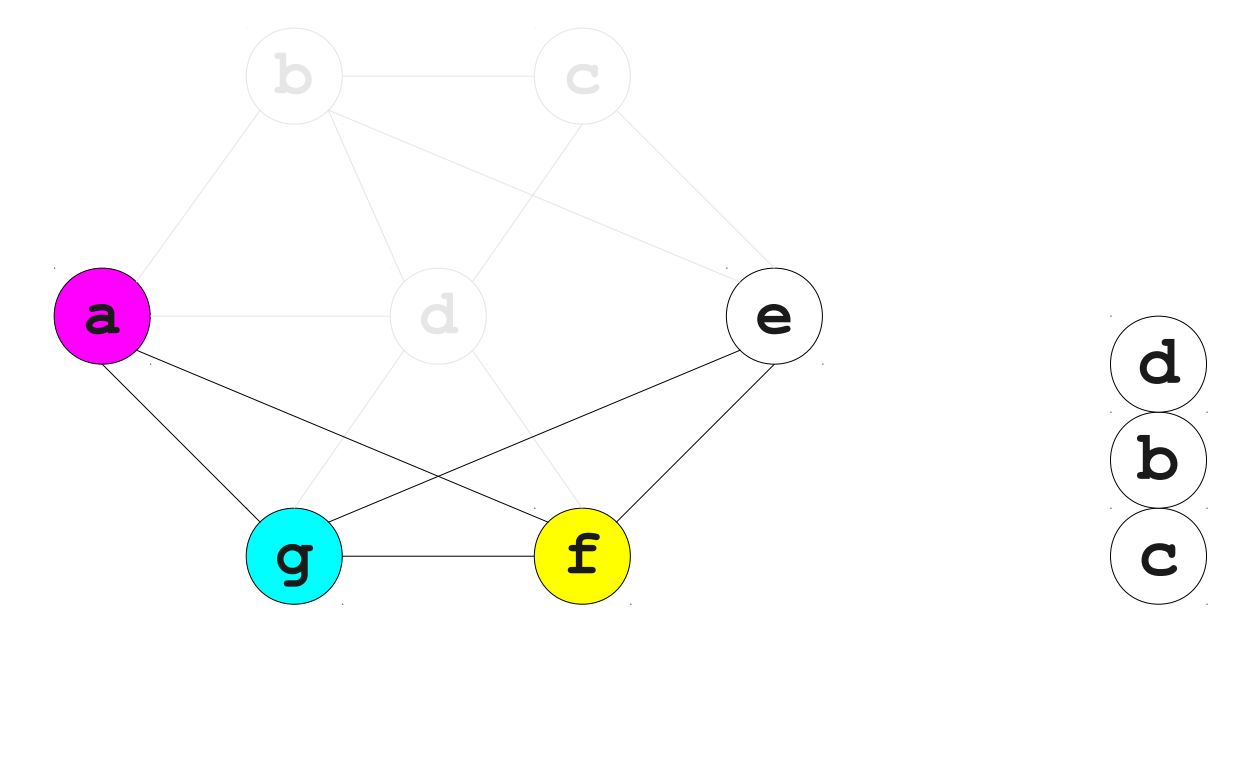

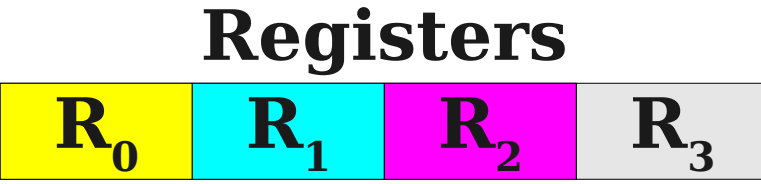

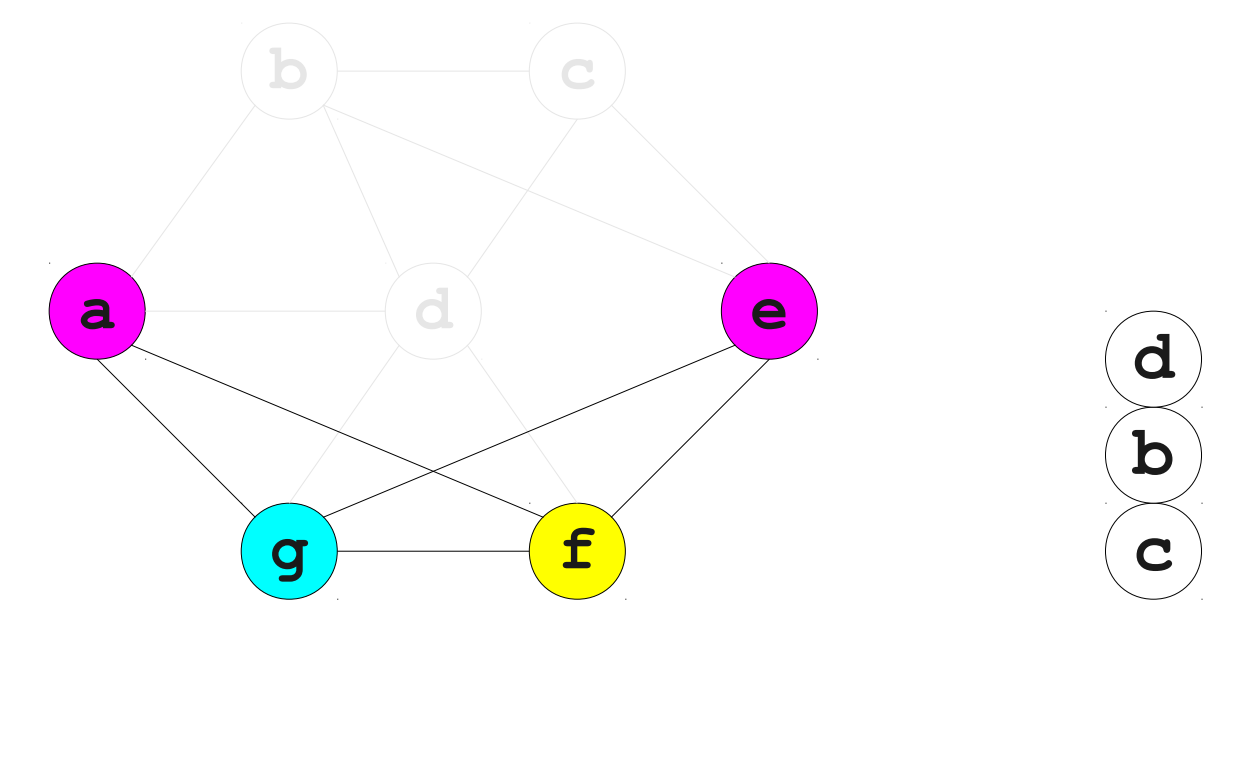

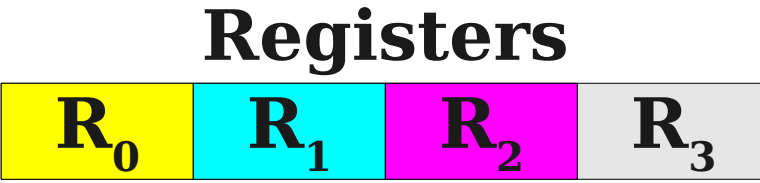

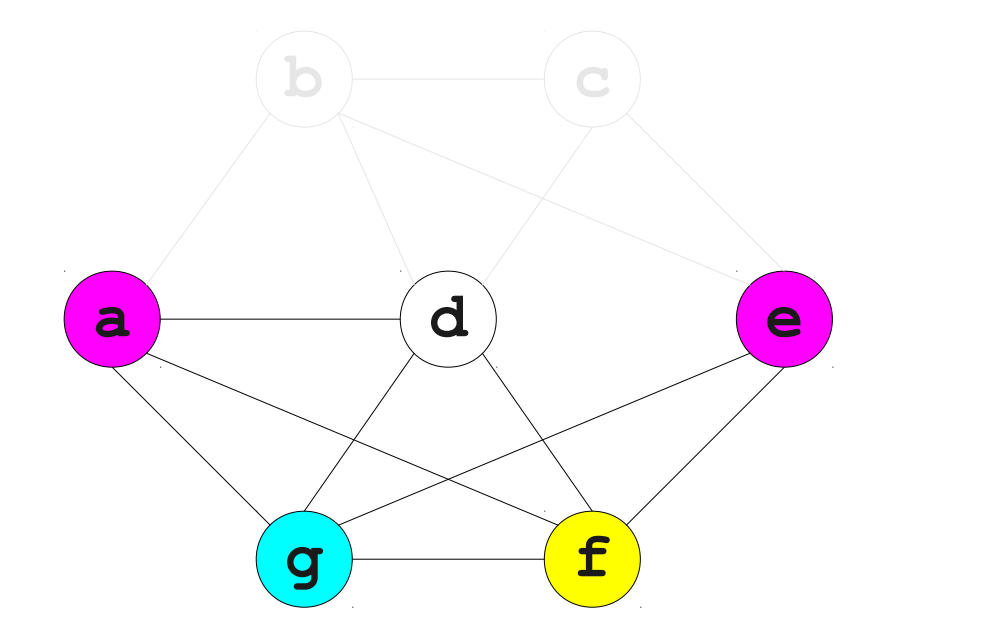

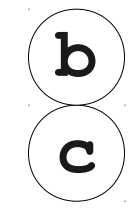

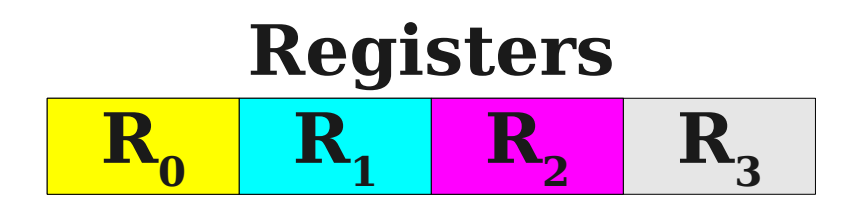

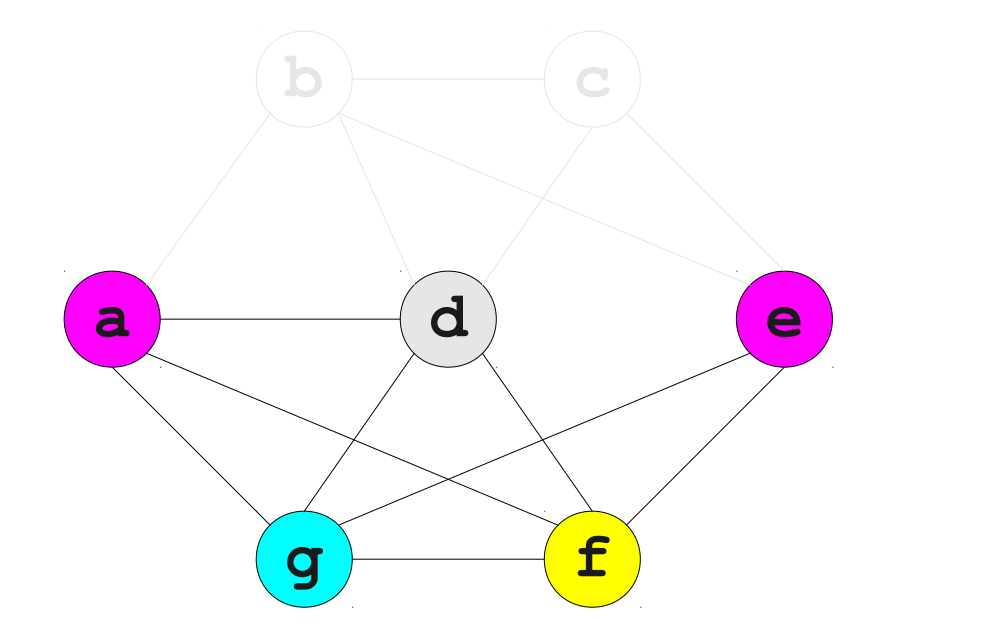

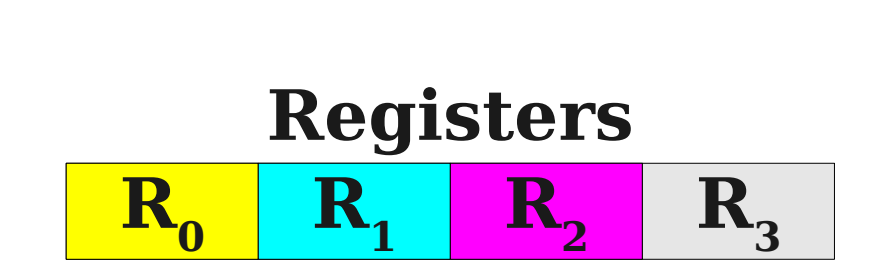

**c**

**b**

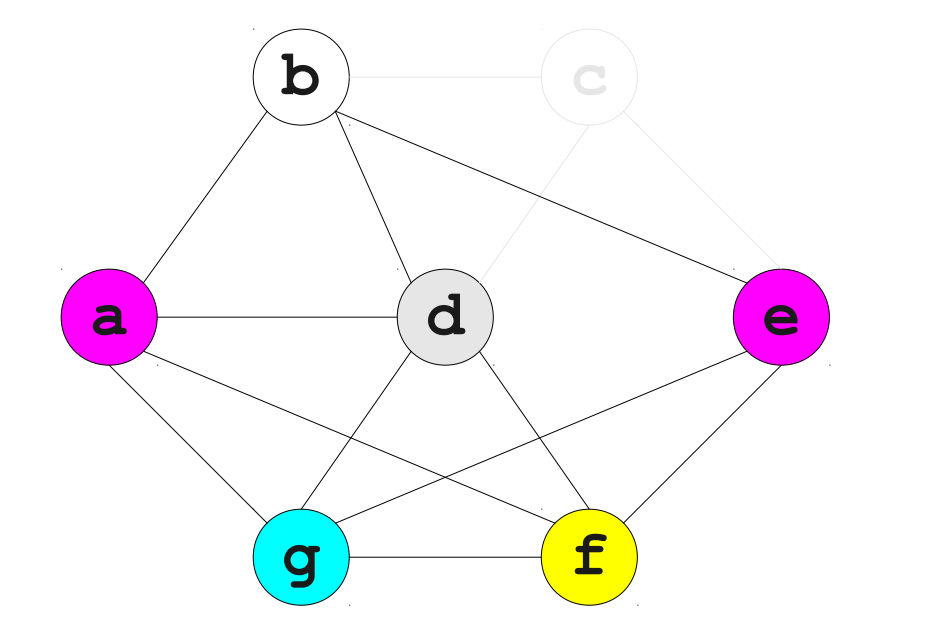

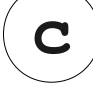

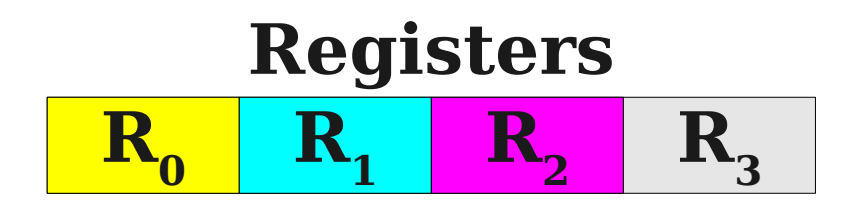

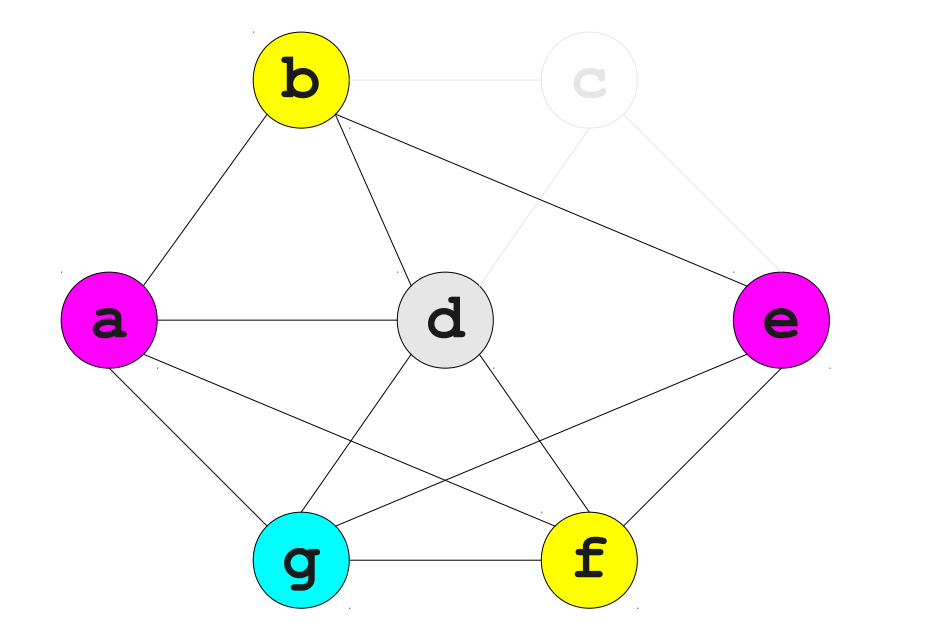

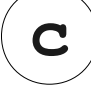

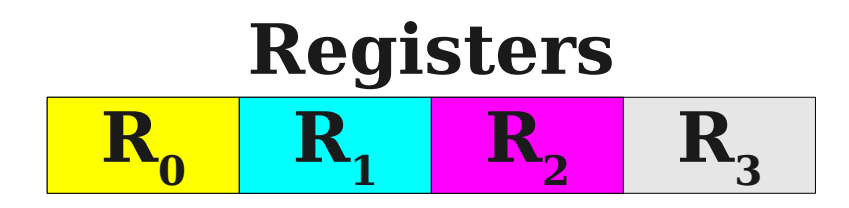

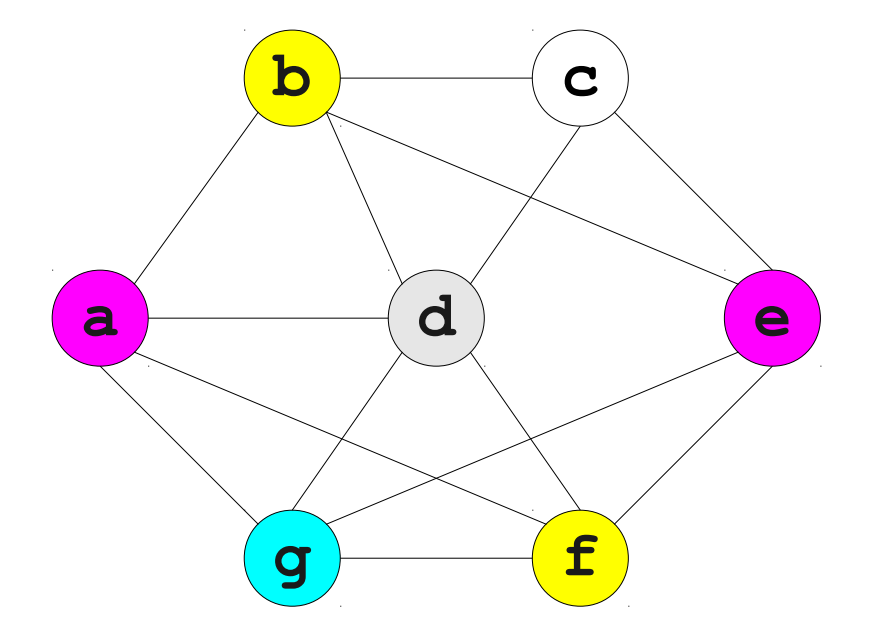

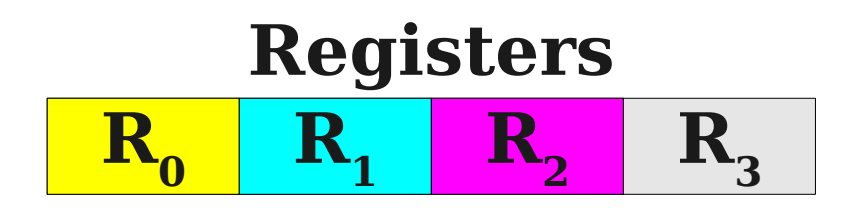

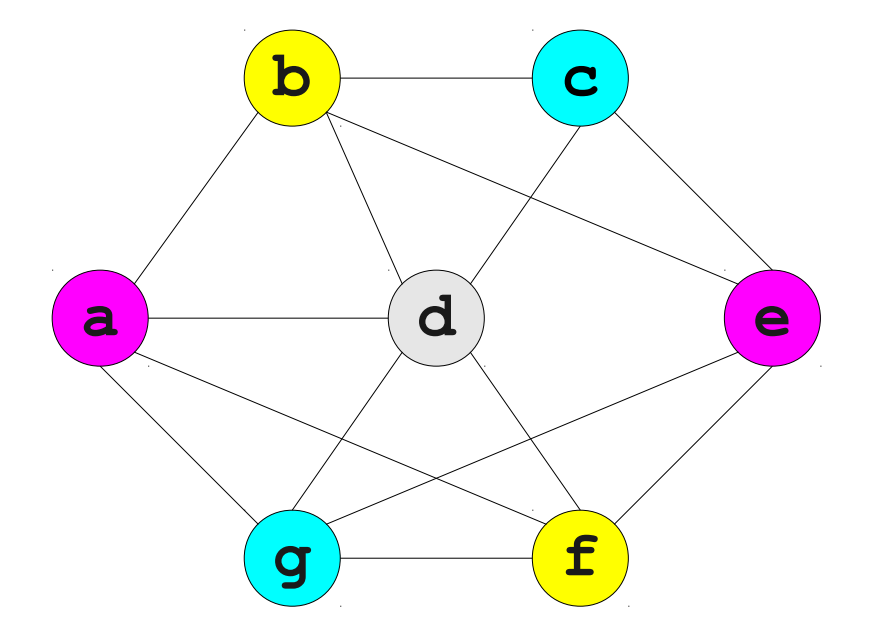

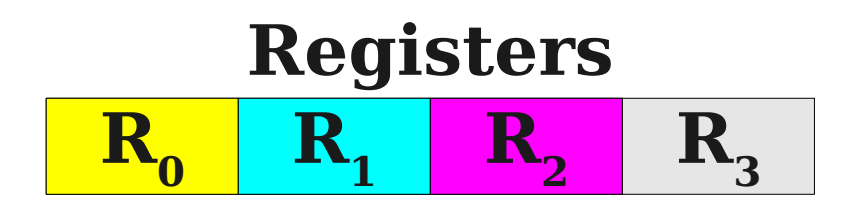

# One Problem

- What if we can't find a node with fewer than *k* neighbors?
- Choose and remove an arbitrary node, marking it "troublesome."
	- Use heuristics to choose which one.
- When adding node back in, it may be possible to find a valid color.
- Otherwise, we have to spill that node.

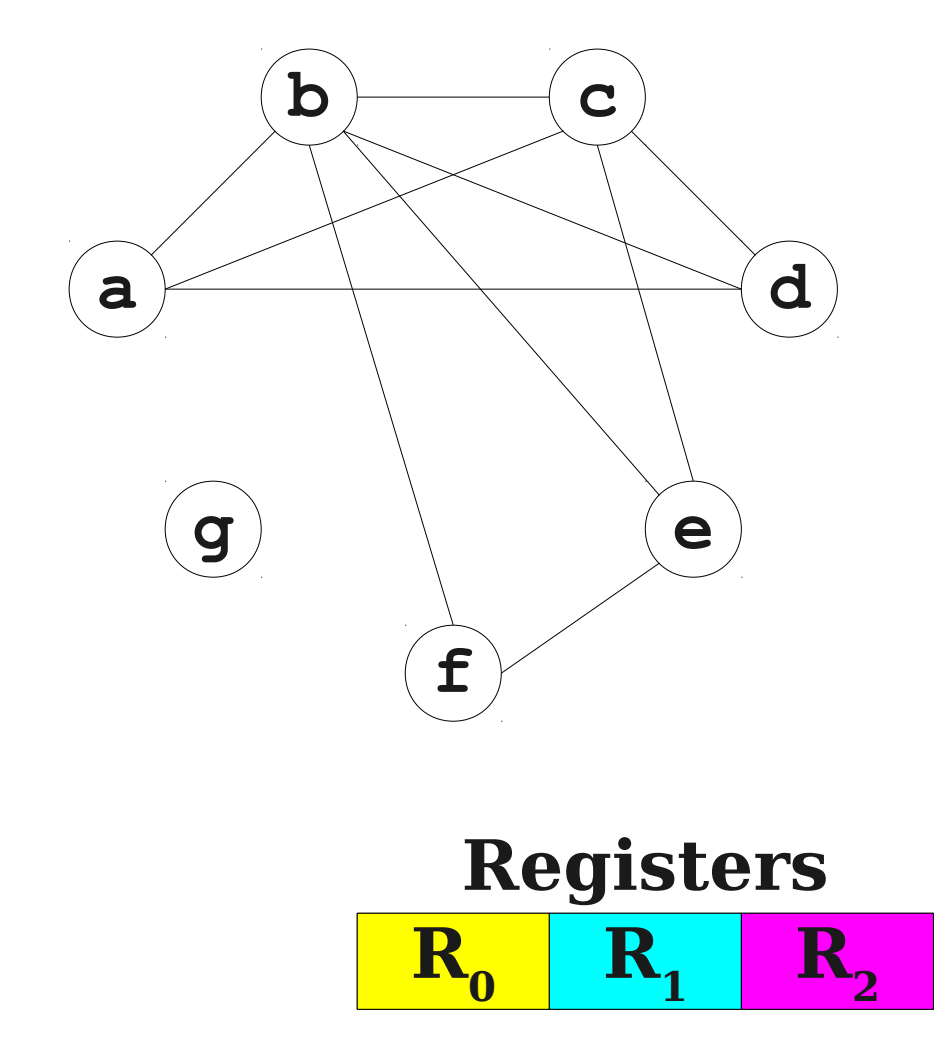

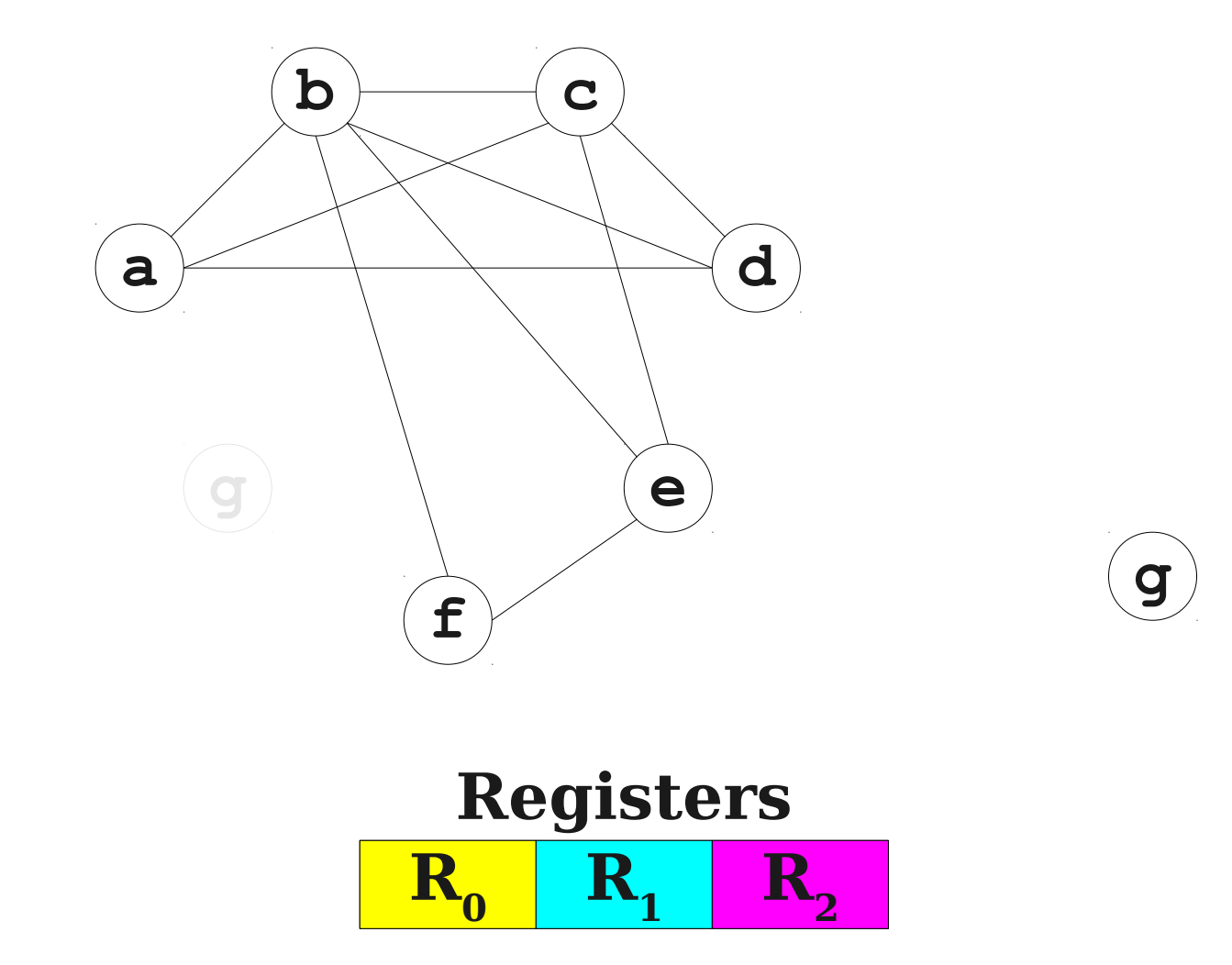

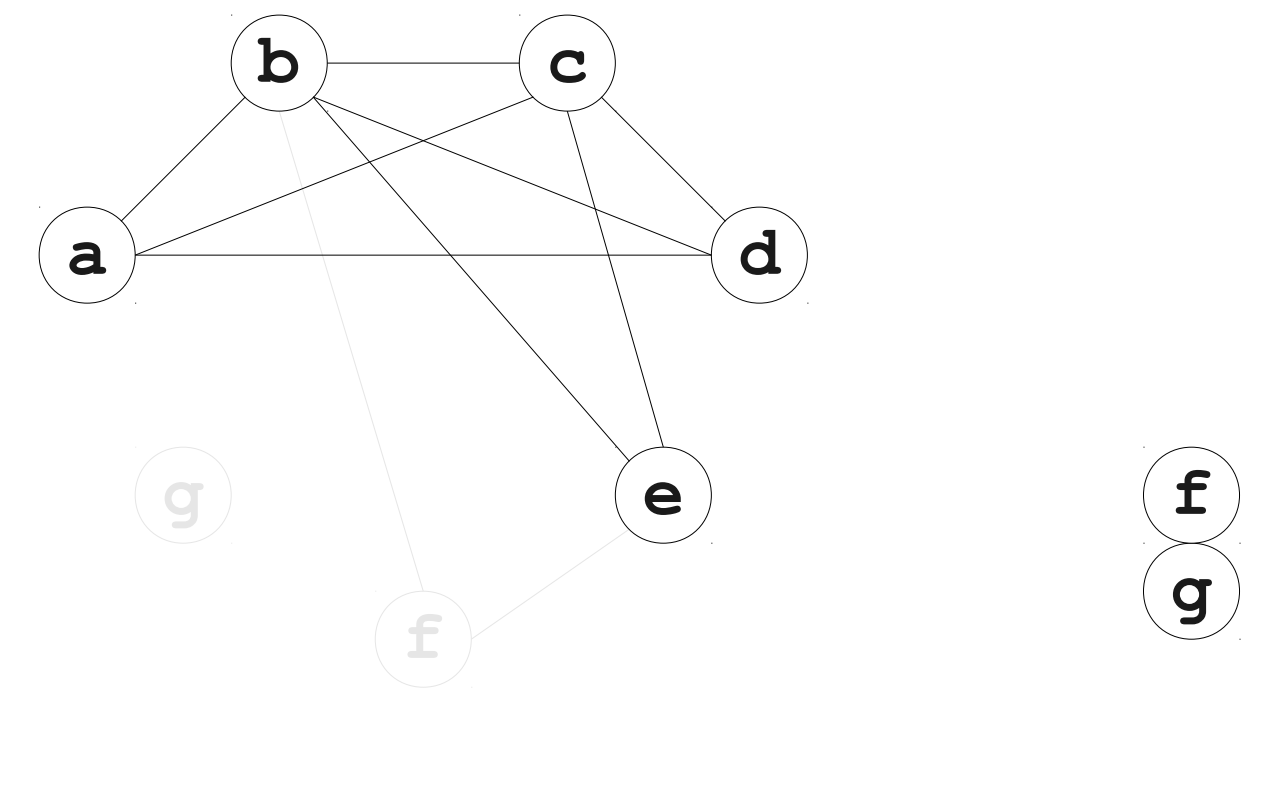

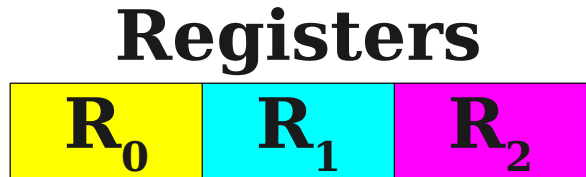

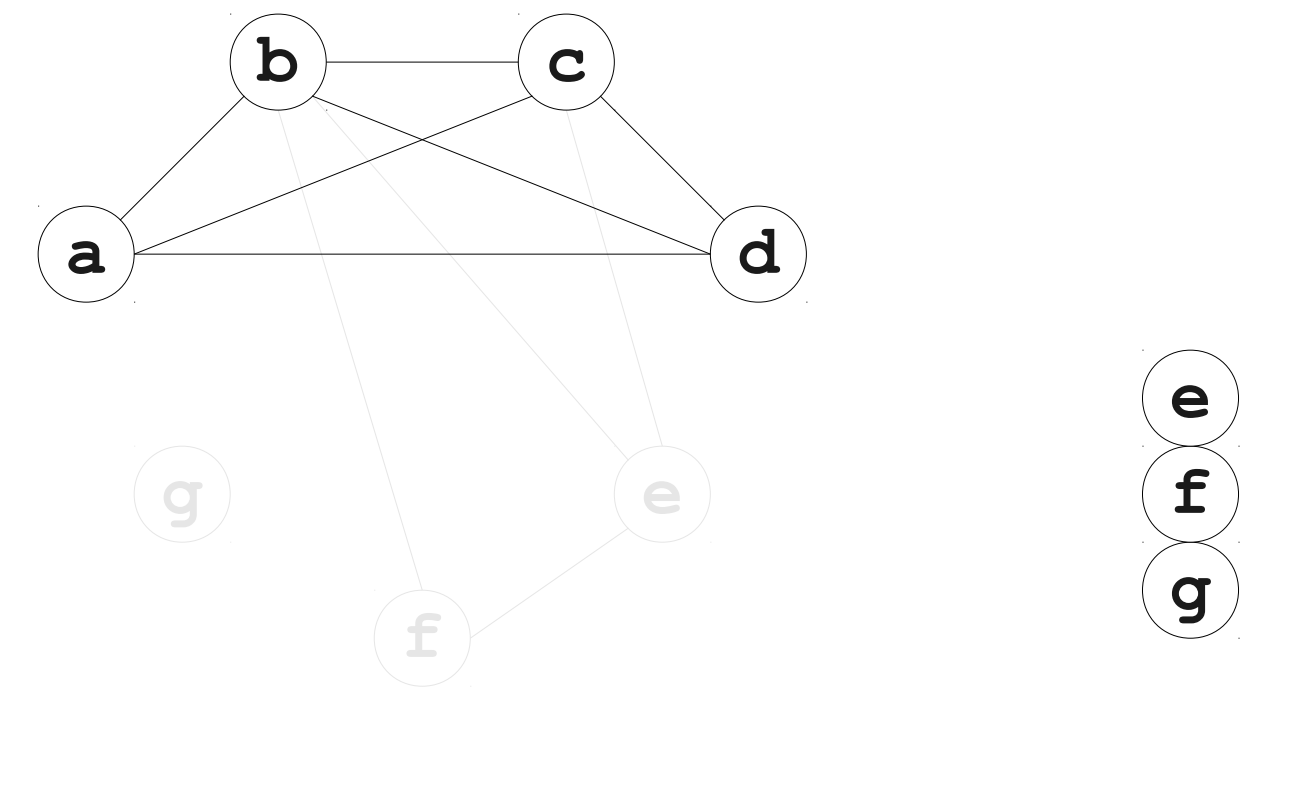

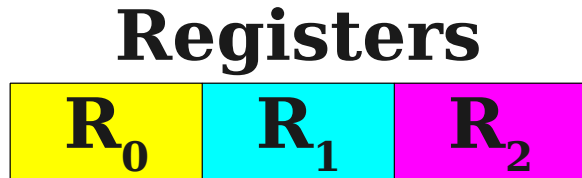

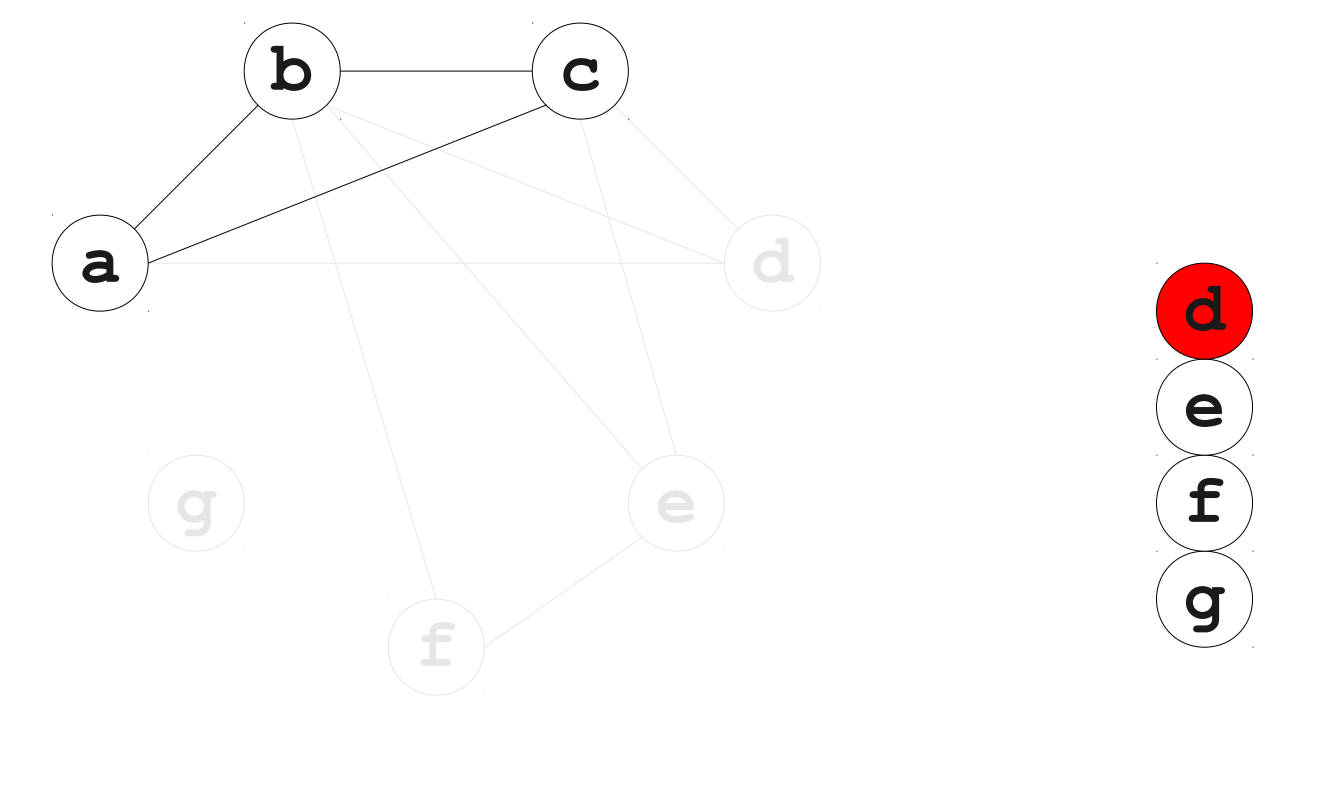

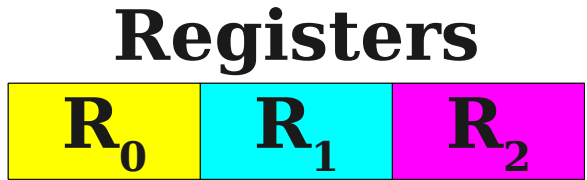

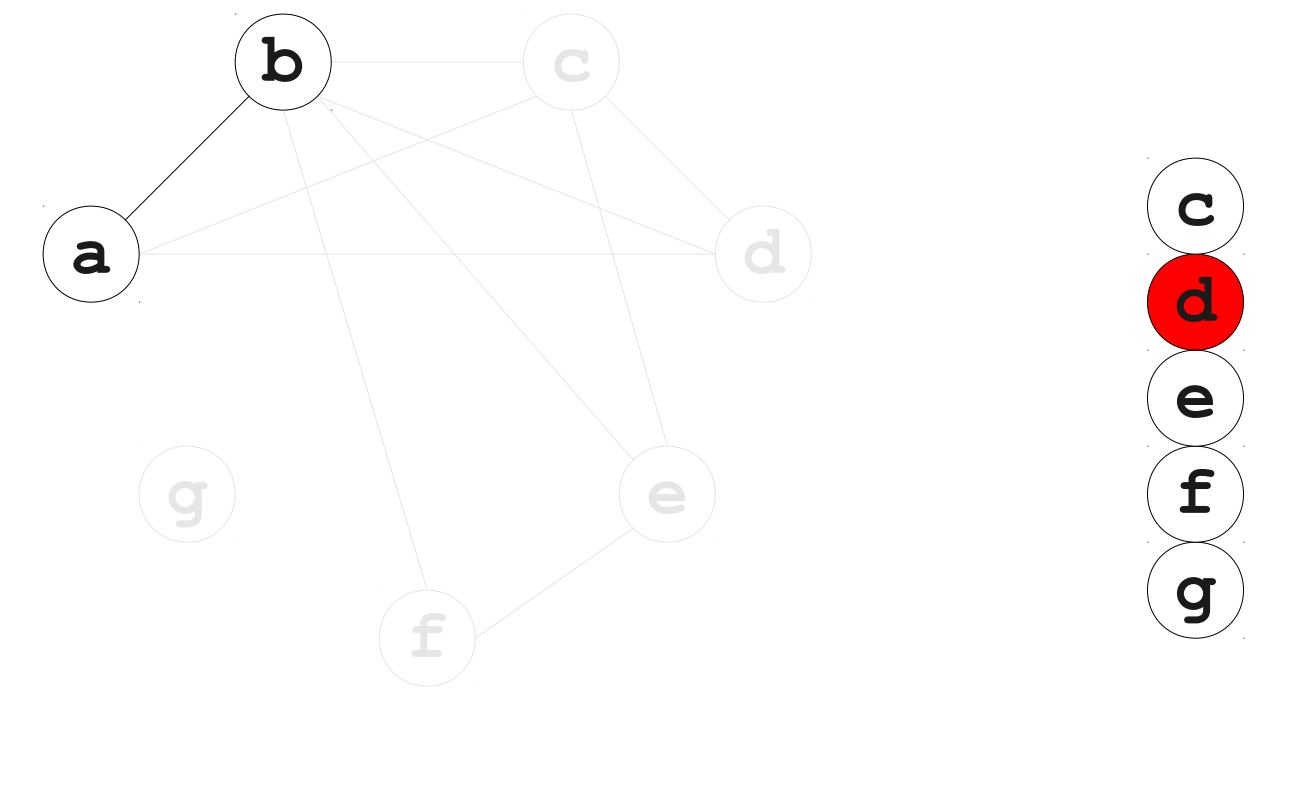

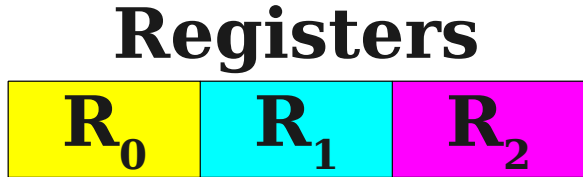

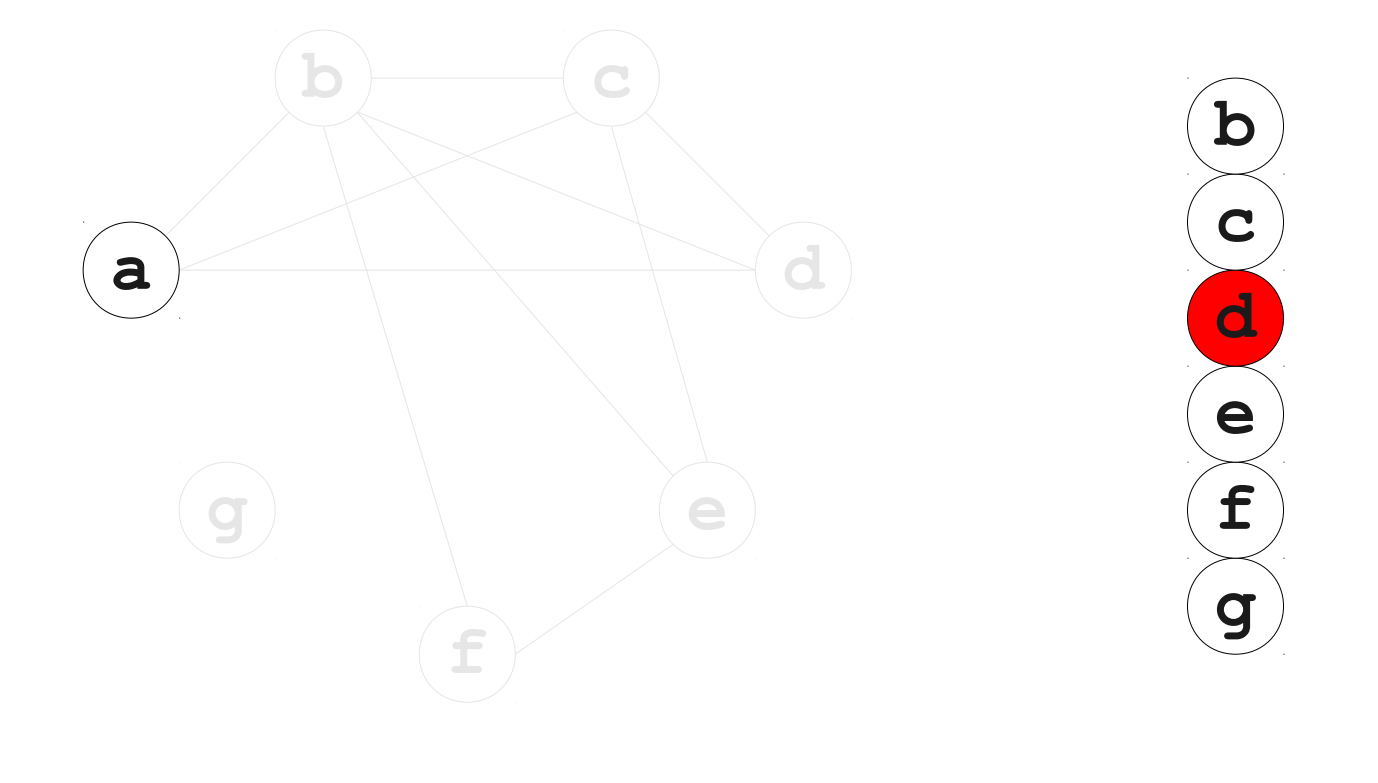

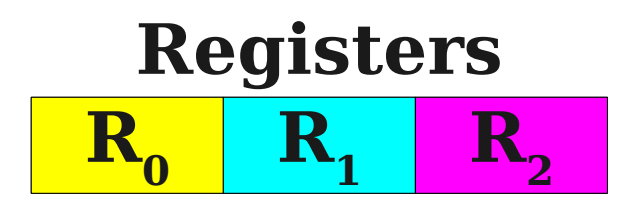

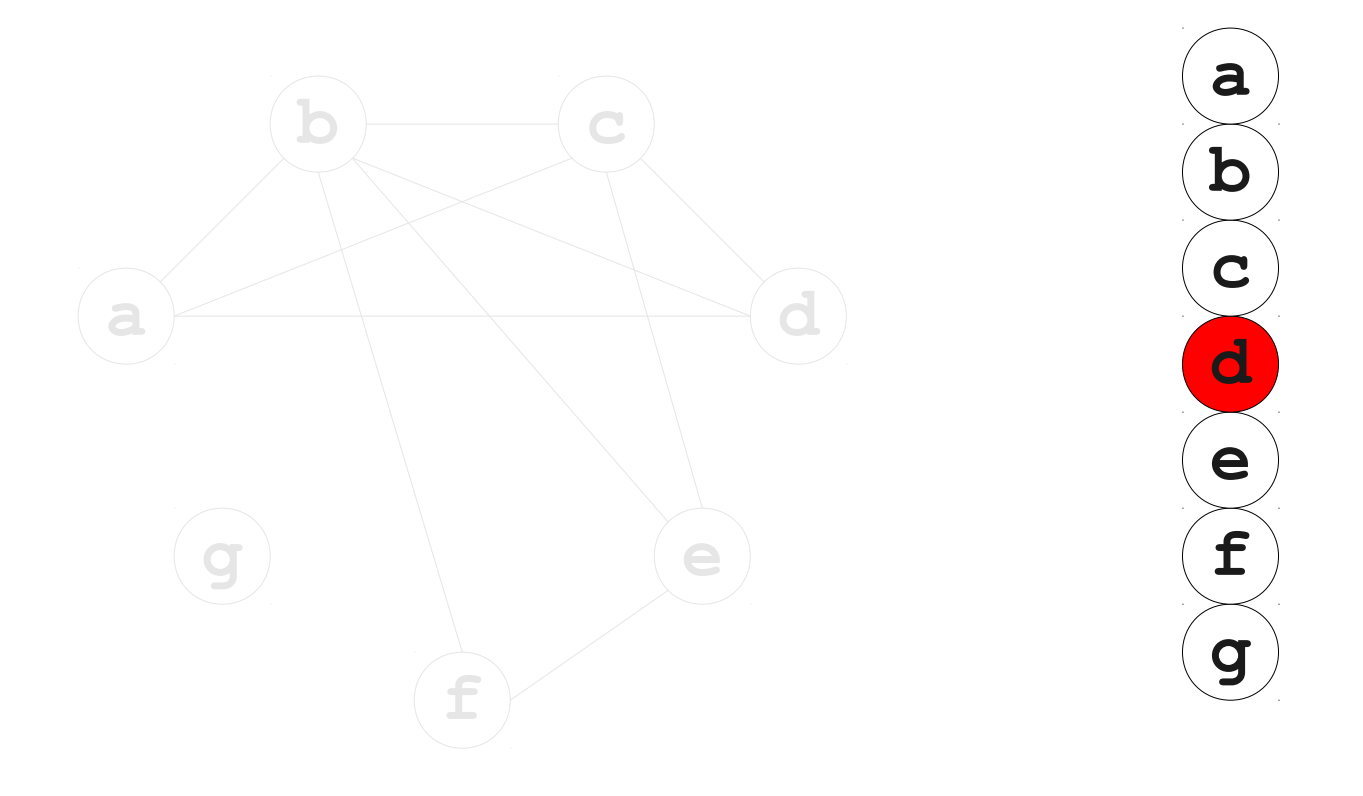

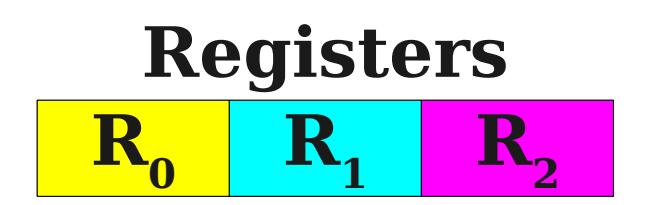

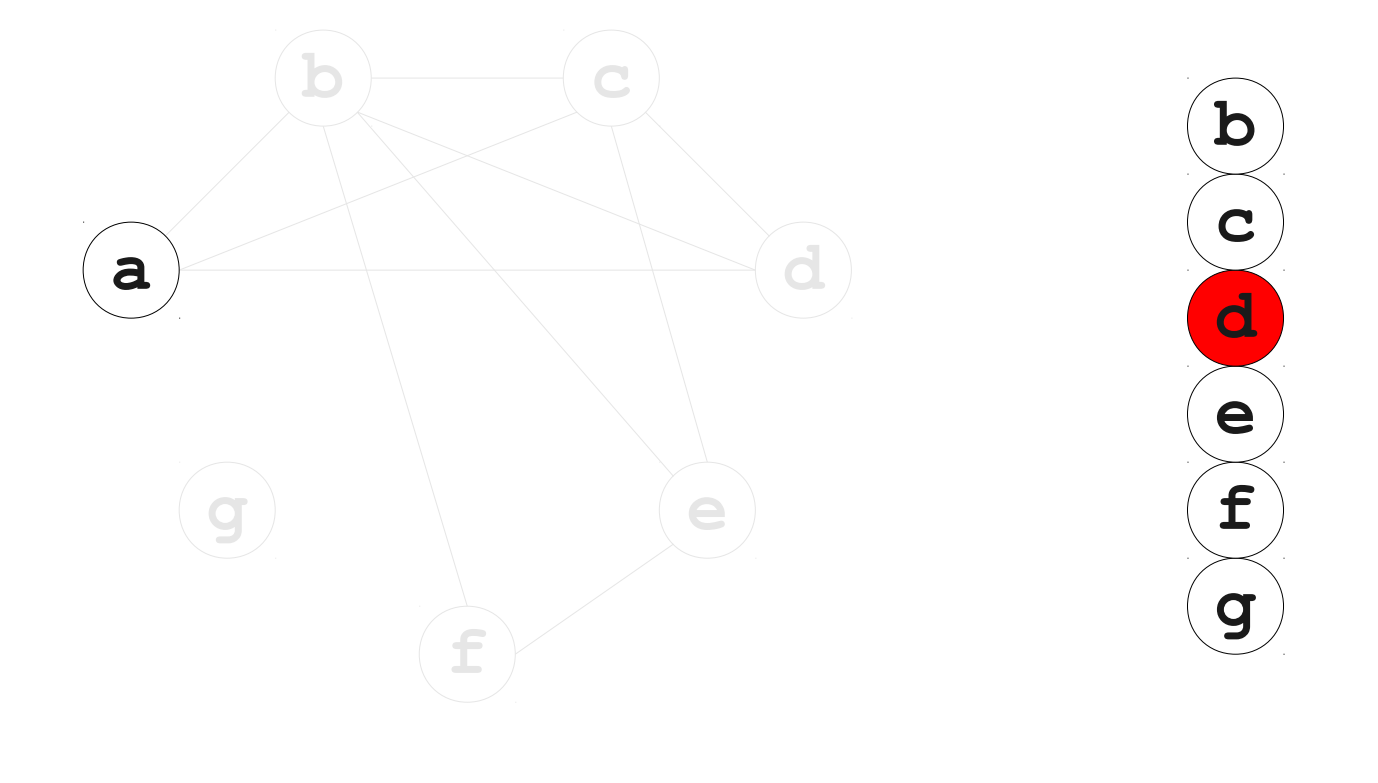

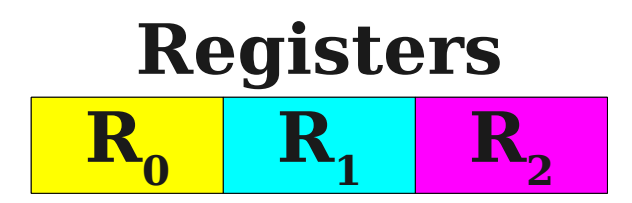

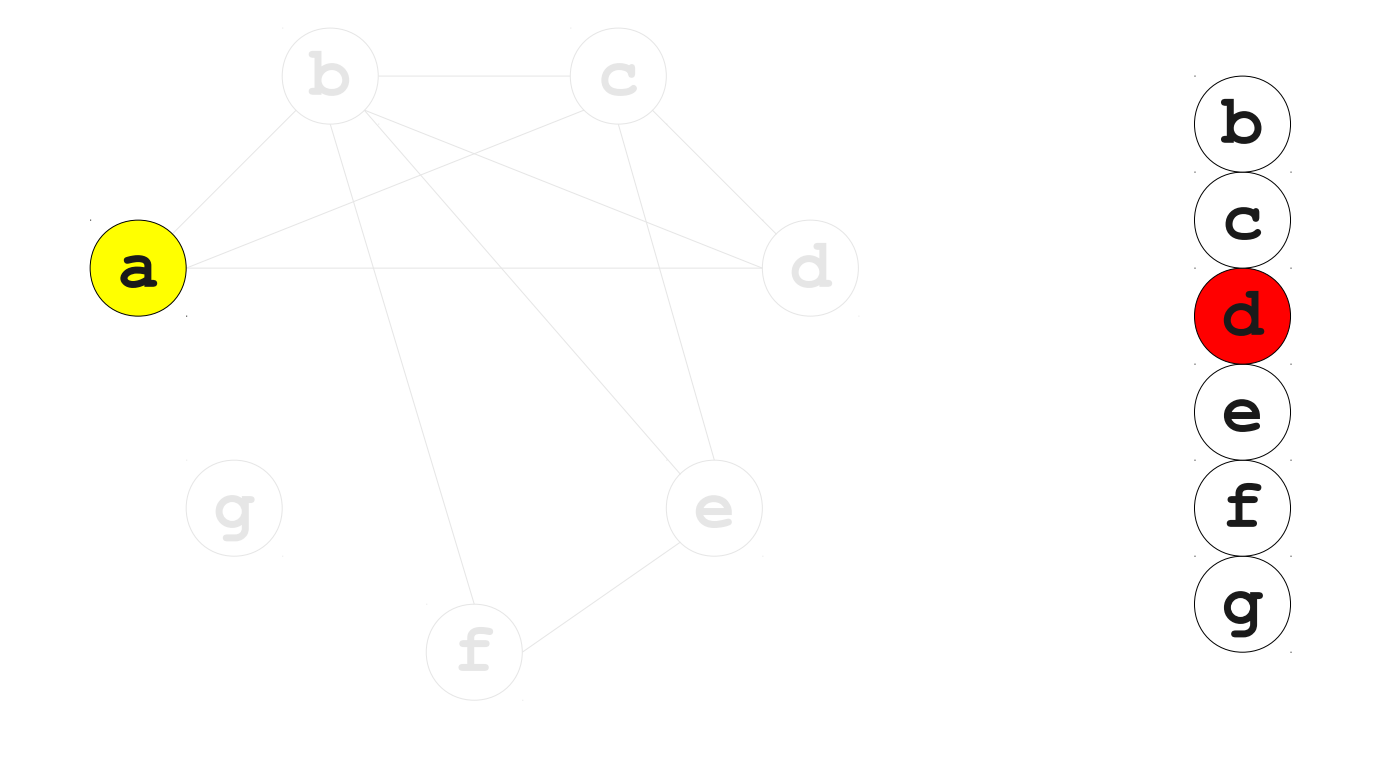

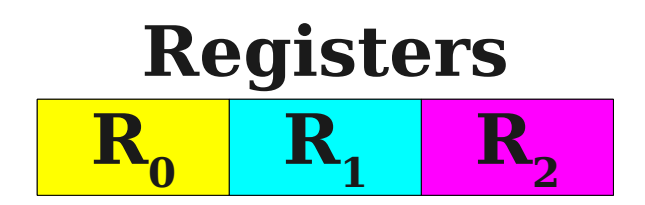

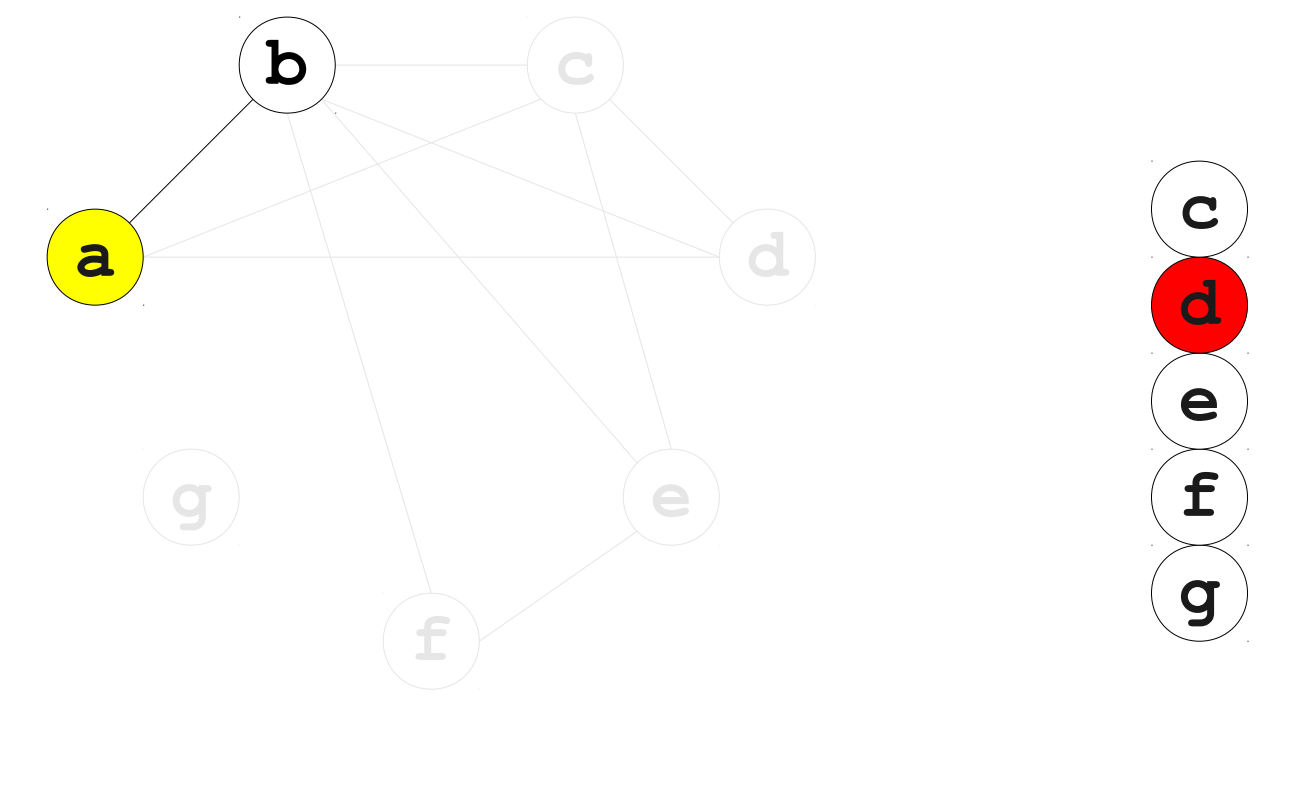

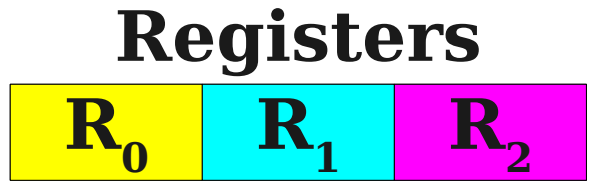

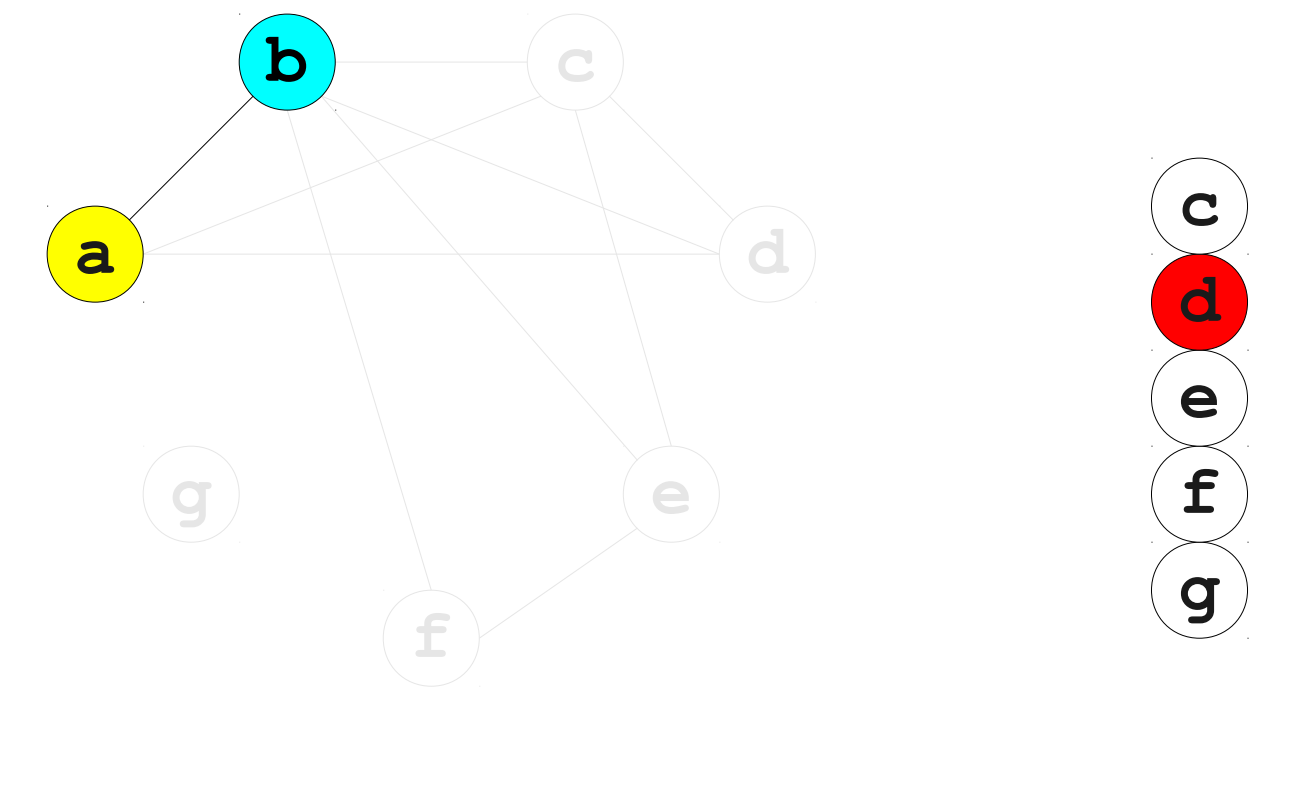

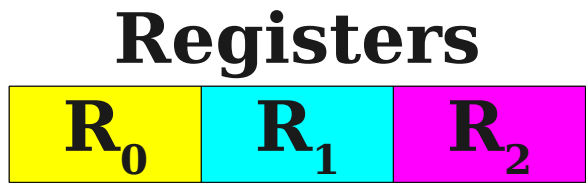

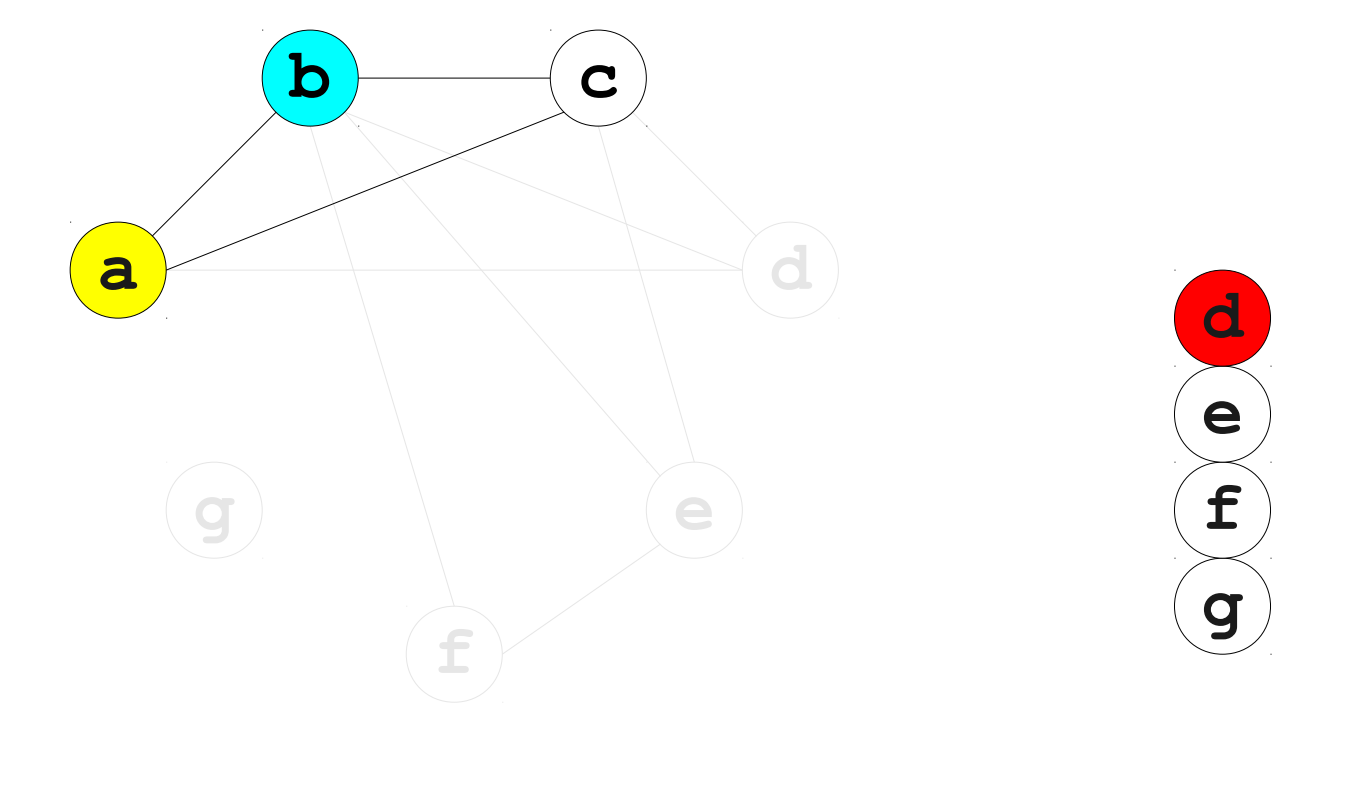

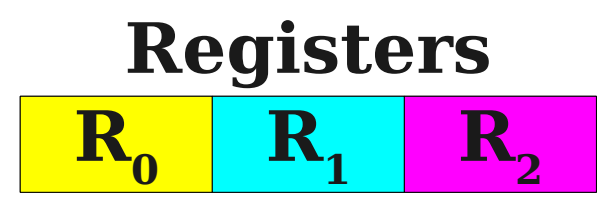

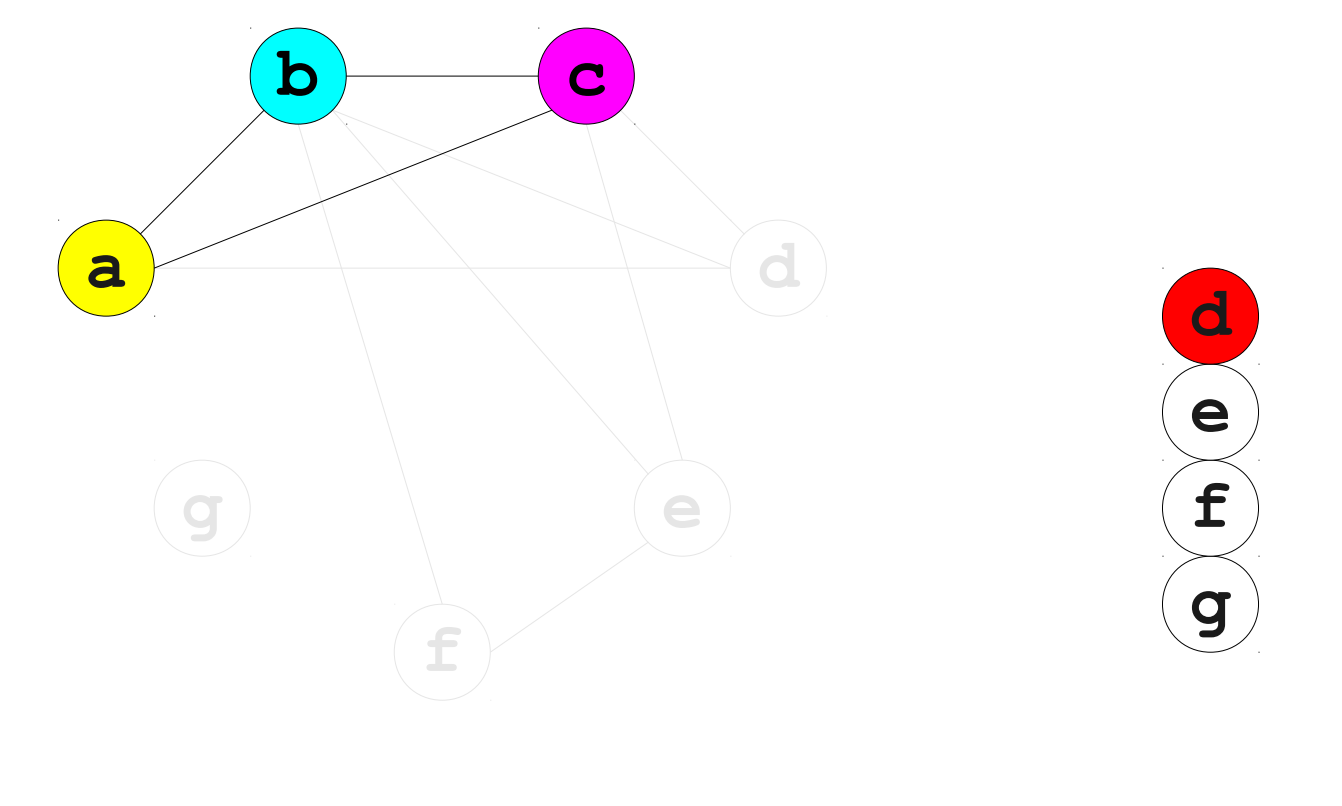

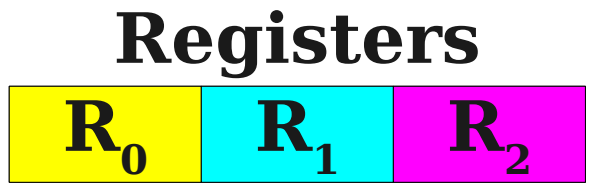

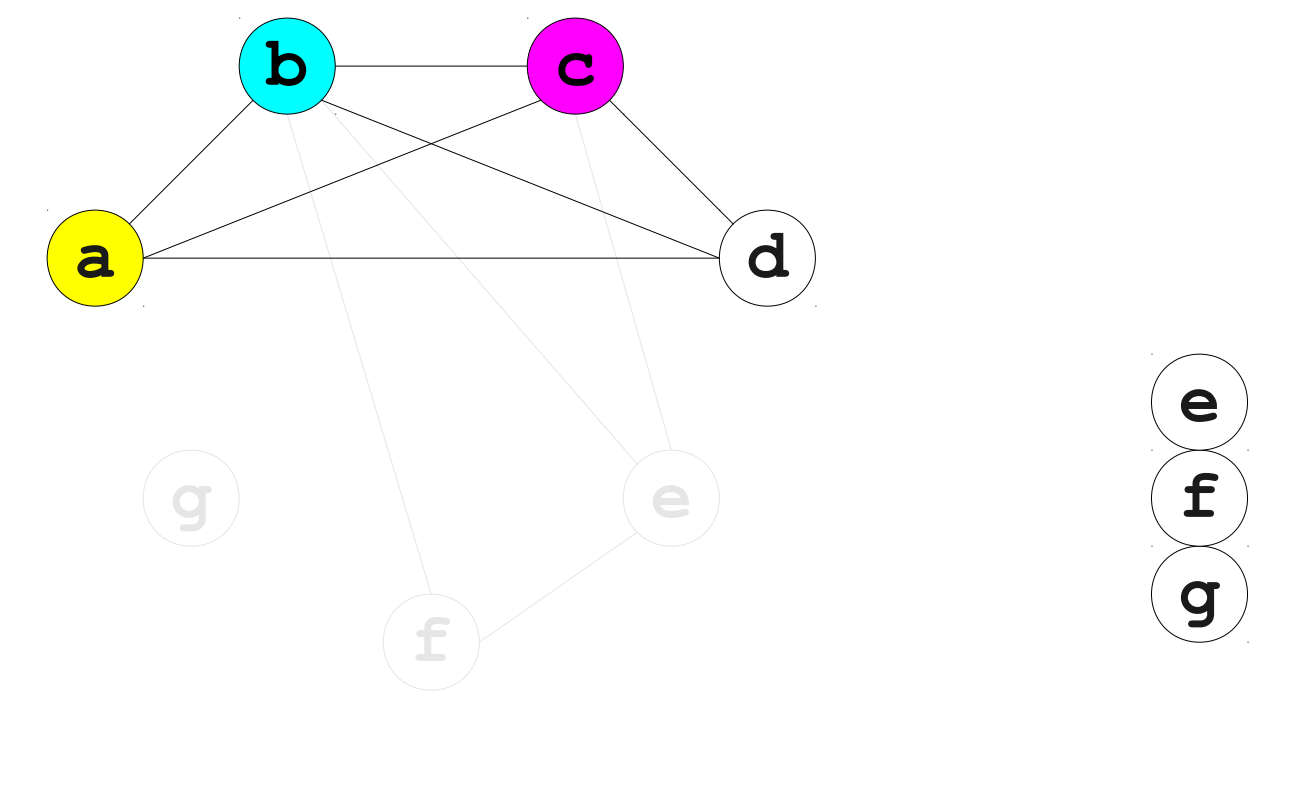

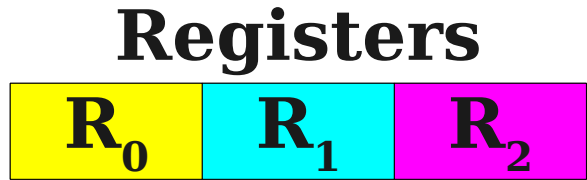

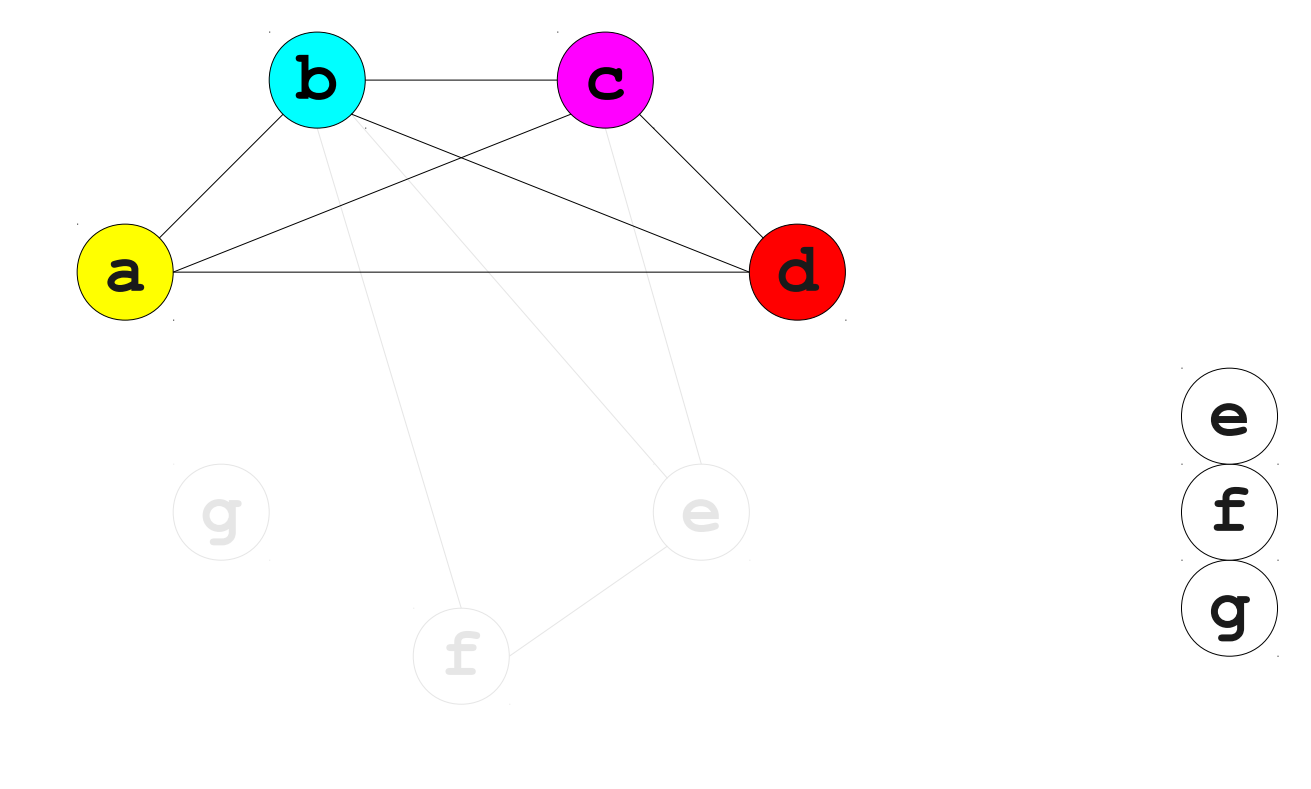

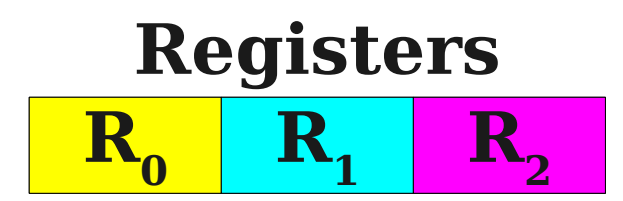

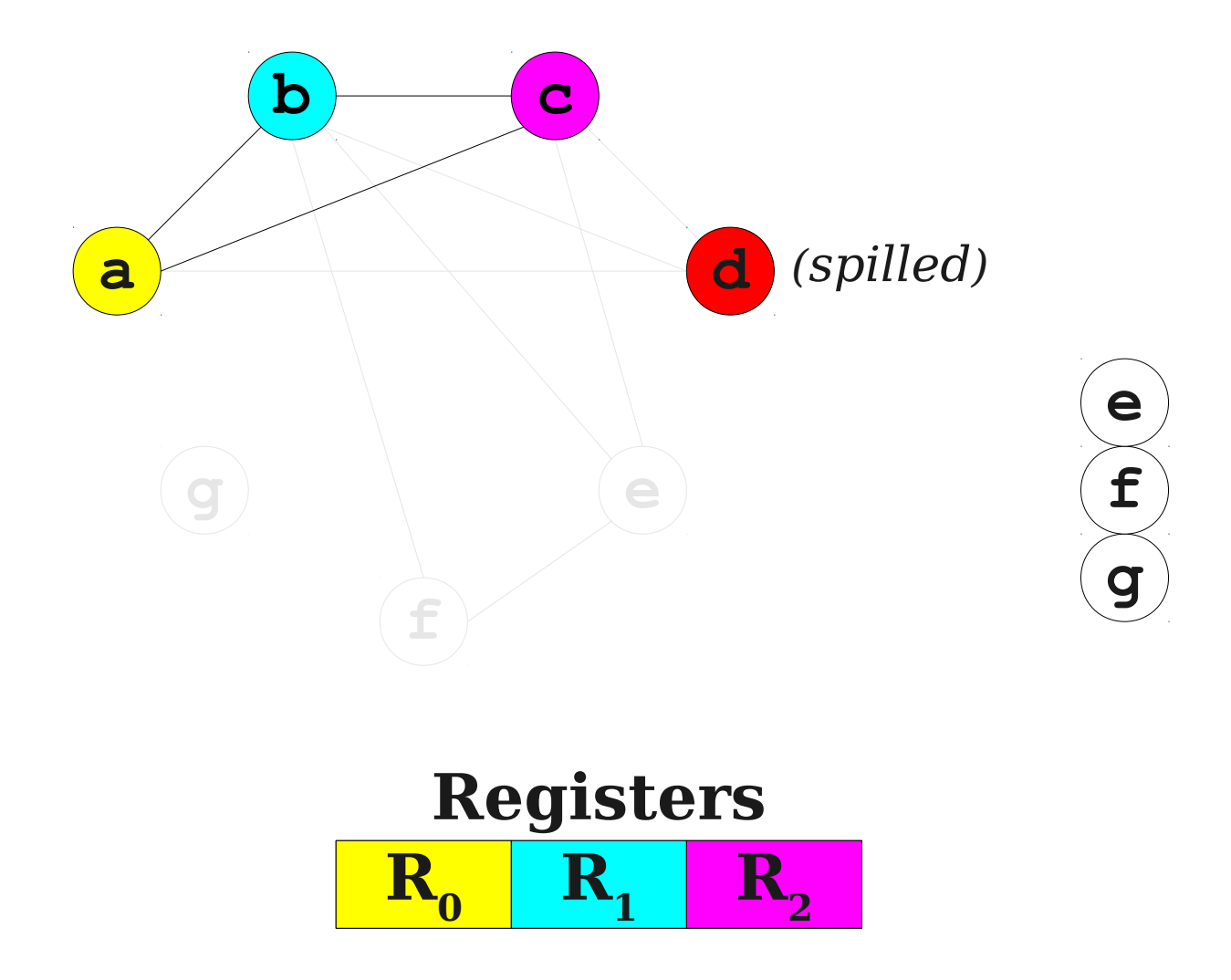

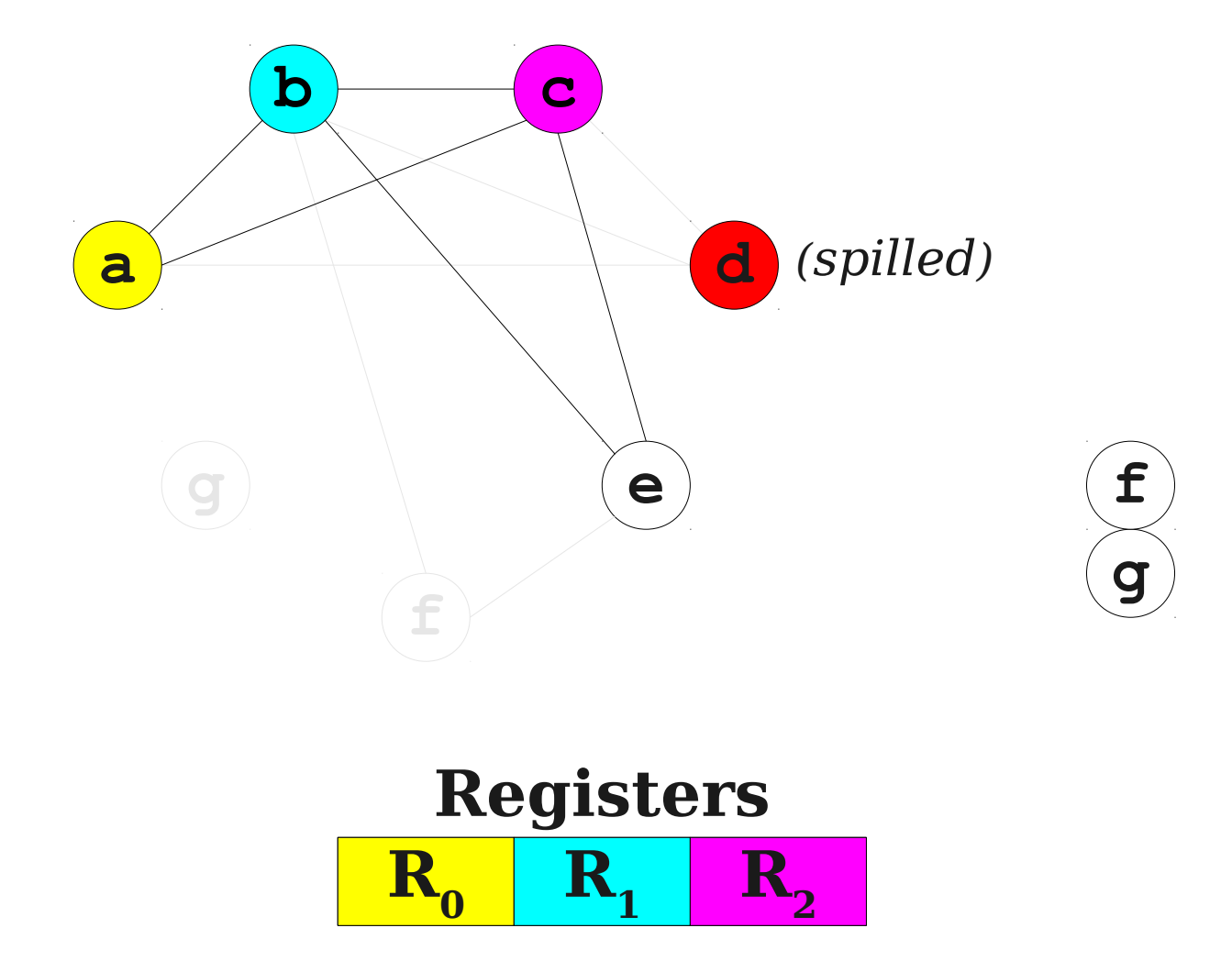

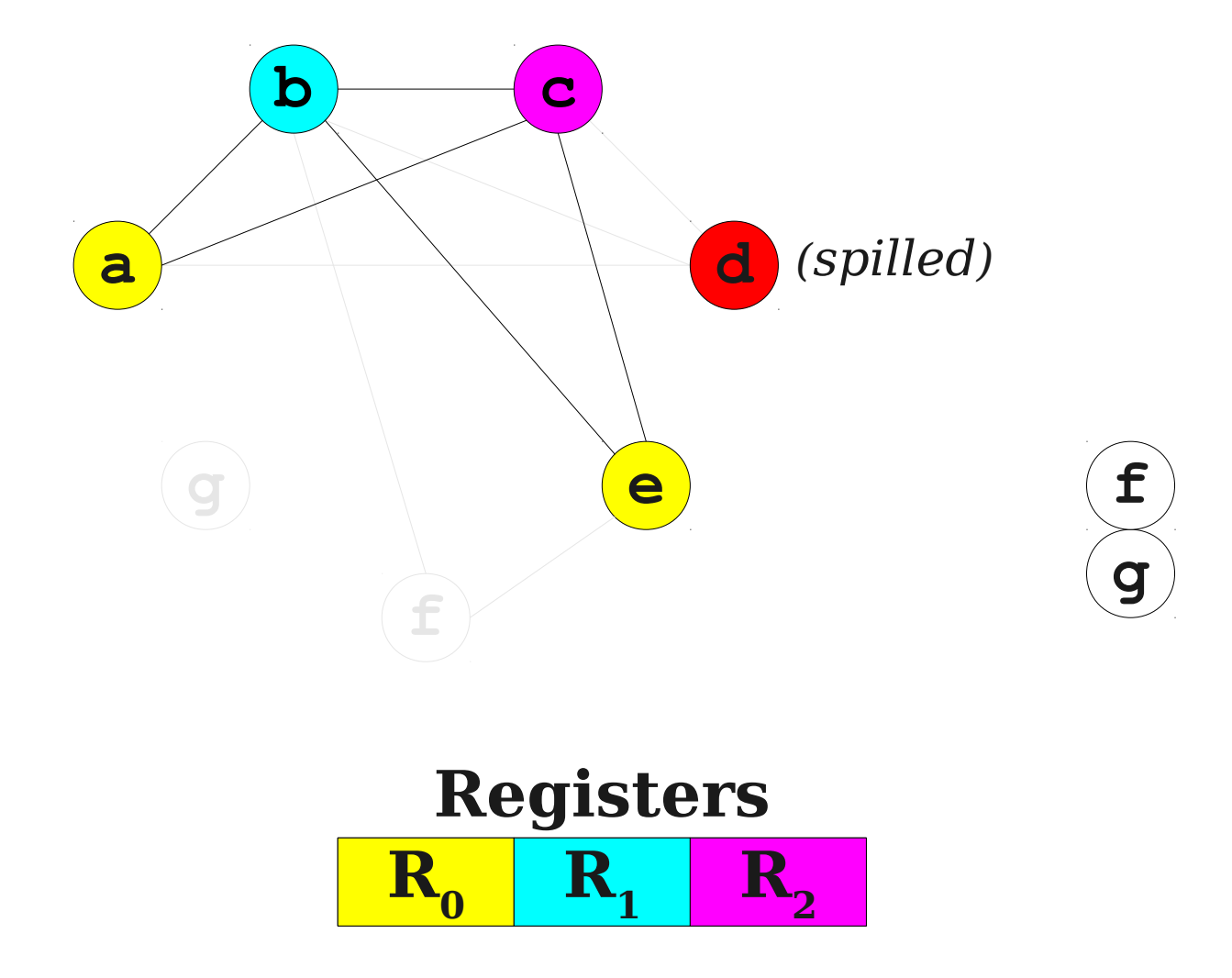

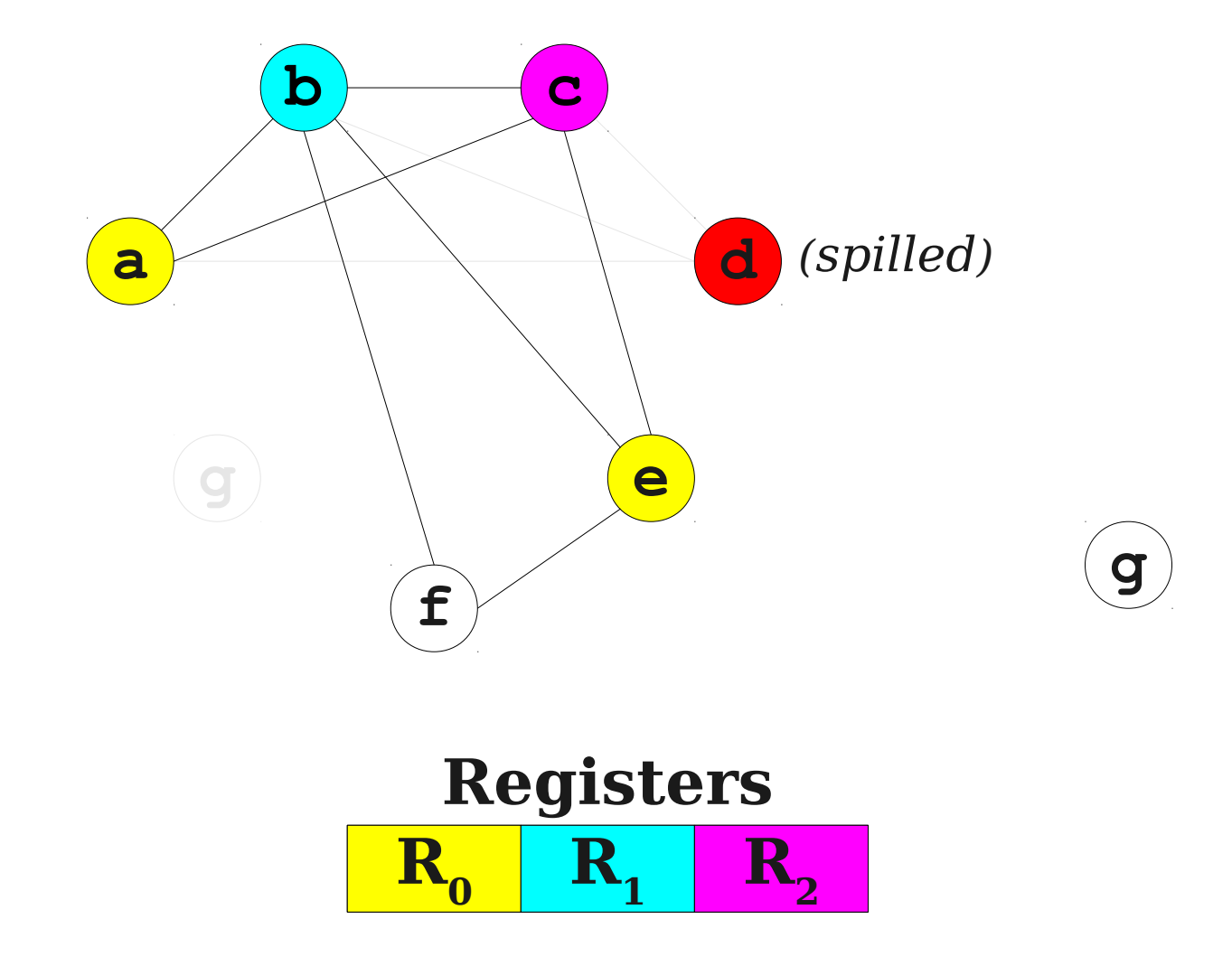

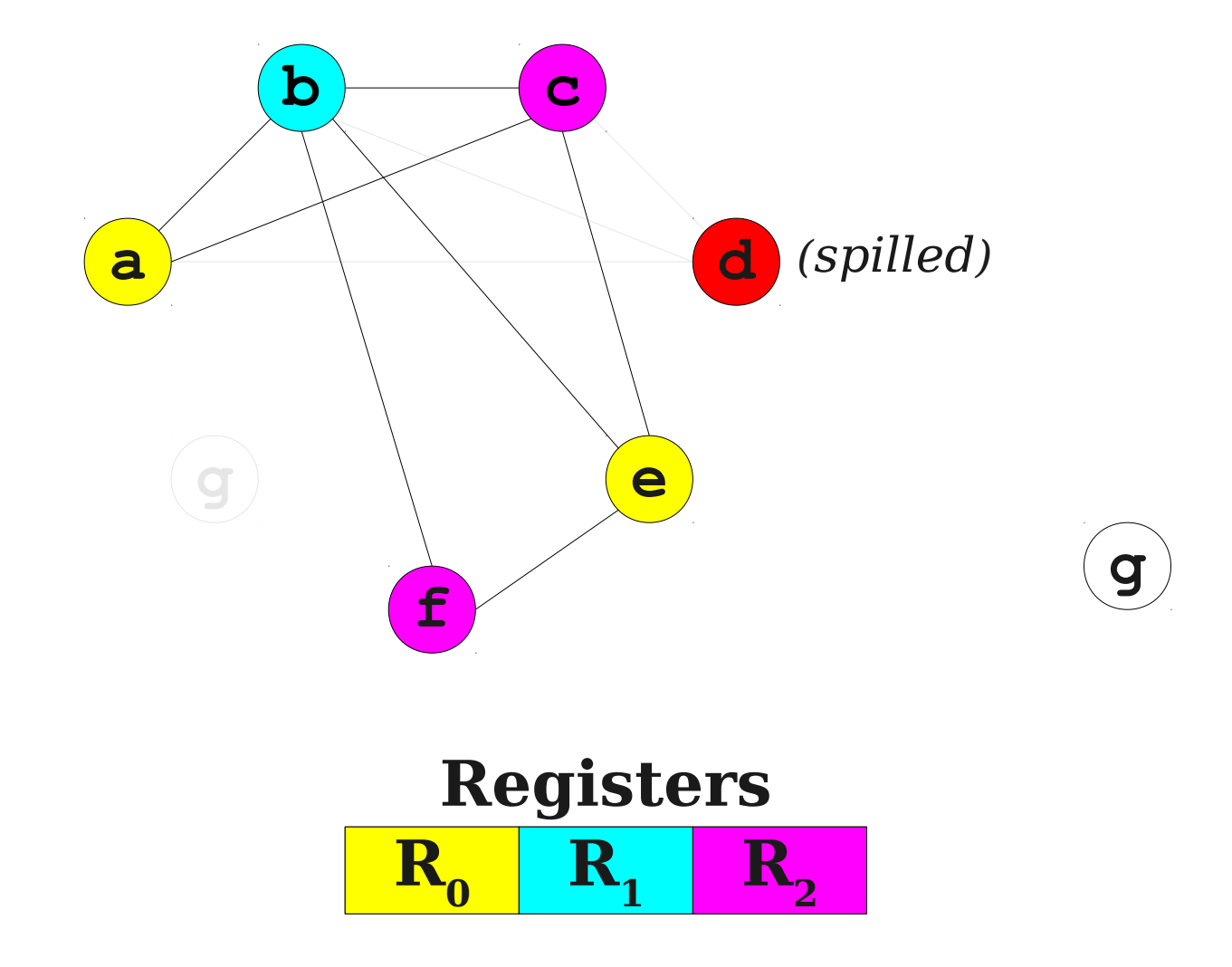

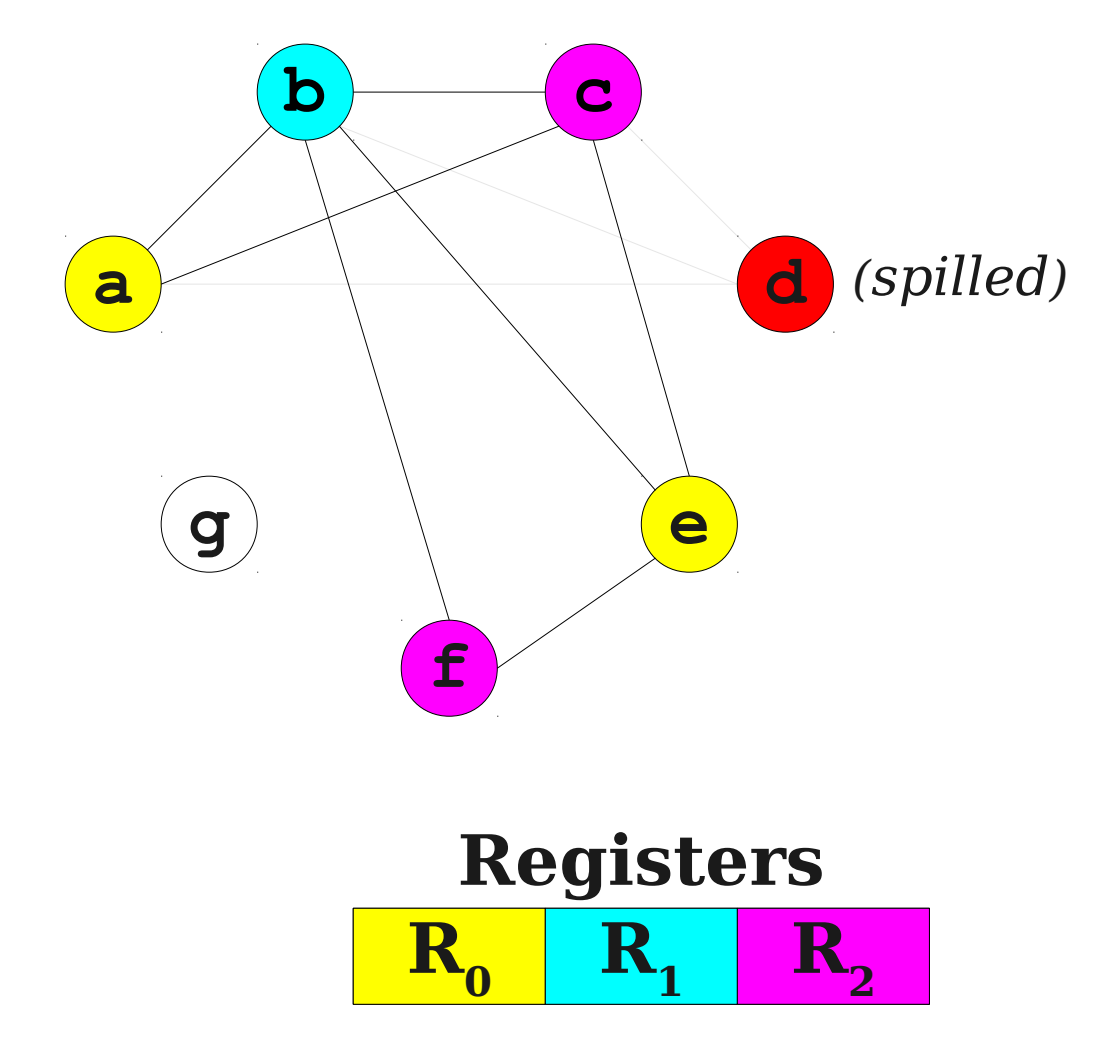

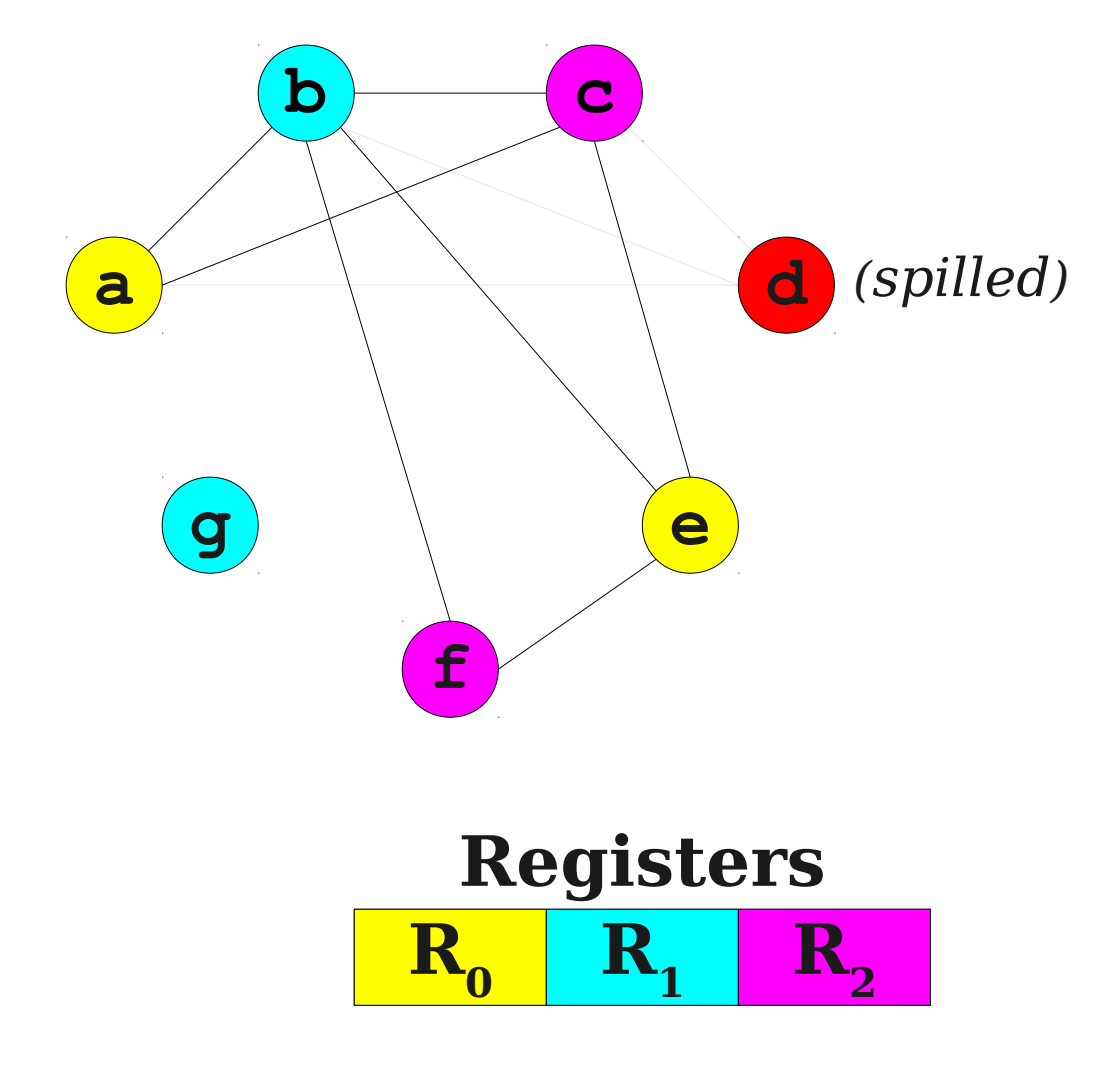
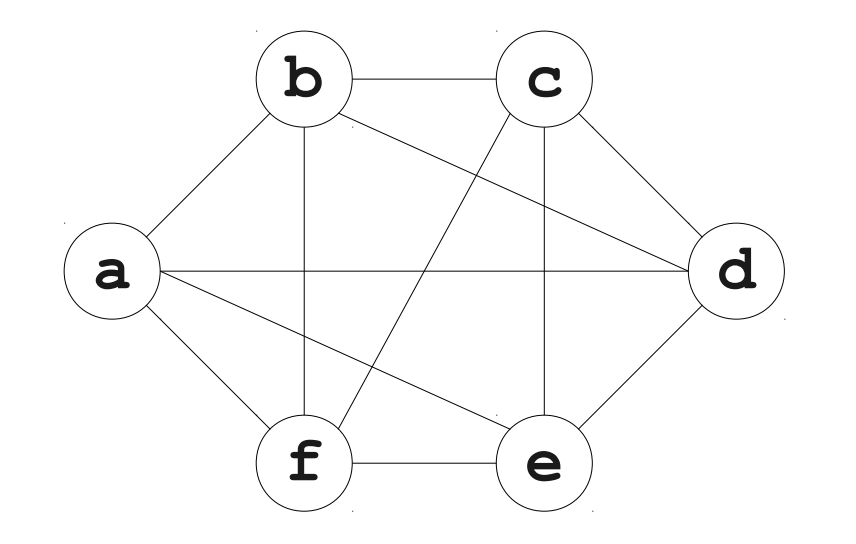

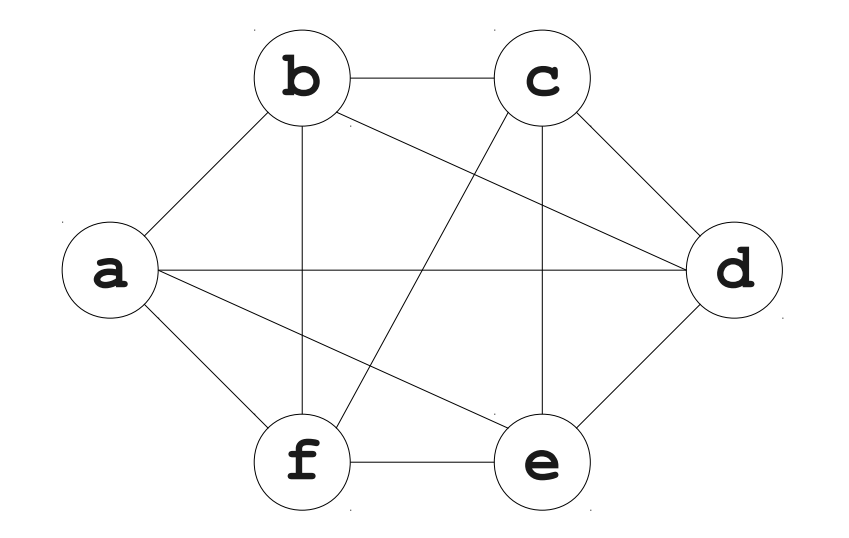

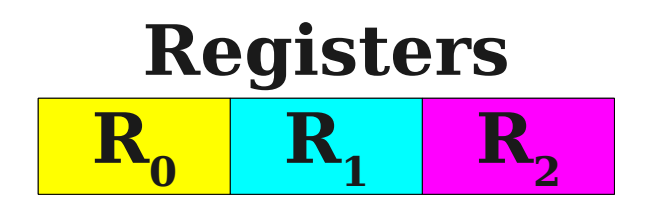

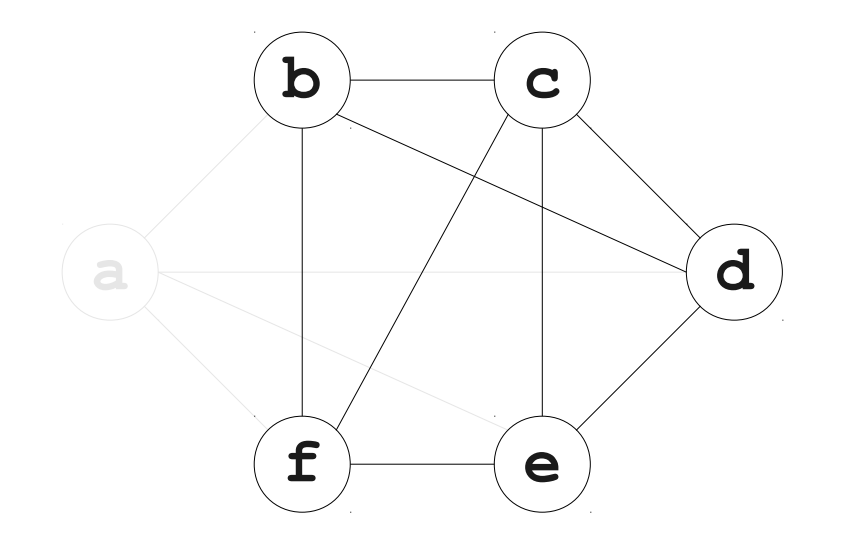

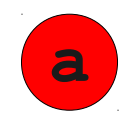

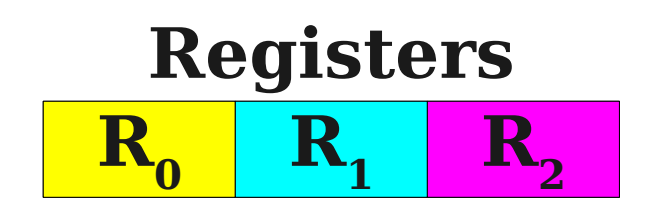

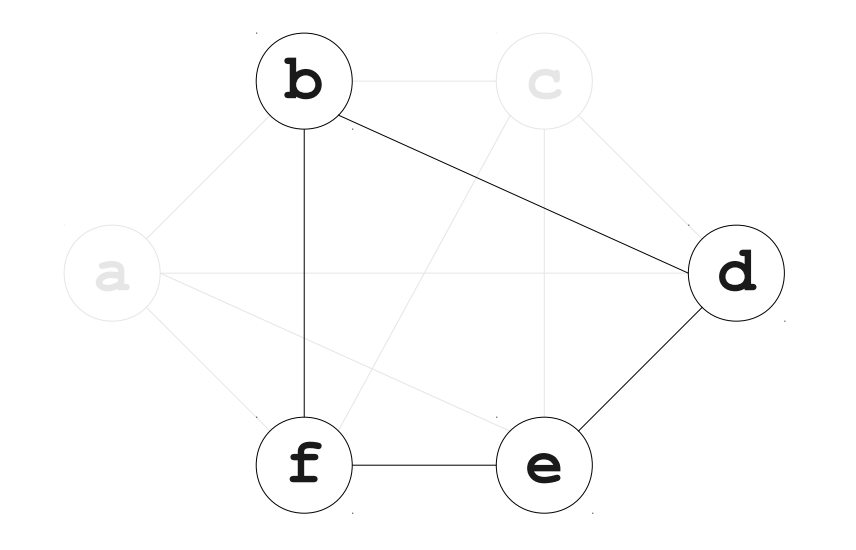

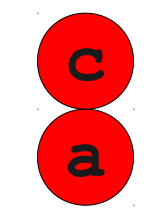

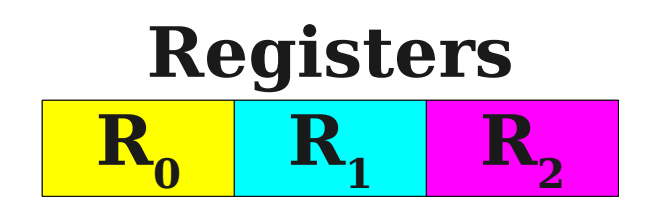

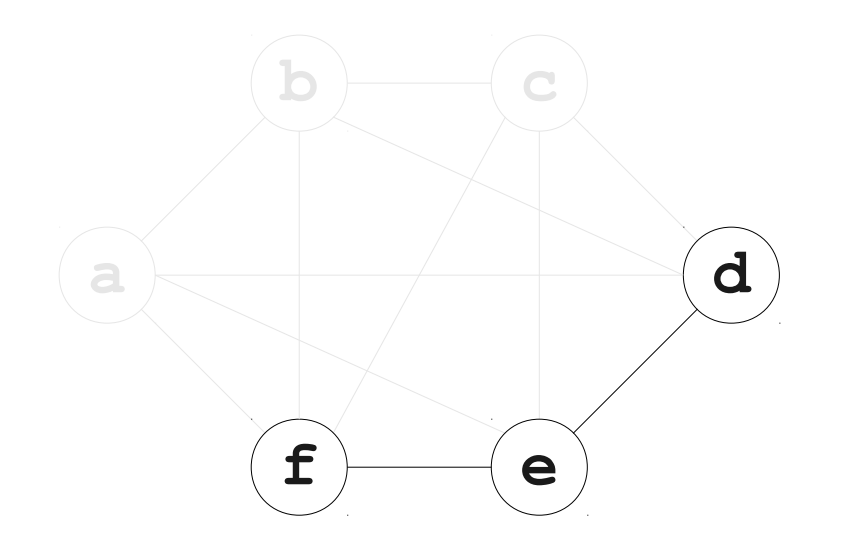

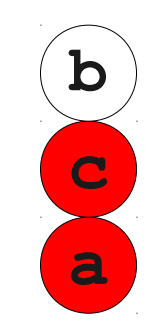

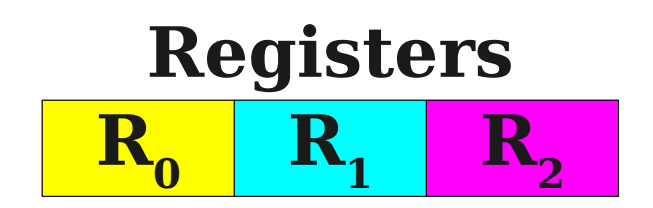

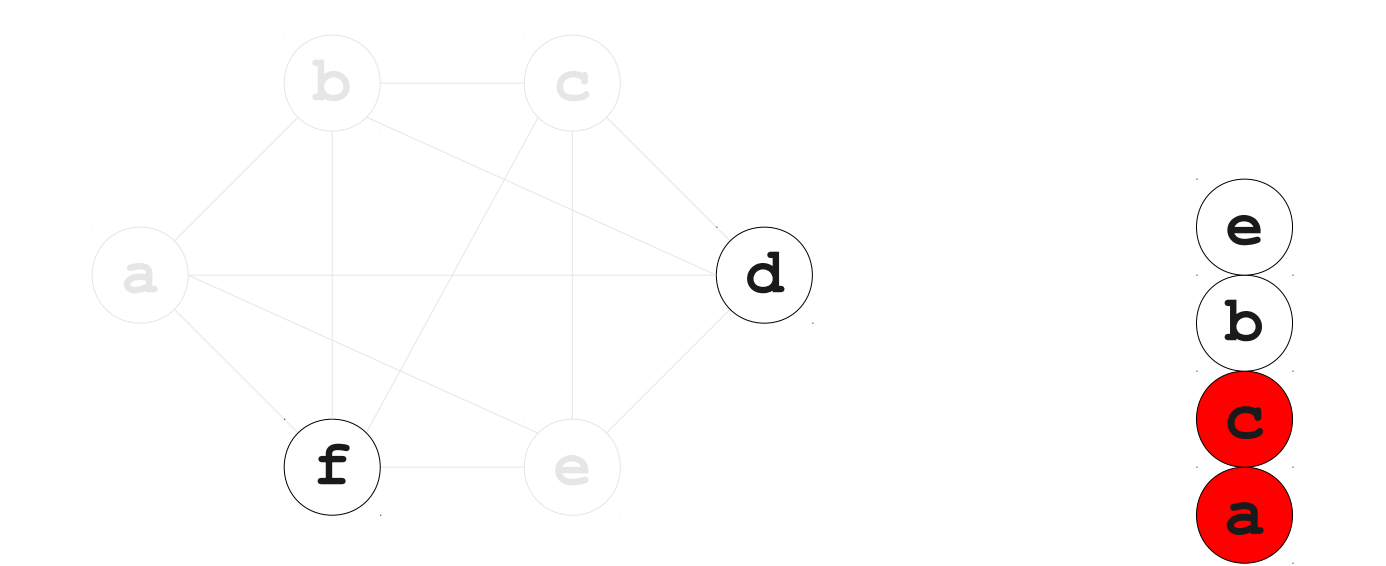

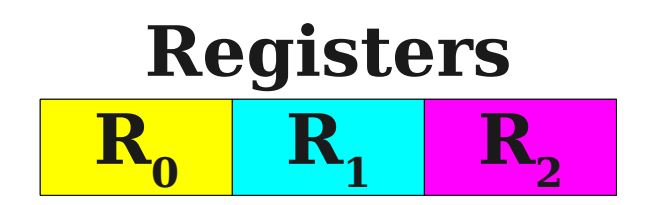

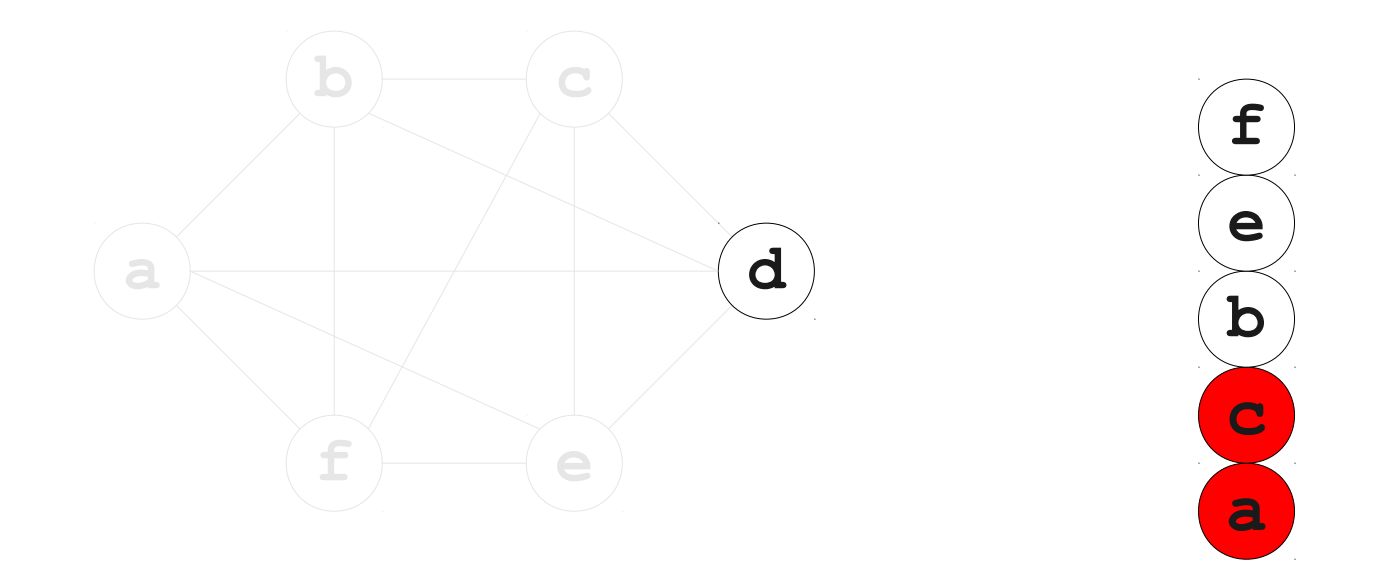

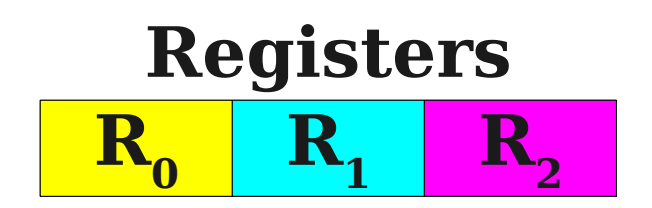

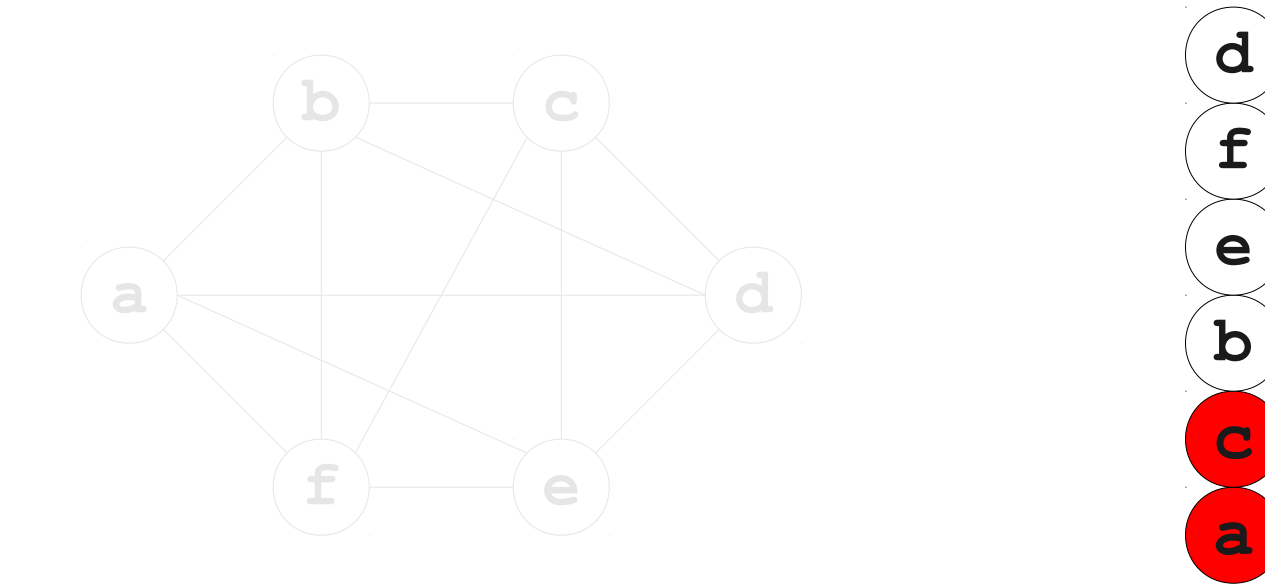

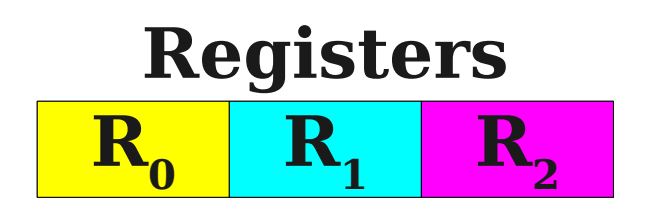

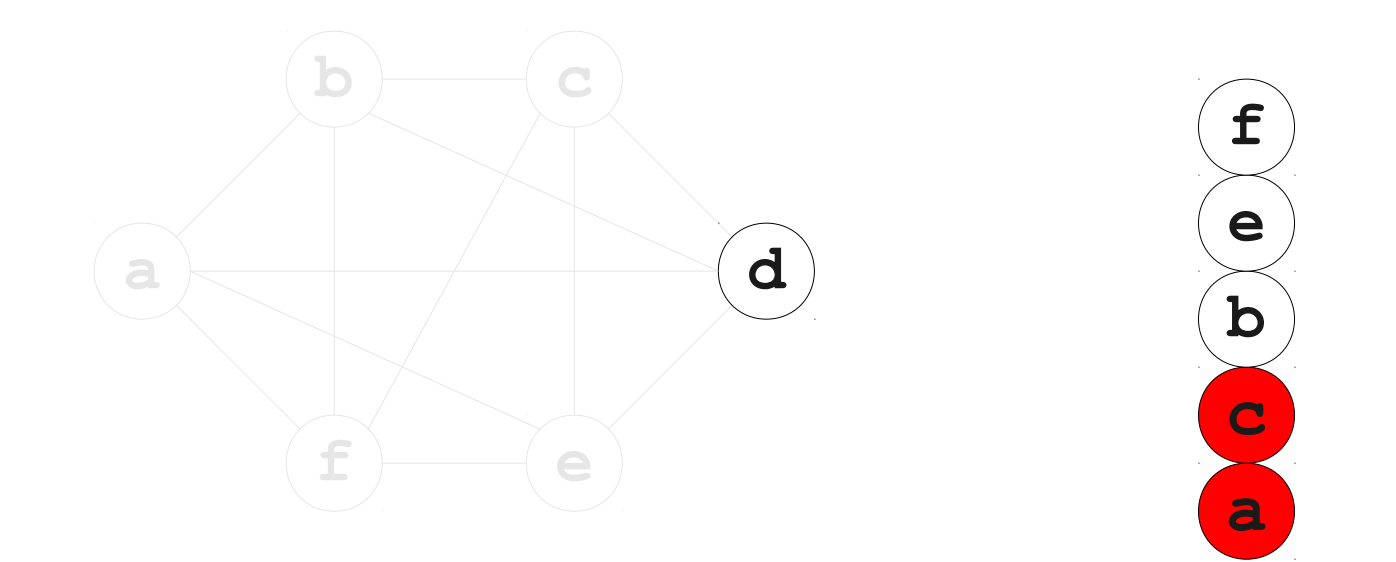

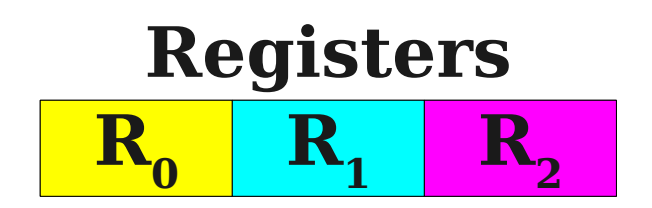

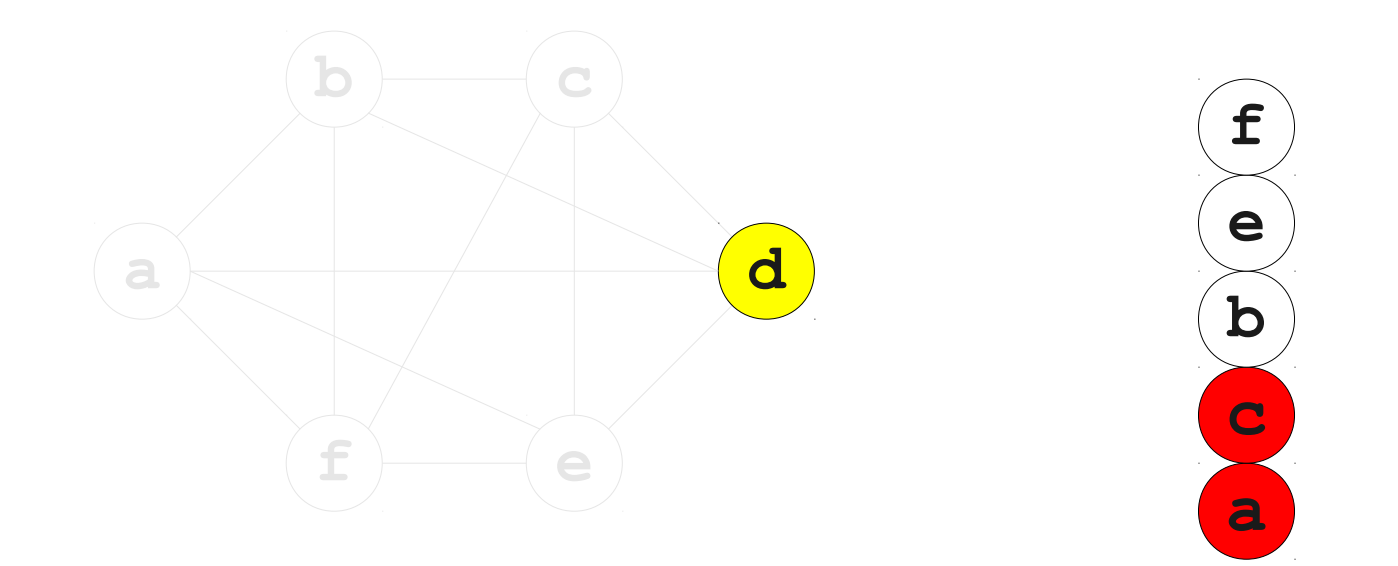

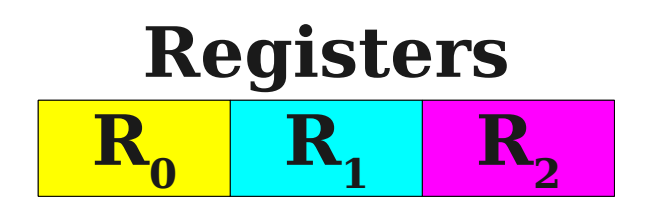

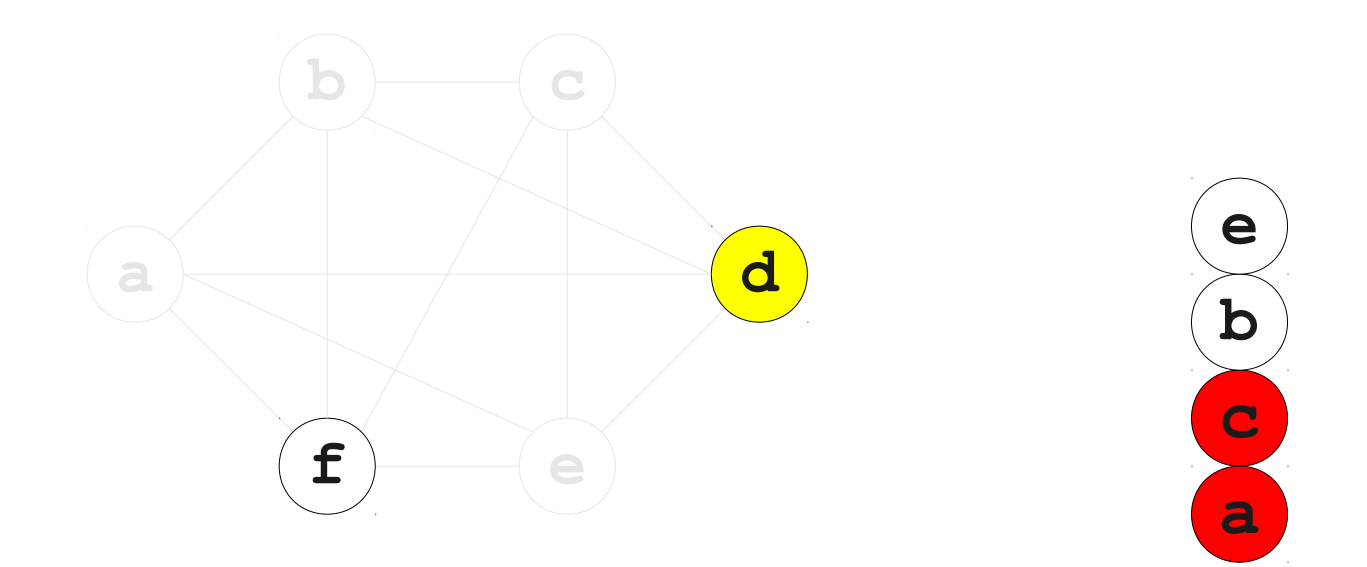

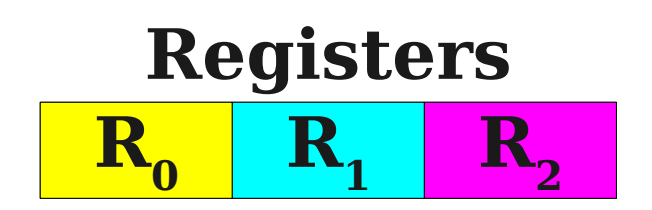

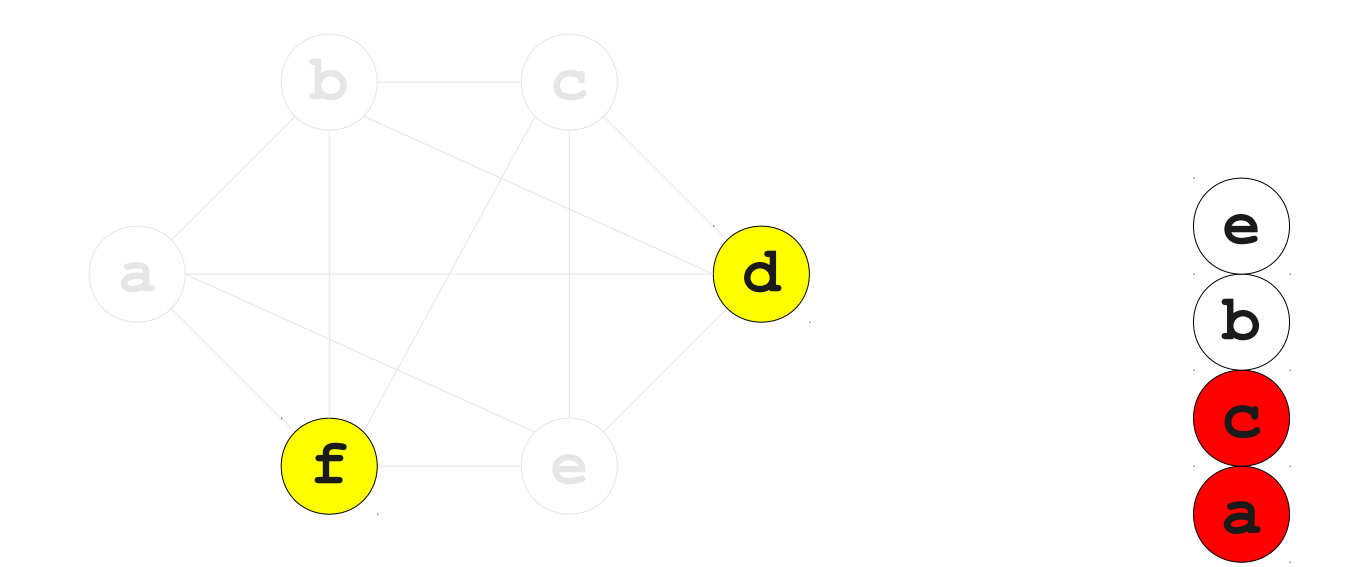

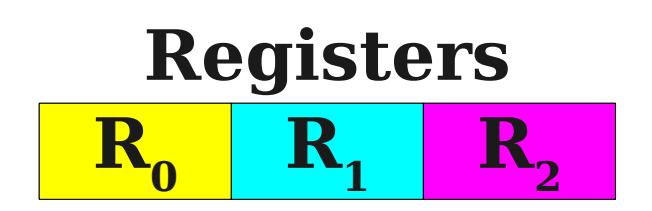

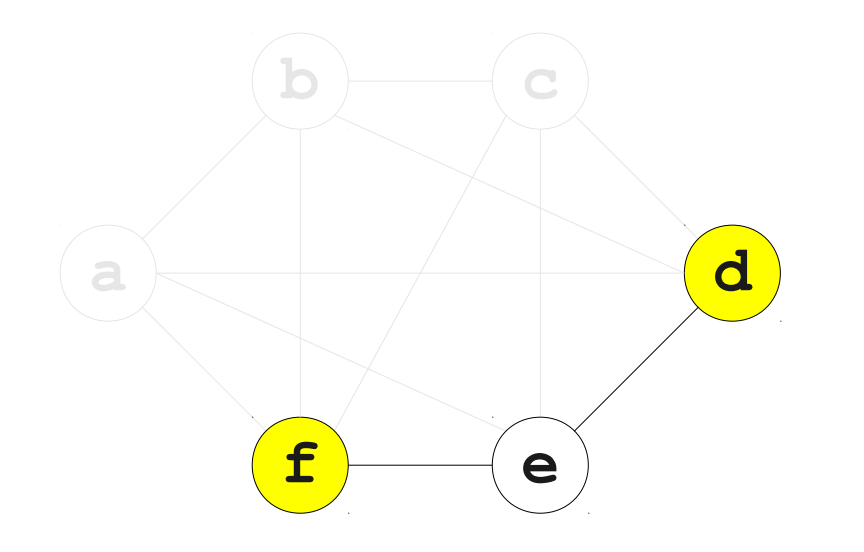

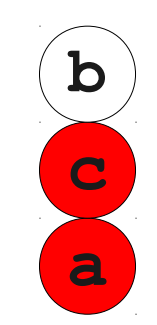

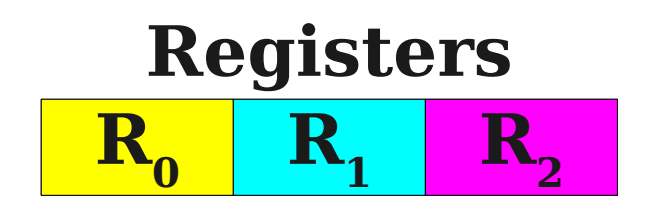

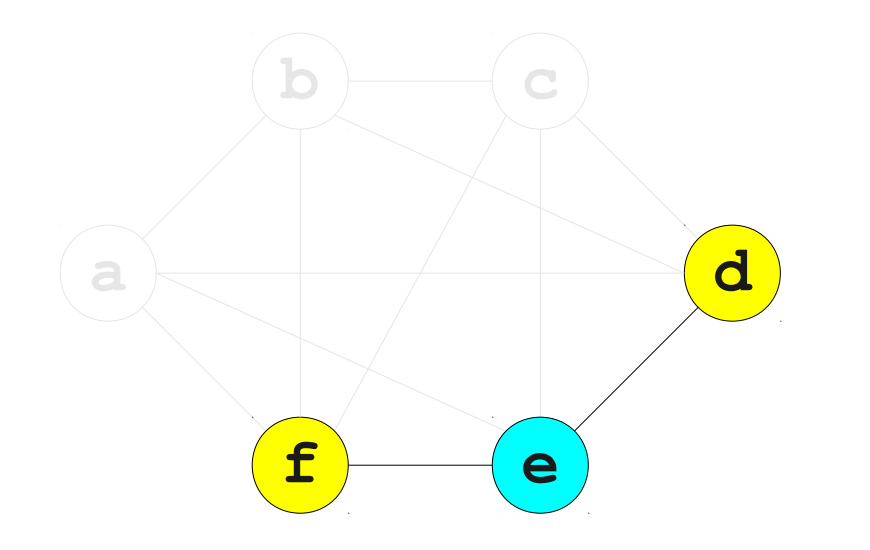

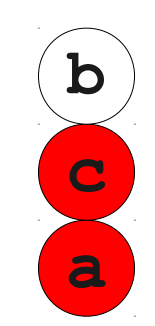

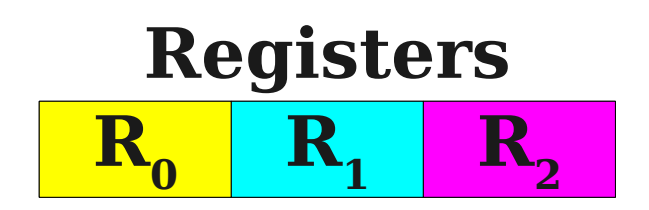

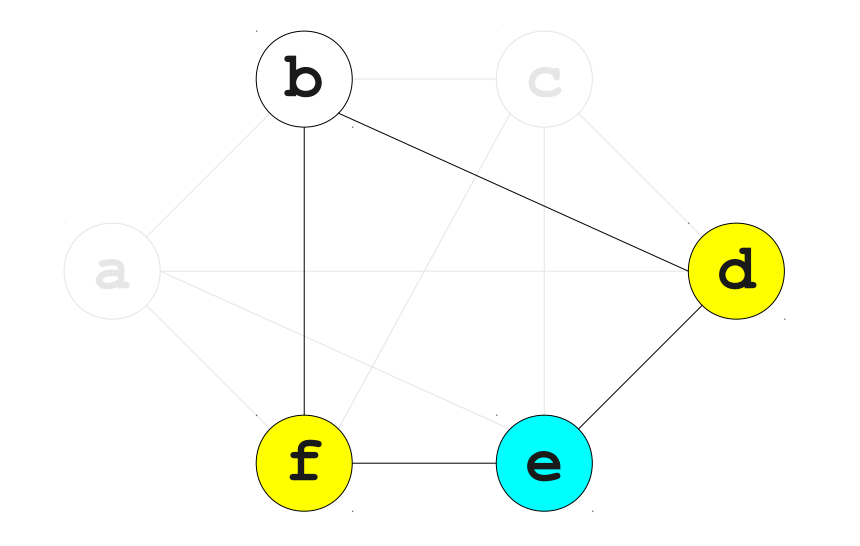

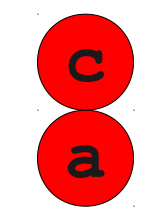

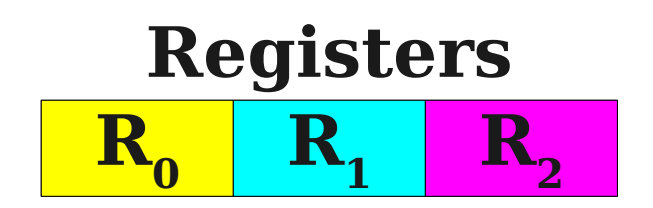

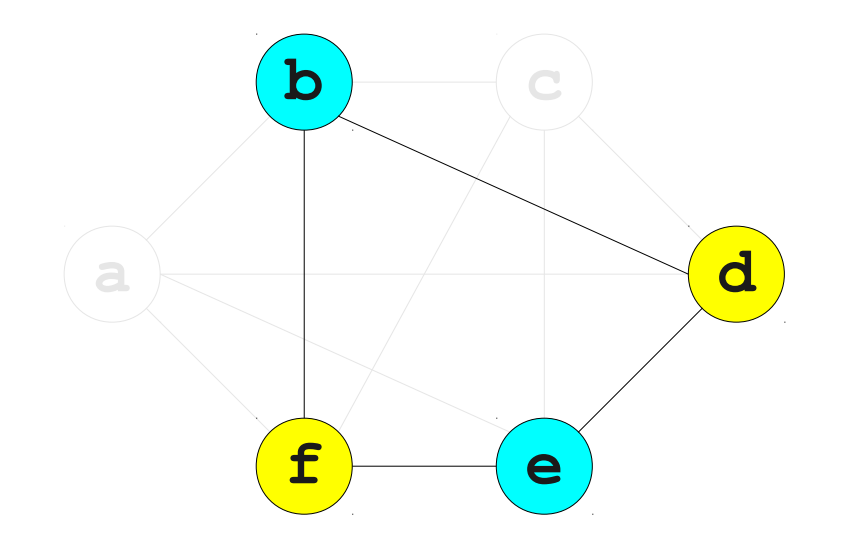

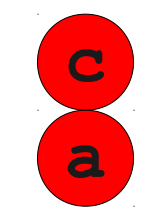

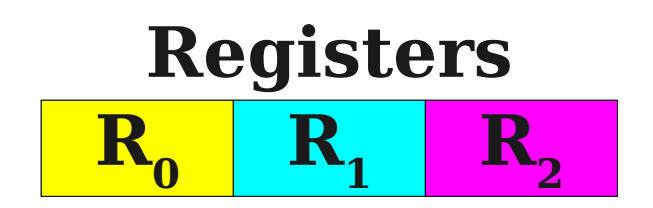

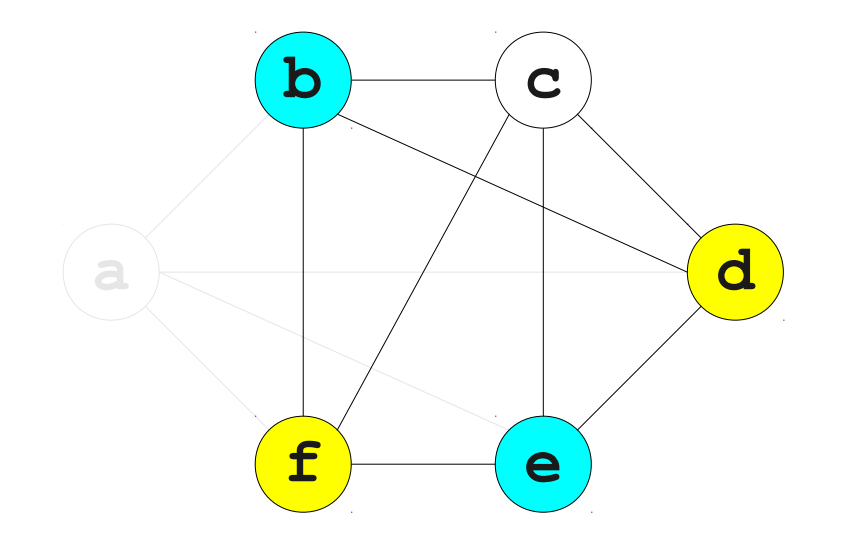

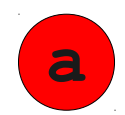

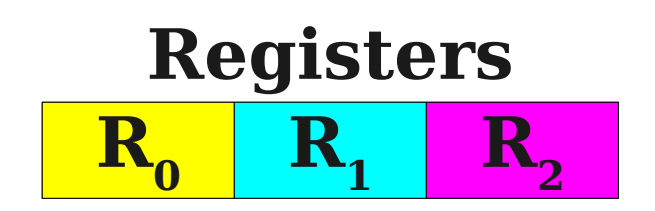

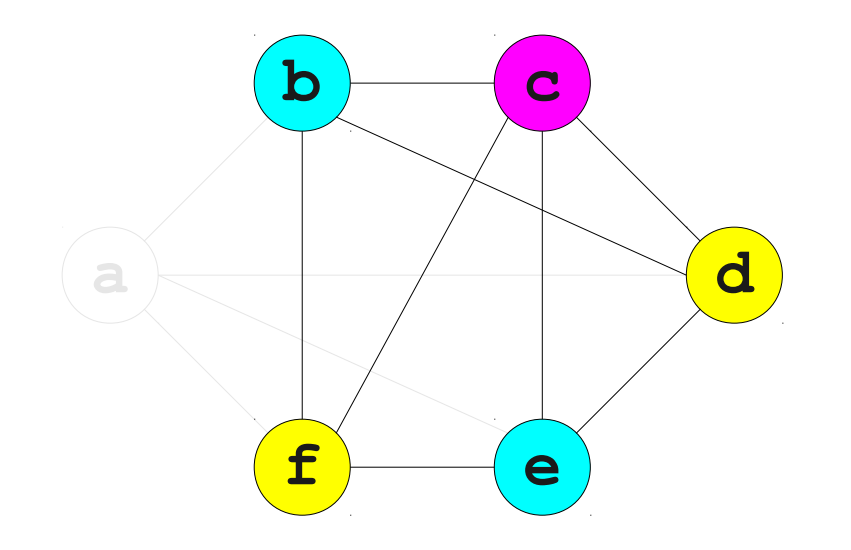

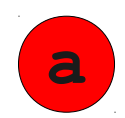

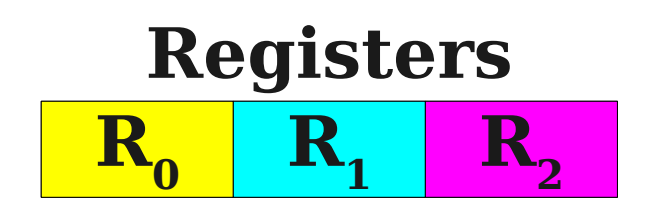

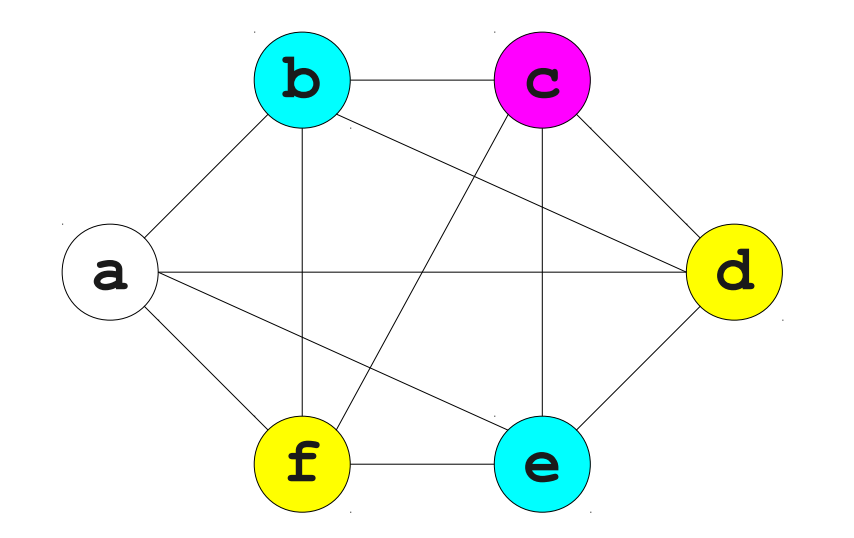

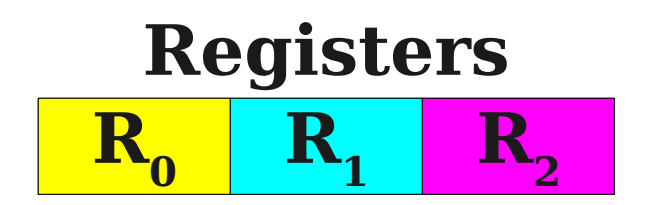

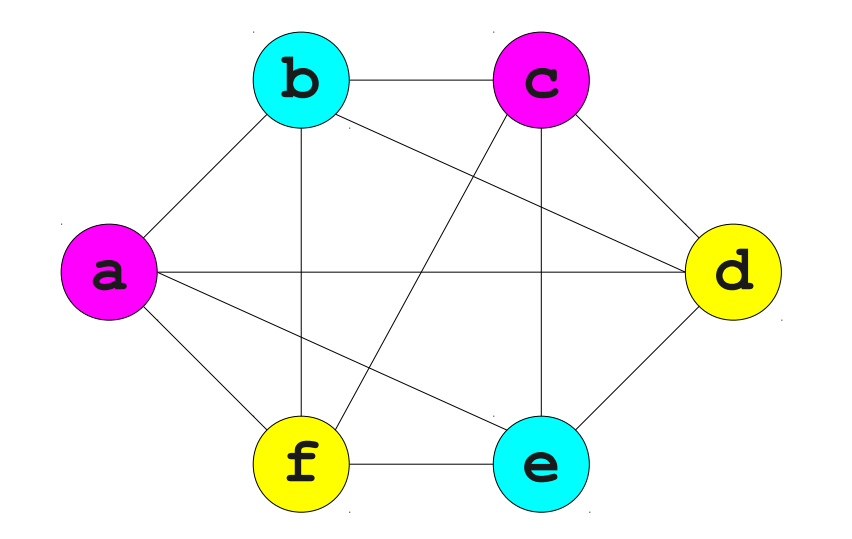

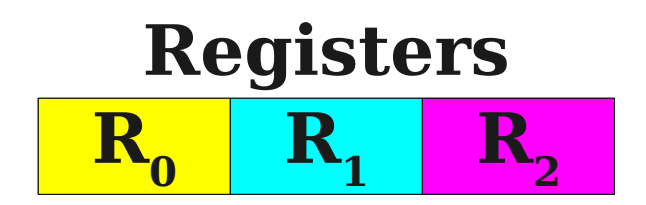

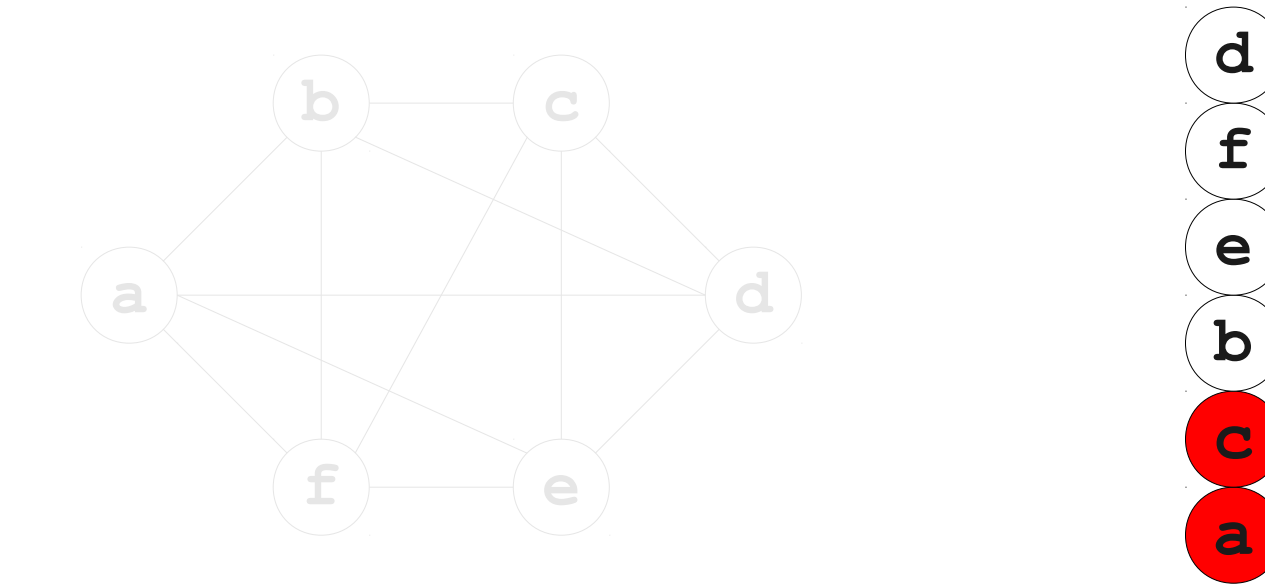

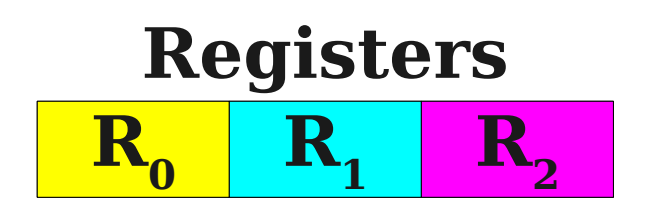

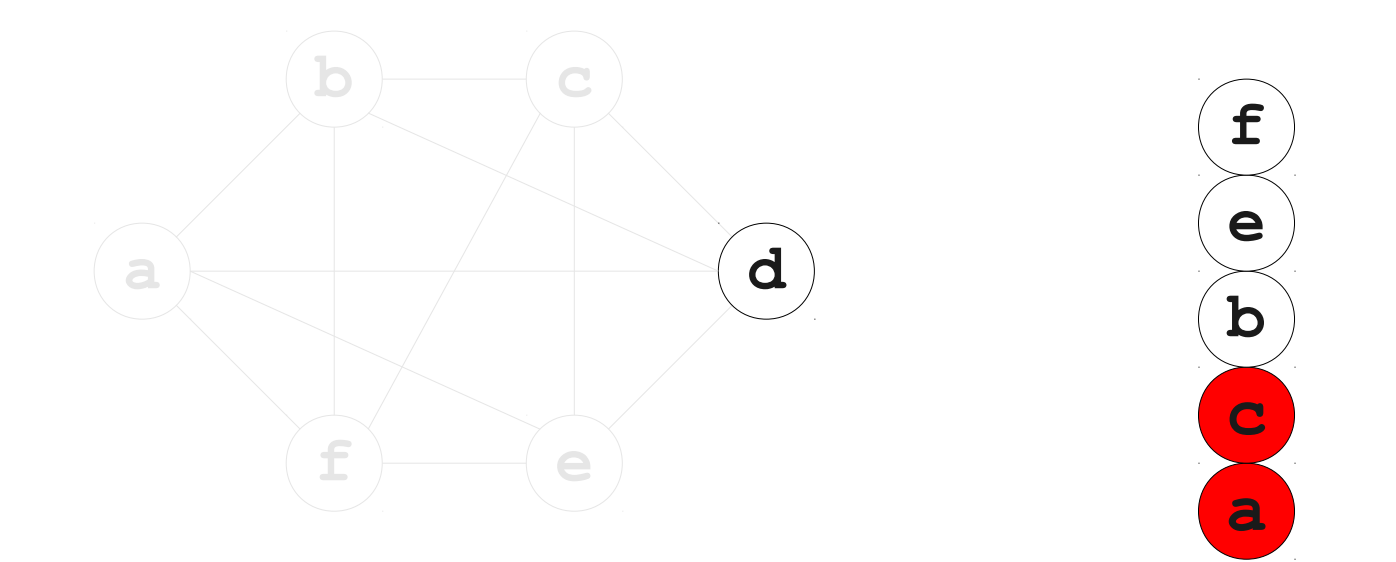

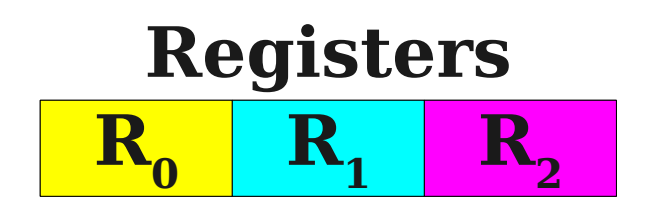

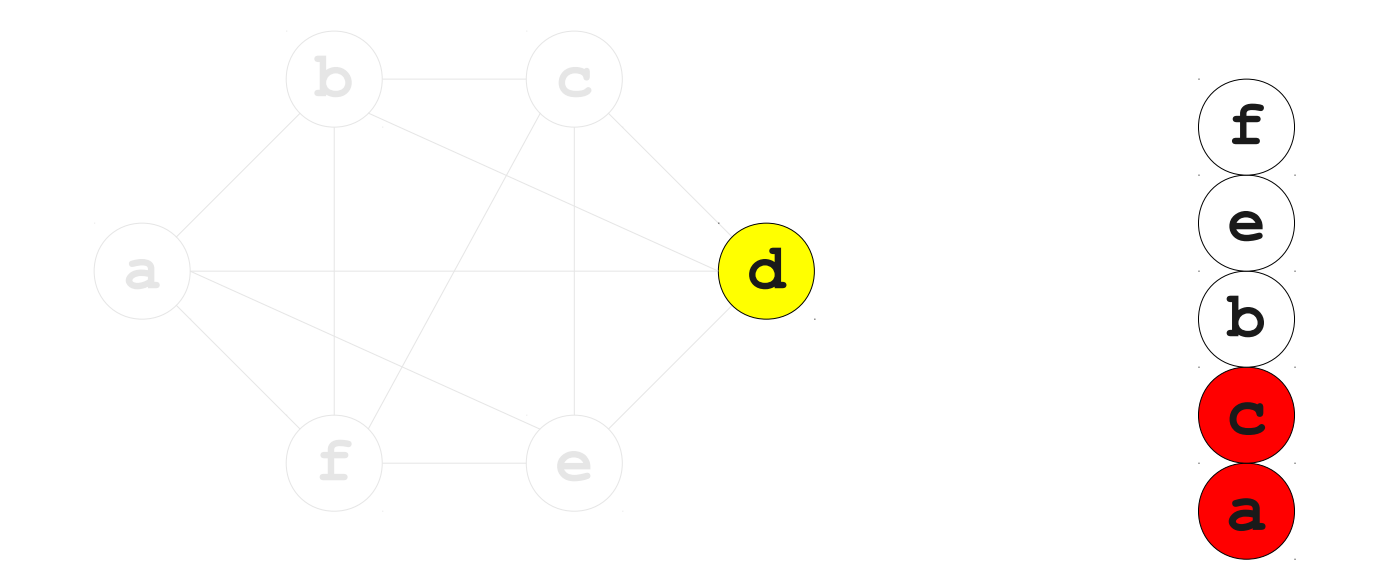

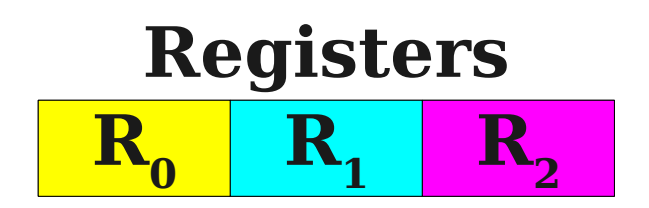

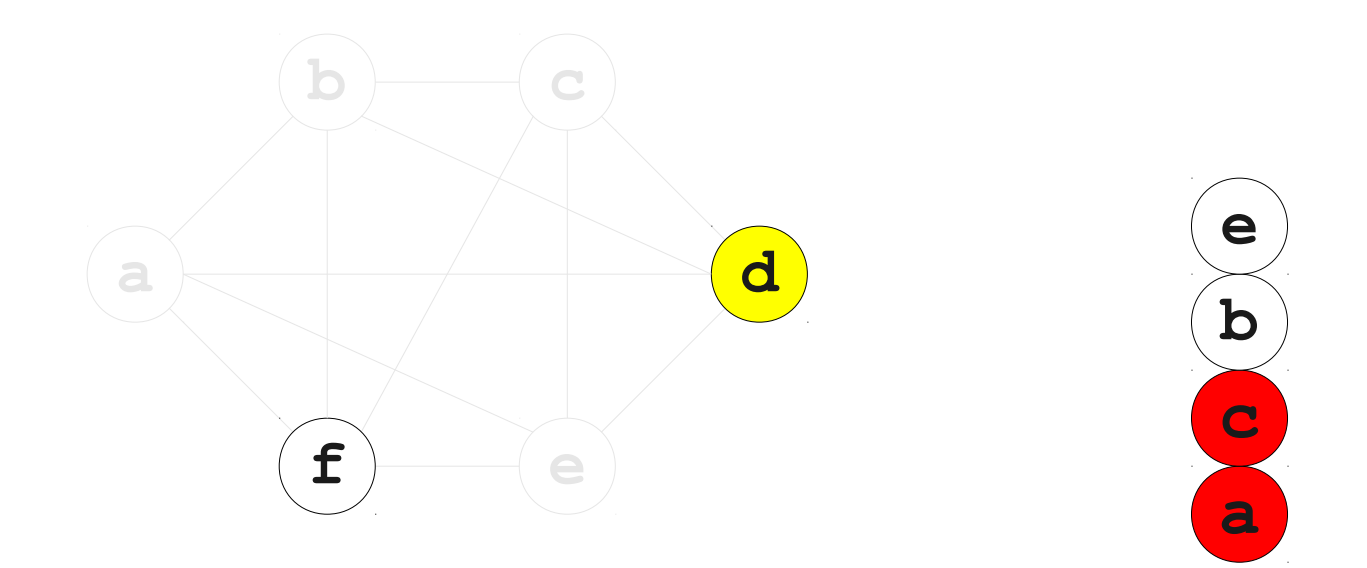

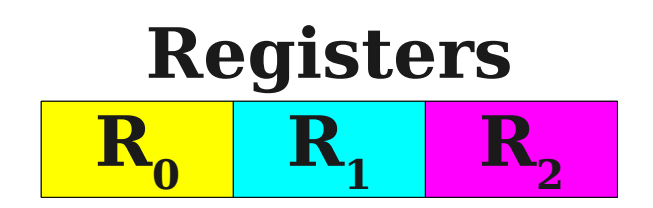

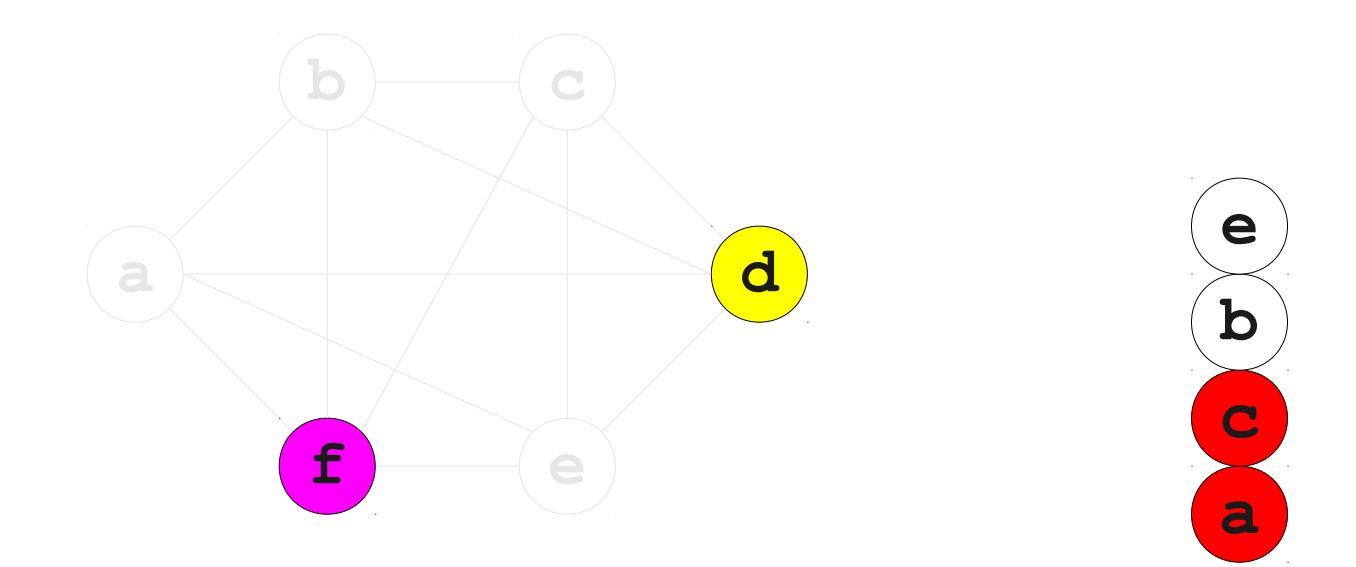

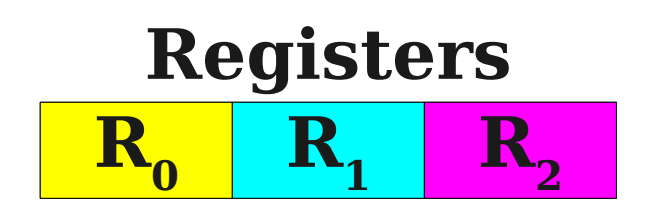

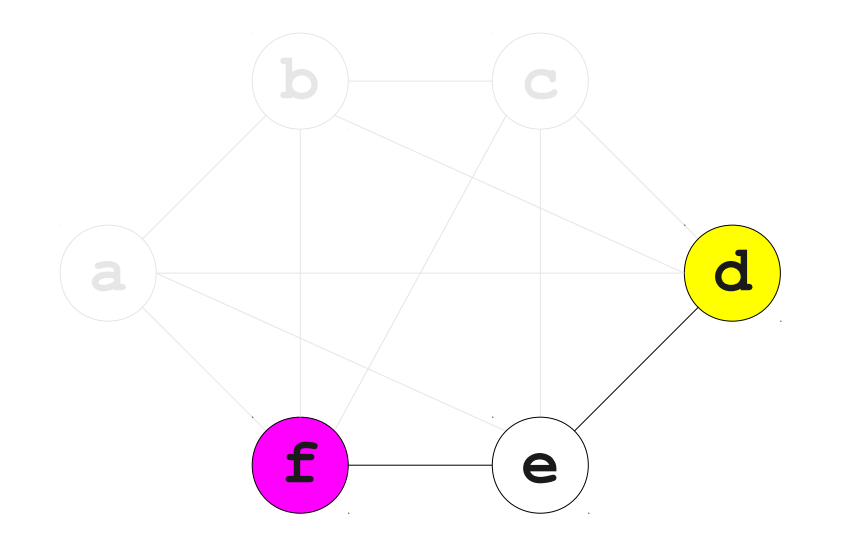

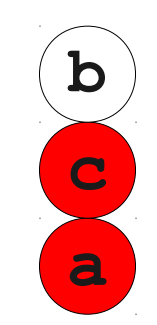

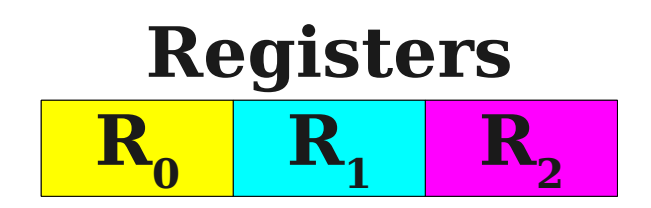

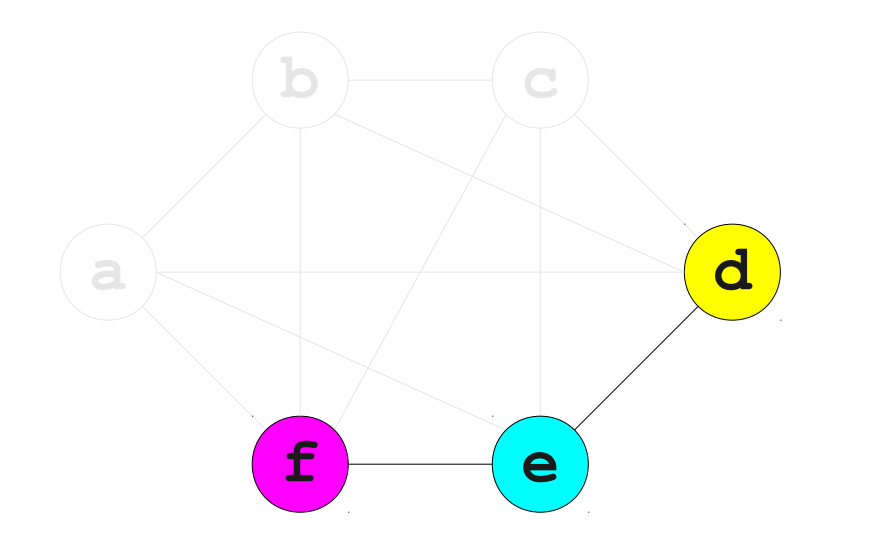

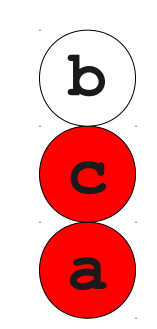

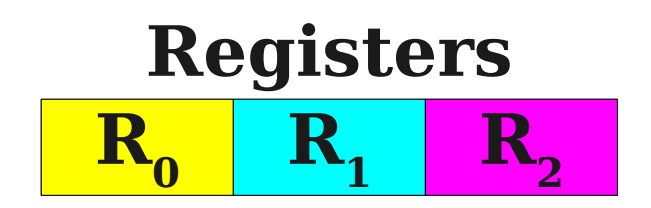

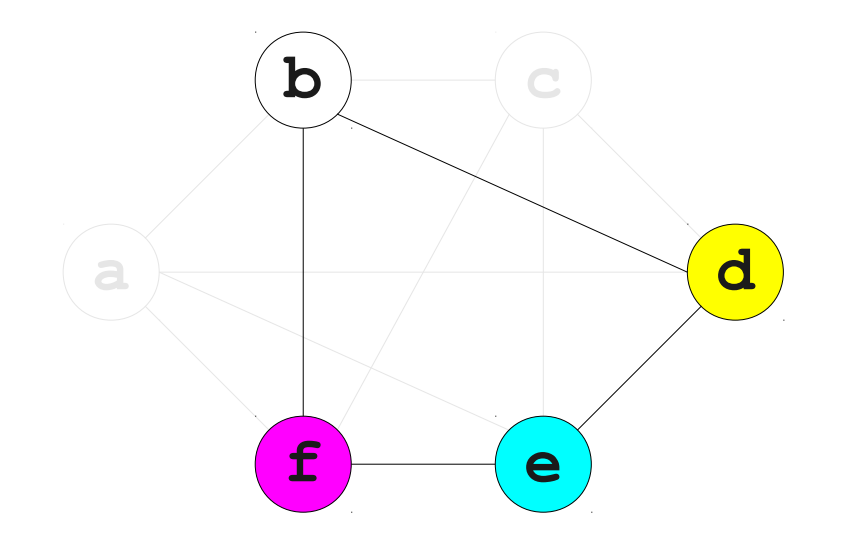

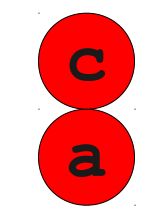

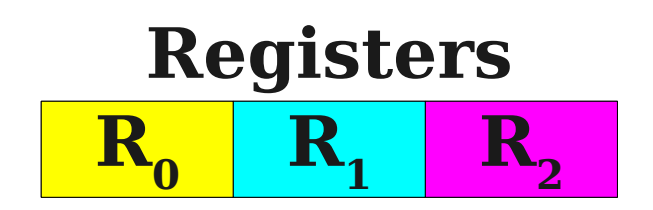

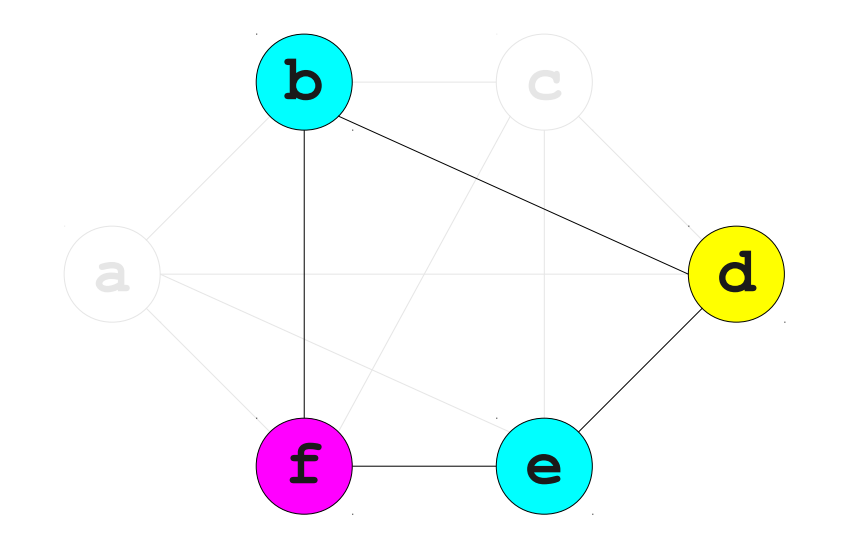

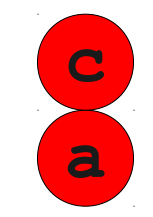

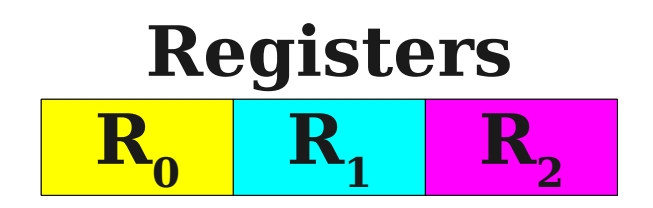

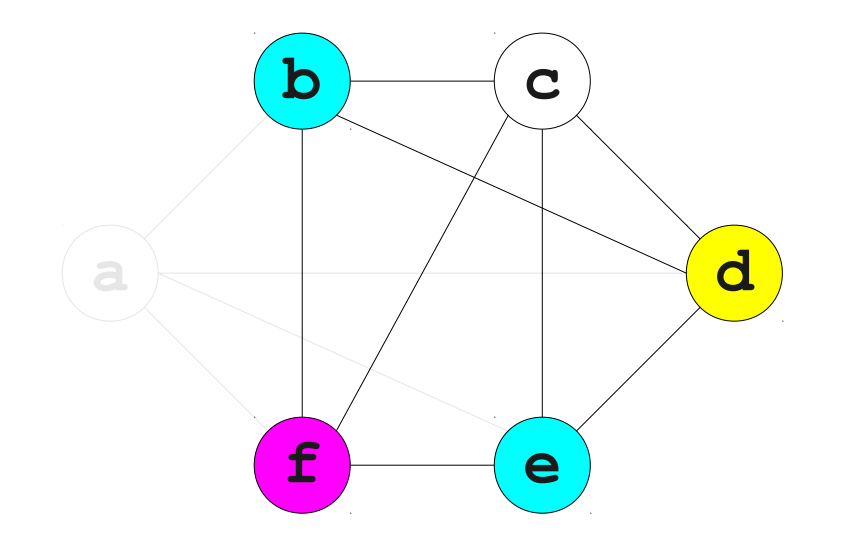

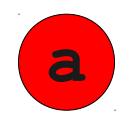

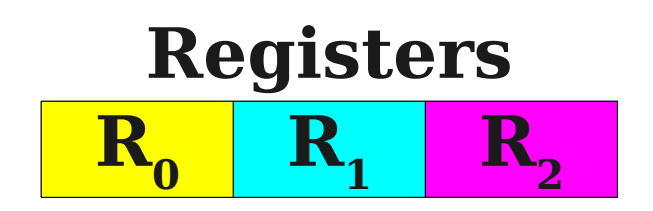

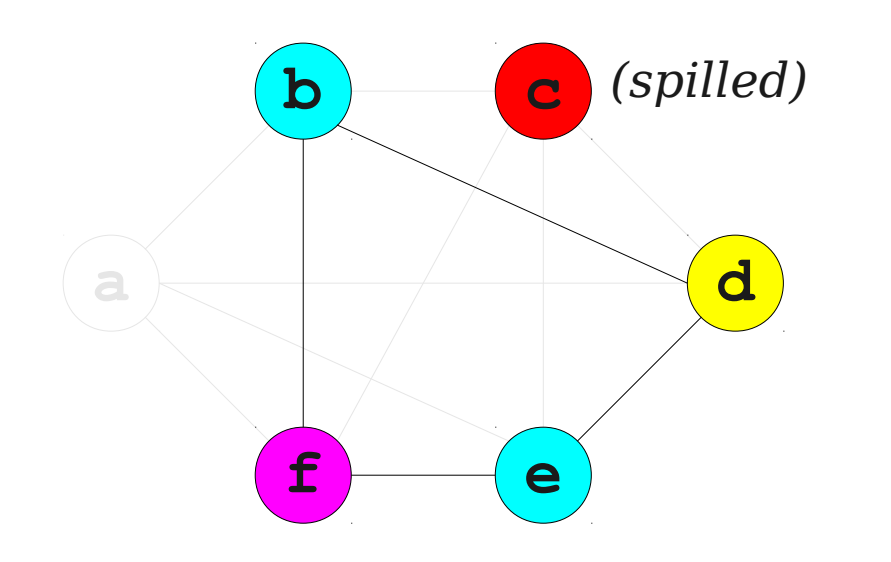

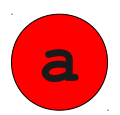

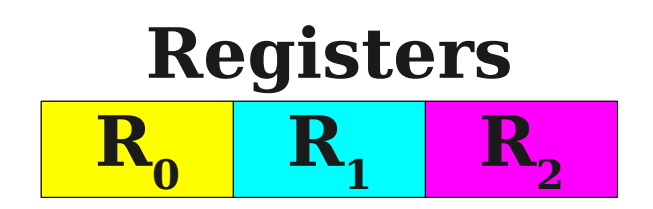

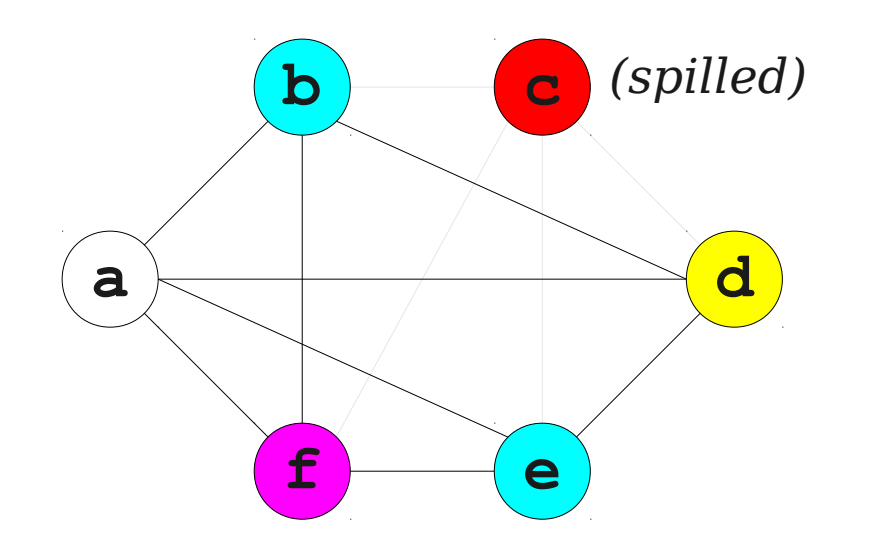

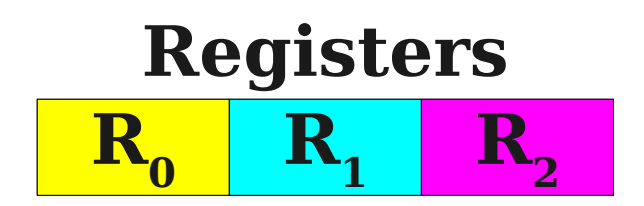

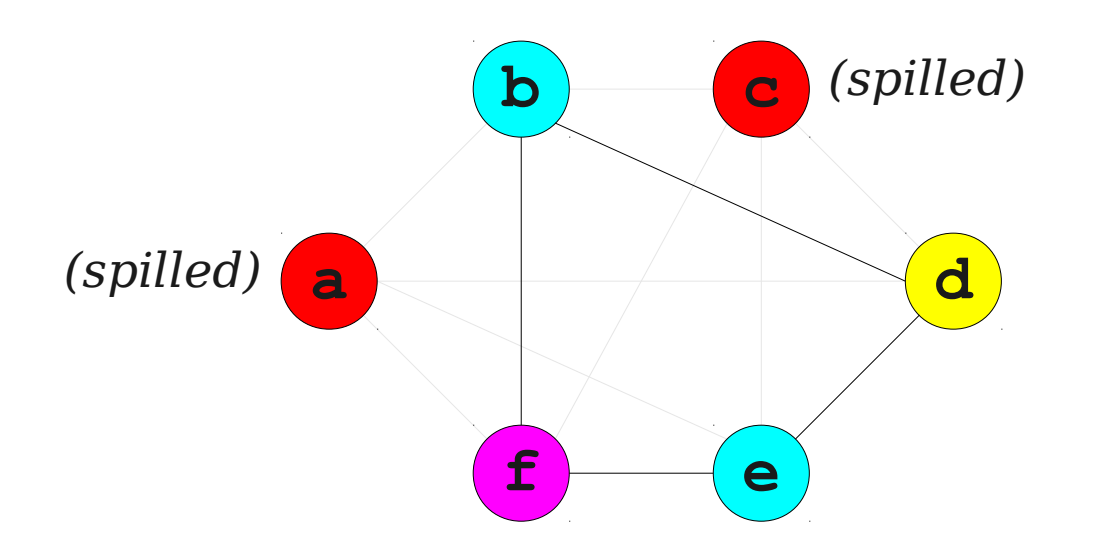

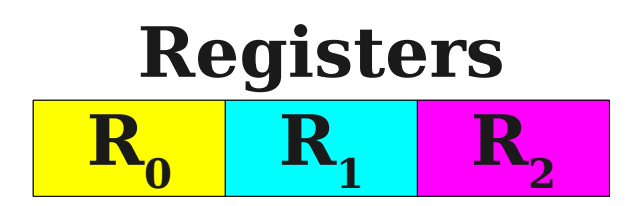

## Improvements on Spilling

# Improvements on Spilling

- 1. Use heuristics to decide which variables to spill
- least frequently used variable
#### Improvements on Spilling

- 1. Use heuristics to decide which variables to spill
- least frequently used variable

2. Instead of always keeping the spilled variable on the stack, break the live range of the variable up by introducing new temporaries and reconstruct the conflict graph.

• more nodes but fewer edges

1. For each function definition, we'll run liveness, conflict analysis and register allocation, producing a mapping from variable names to registers/stack offsets.

1. For each function definition, we'll run liveness, conflict analysis and register allocation, producing a mapping from variable names to registers/stack offsets.

2. How does your code generation change?

1. For each function definition, we'll run liveness, conflict analysis and register allocation, producing a mapping from variable names to registers/stack offsets.

- 2. How does your code generation change?
- Variables

1. For each function definition, we'll run liveness, conflict analysis and register allocation, producing a mapping from variable names to registers/stack offsets.

2. How does your code generation change?

• Variables

• Function calls

• Function prelude/epilogue

1. For each function definition, we'll run liveness, conflict analysis and register allocation, producing a mapping from variable names to registers/stack offsets.

- 2. How does your code generation change?
- Variables
- Function prelude/epilogue
- Function calls